การวัดซอฟตแวรเชิงแงมุมโดยการวิเคราะหฟงกชันพอยต

นางสาวเสาวลักษณ รัตนธรรมสกุล

วิทยานิพนธนี้เปนสวนหนึ่งของการศึกษาตามหลักสูตรปริญญาวิทยาศาสตรมหาบัณฑิต สาขาวิชาวิทยาศาสตรคอมพิวเตอร ภาควิชาวิศวกรรมคอมพิวเตอร คณะวิศวกรรมศาสตร จุฬาลงกรณมหาวิทยาลัย ปการศึกษา 2548 ISBN 974-53-2849-9 ลิขสิทธิข์องจุฬาลงกรณมหาวิทยาลัย

### MEASURING AOP-BASED SOFTWARE BY FUNCTION POINT ANALYSIS

Miss Saowaluk Ratanatamskul

A Thesis Submitted in Partial Fulfillment of the Requirements for the Degree of Master of Science Program in Computer Science Department of Computer Engineering Faculty of Engineering Chulalongkorn University Academic Year 2005 ISBN 974-53-2849-9

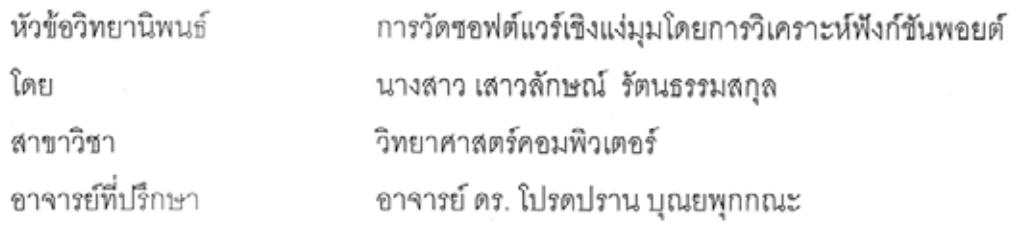

คณะวิศวกรรมศาสตร์ จุฬาลงกรณ์มหาวิทยาลัย อนุมัติให้นับวิทยานิพนธ์ฉบับนี้เป็นส่วน หนึ่งของการศึกษาตามหลักสูตรปริญญามหาบัณฑิต

> คณบดีคณะวิศวกรรมศาสตร์ or

(ศาสตราจารย์ ดร. ดิเรก ลาวัณย์ศิริ)

คณะกรรมการสอบวิทยานิพนธ์

orov usilvon .... ประธานกรรมการ

(ผู้ช่วยศาสตราจารย์ ดร. พรศิริ หมื่นไชยศรี)

 $\mu$ 

(อาจารย์ ดร. โปรดปราน บุณยพุกกณะ)

 $rac{1}{2}$  and  $rac{1}{2}$ .......................<br>กรรมการ

(อาจารย์ ดร. ดาริชา สุธีวงศ์)

 $\frac{1}{\sqrt{2}}$ (อาจารย์ เซษฐ พัฒโนทัย)

นางสาว เสาวลักษณ์ รัตนธรรมสกุล : การวัดซอฟต์แวร์เชิงแง่มุมโดยการวิเคราะห์ฟังก์ซันพอยต์ (MEASURING AOP-BASED SOFTWARE BY FUNCTION POINT ANALYSIS). อาจารย์ที่ ปรึกษา : อาจารย์ ดร. โปรดปราน บุณยพุกกณะ, 109 หน้า. ISBN 974-53-2849-9.

การวัดขนาดซอฟต์แวร์เป็นกิจกรรมที่นำไปสู่การประเมินขนาด และค่าใช้จ่ายในการพัฒนา ซอฟต์แวร์ หากสามารถประเมินได้อย่างแม่นยำตั้งแต่ระยะเริ่มแรกของโครงงาน จะทำให้การจัดสรร ทรัพยากรและการดำเนินงานเป็นไปอย่างมีประสิทธิภาพ การวัดขนาดขอฟต์แวร์โดยใช้เทคนิคการ วิเคราะห์ฟังก์ชันพอยต์ (Function Point Analysis) เป็นวิธีการวัดขนาดขอฟต์แวร์วิธีหนึ่งที่มีผู้นิยมใช้ มากและมีงานวิจัยทำการทดสอบและพบว่า ไม่ว่าจะทำการพัฒนาซอฟต์แวร์ด้วยเทคโนโลยีแบบใดก็ ตามค่าฟังก์ชันพอยต์ที่ได้จะไม่มีการเปลี่ยนแปลง เนื่องจากฟังก์ชันพอยต์เป็นการวัดจำนวนฟังก์ชัน ที่มีอยู่ในซอฟต์แวร์ โดยใช้ข้อกำหนดความต้องการของซอฟต์แวร์ (Software Requirements Specification) เป็นข้อมูลพื้นฐานในการวิเคราะห์คำนวณขนาดของซอฟต์แวร์

เมื่อการเขียนโปรแกรมเชิงแง่มุม (Aspect-Oriented Programming) ได้ถูกนำเสนอขึ้นมา จุด เด่นประการหนึ่งคือทำให้ขนาดซอฟต์แวร์ลดลง ถึงแม้การเขียนโปรแกรมเชิงแง่มุมจะมีแนวความคิดที่ เพิ่มเติมขึ้นมาจากการเขียนโปรแกรมเชิงวัตถุ (Object-Oriented Programming) แต่ข้อกำหนดความ ต้องการของซอฟต์แวร์ได้แก่แผนภาพ Use Case ในเชิงแง่มุมอาจจะมีความแตกต่างจากแผนภาพ ดังนั้นในวิทยานิพนธ์นี้เป็นการทดสอบค่าฟังก์ซันพอยต์ที่ได้จากการวัด Use Case ในเชิงวัตถุก็ได้ ขนาดซอฟต์แวร์ที่พัฒนาด้วยการเขียนโปรแกรมเชิงแง่มุม ว่าสามารถใช้ได้กับการพัฒนาซอฟต์แวร์ ภายใต้เทคโนโลยีเชิงแง่มุมได้หรือไม่

จากการวิเคราะห์และทดสอบโดยนำแผนภาพ Use Case ในเชิงวัตถุของระบบงานทางด้านการ เงินที่เป็นกรณีศึกษาจำนวน 12 ระบบ มาแปลงเป็นแผนภาพ Use Case ในเชิงแง่มุมด้วยวิธีการของ Jacobson พบว่าค่าฟังก์ชันพอยต์ที่ได้จากการนับจากแผนภาพ Use Case ในเชิงแง่มุมมีค่าสูงกว่าค่า ฟังก์ชันพอยต์ที่ได้จากการนับจากแผนภาพ Use Case ในเชิงวัตถุที่ระดับนัยลำคัญทางสถิติ 0.05  $(\alpha$ =0.05) นอกจากนี้ในวิทยานิพนธ์ยังทำการทดสอบการวัดขนาดซอฟต์แวร์ด้วยวิธี Use Case Points ก็พบว่าได้ผลเช่นเดียวกัน

ภาควิชา วิศวกรรมคอมพิวเตอร์ สาขาวิชา วิทยาศาสตร์คอมพิวเตอร์ ปีการศึกษา 2548

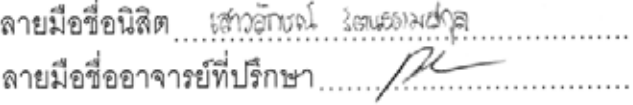

#### ##4671448921 : MAJOR COMPUTER SCIENCE

# KEY WORD: ASPECT-ORIENED PROGRAMMING / USE CASE DIAGRAM / FUNCTION POINT ANALYSIS SAOWALUK RATANATAMSKUL : MEASURING AOP-BASED SOFTWARE BY FUNCTION POINT ANALYSIS. THESIS ADVISOR : PROADPRAN PUNYABUKKANA, Ph.D., 109 pp. ISBN 974-53-2849-9.

Measuring the size of software leads to an estimate of the effort and the expense of software development activities. We hope to obtain as accurate as possible the expense the estimate and as early as possible in order to effectively management resource allocation and track its progress. Function Point Analysis is a popular means to measure the size of the software that many research found to be independent of technology employed since the inputs for the measurement are derived from software requirements specification.

However, when Aspect-Oriented Programming (AOP) is introduced, one of its major promises includes fewer lines of code or smaller program. AOP may be thought as an extension of Object-Oriented Programming (OOP). The requirements specification such as use case in the AOP paradigm may differ from that of OOP. Therefore, this thesis aims to investigate if function point is still usable to measure software development under AOP environment.

Twelve case studies from a large financial institute were carried out using Jacobson method to convert use case under the OOP environment to AOP. The result shows that the numbers of function point under AOP are significantly higher than those under OOP  $(\alpha$ =0.05). This thesis further analyzes the counting of use case points and found the results to confirm the findings. ทาลงกรณมหาวทยาลย

Department Computer Engineering Field of study Computer Science........ Academic year 2005...........................

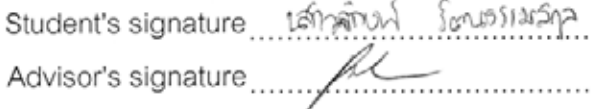

### **กิตติกรรมประกาศ**

ด้วยความกรุณาเป็นอย่างยิงของ อาจารย์ ดร.โปรดปราน บุณยพุกกณะ อาจารย์ ิ่ ที่ปรึกษาวิทยานิพนธ์ ที่แนะนำให้ความรู้ คำปรึกษา ความช่วยเหลือต่าง ๆ ตลอดจนคอยดูแลการ ทำวิจัยของข้าพเจ้าเป็นอย่างดียิ่งจนสำเร็จลุล่วงได้ด้วยดี ใคร่ขอกราบขอบพระคุณท่านไว้เป็น อยางสูง ณ โอกาสนี้

ขอกราบขอบพระคุณ ผู้ช่วยศาสตราจารย์ ดร. พรศิริ หมื่นไชยศรี เป็นประธาน กรรมการ อาจารย ดร. ดาริชา สุธีวงศ และ อาจารย เชษฐ พัฒโนทัย เปนกรรมการสอบ ้วิทยานิพนธ์ ซึ่งได้สละเวลาในการสอบวิทยานิพนธ์ และกรุณาให้คำแนะนำแนวทางการปรับปรุง เนือ้ หาวิทยานิพนธฉบับนีใ้หสมบูรณยิ่งขึน้

ขอขอบคุณบริษัทกรุงไทยคอมพิวเตอร์เซอร์วิสเซส จำกัด (KCS) ที่ได้ให้โอกาส ในการศึกษาต่อ และขอขอบคุณเพื่อนร่วมงานทุกท่านที่ได้เอื้อเฟื้อข้อมูลและคำแนะนำต่าง ๆ ที่ เปนประโยชนตอการทําวิจัย

<u>ขอขอบคุ</u>ณ เพื่อน ๆ ที่เคยศึกษามาด้วยกัน โดยเฉพาะอย่างยิ่ง คุณชนะ ปรีชา ุ่มานิตกุล, คุณไกรสีห์ อัญชนานนท์, คุณพรทิพย์ มาลีลัย และคุณปิยะพร พลหาญ ที่ได้ให้กำลัง ใจ คําแนะนําและความชวยเหลือมาโดยตลอด

่ท้ายที่สุด ข้าพเจ้าใคร่ขอกราบพระคุณบิดา และ ผู้ช่วยศาสตราจารย์ ดร. ชวลิต รัตนธรรมสกุล พี่ชาย ที่ได้ให้การสนับสนุนและกำลังใจแก่ข้าพเจ้าเสมอมา

# **สารบัญ**

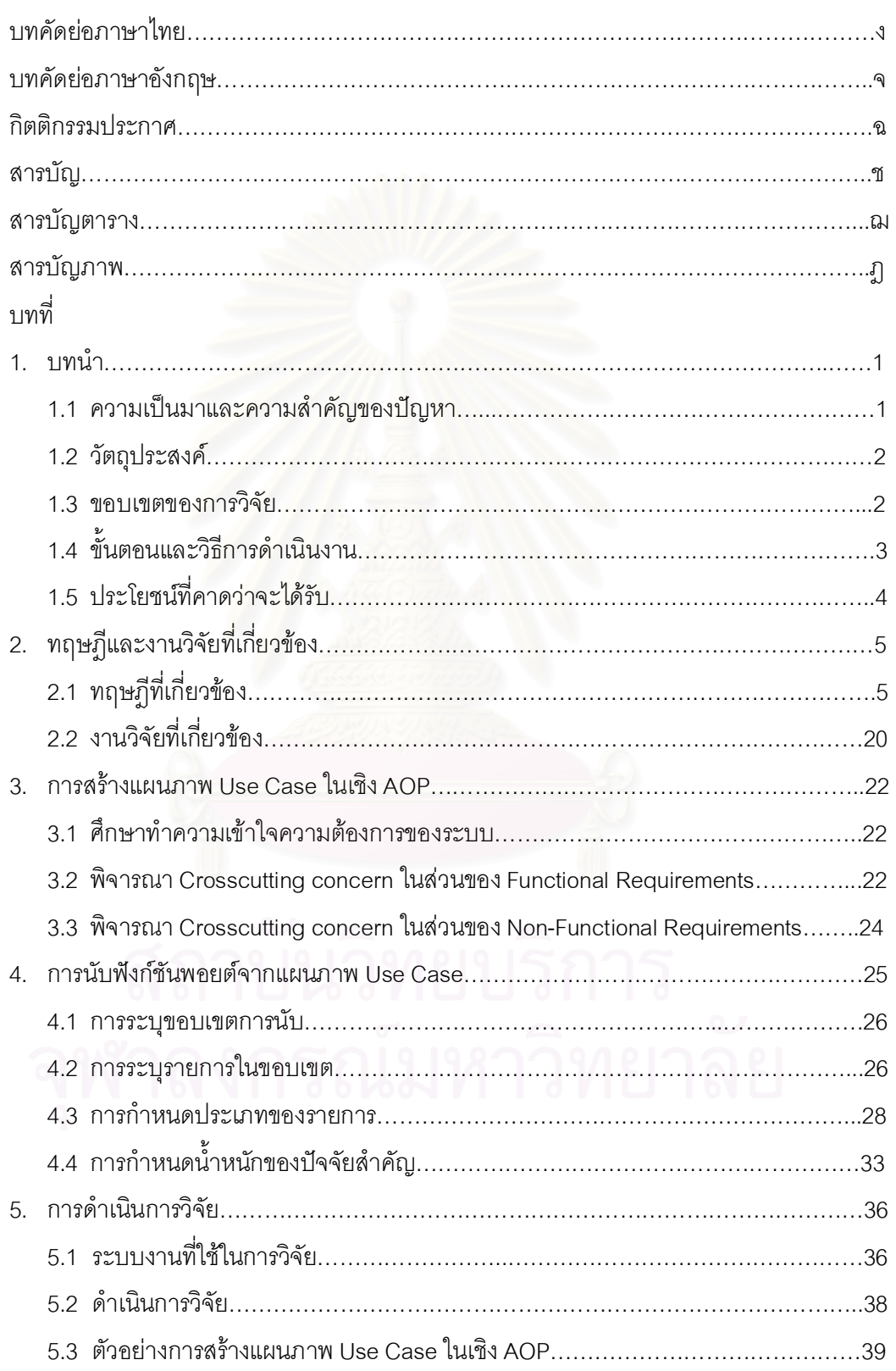

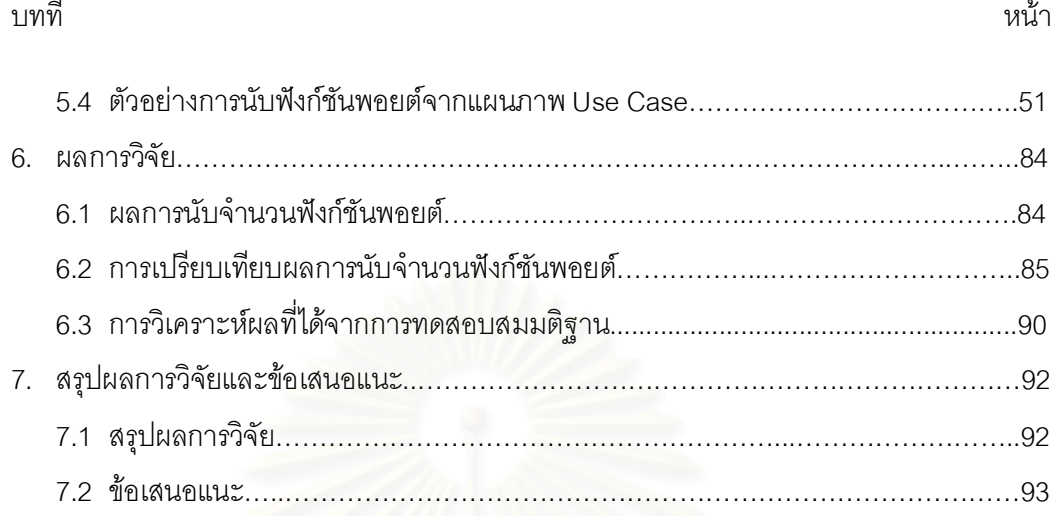

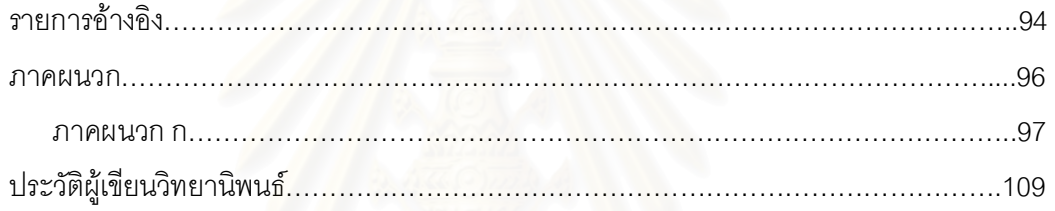

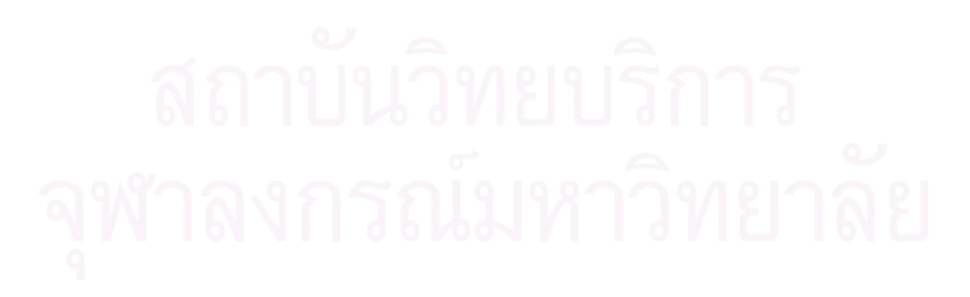

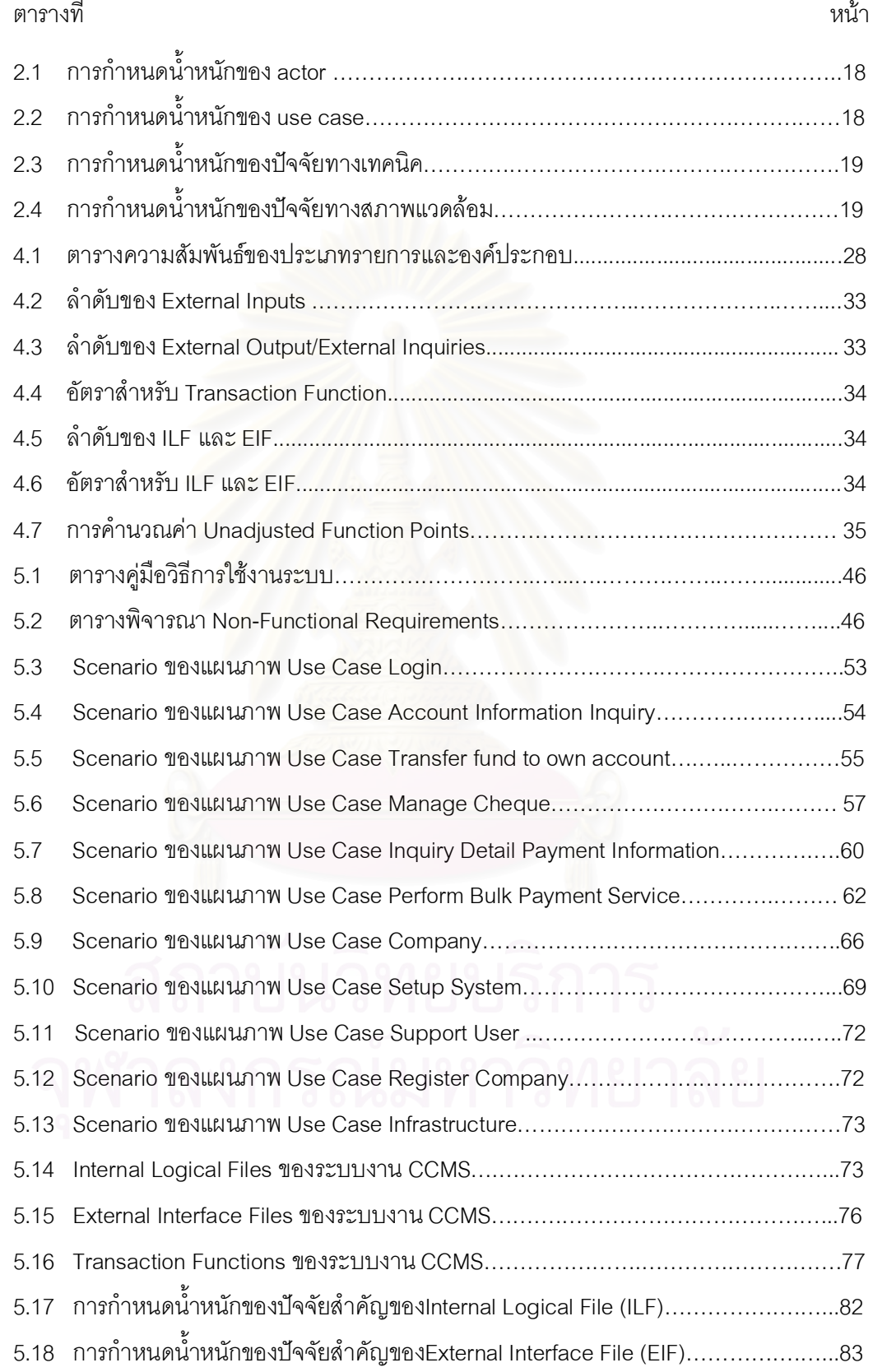

# **สารบัญตาราง**

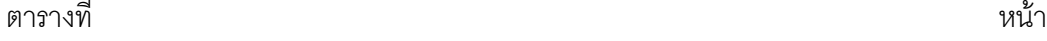

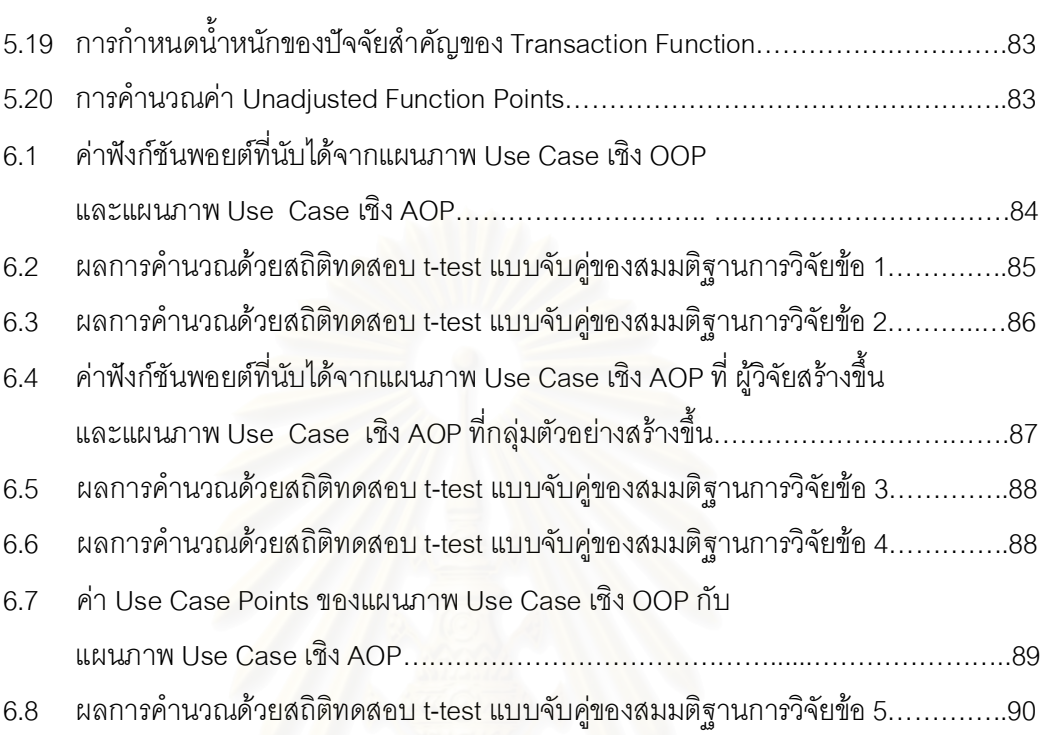

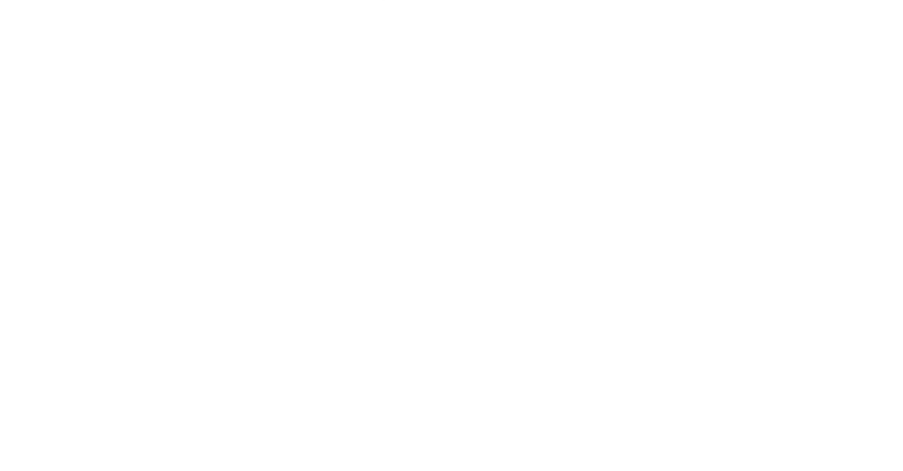

# **สารบัญภาพ**

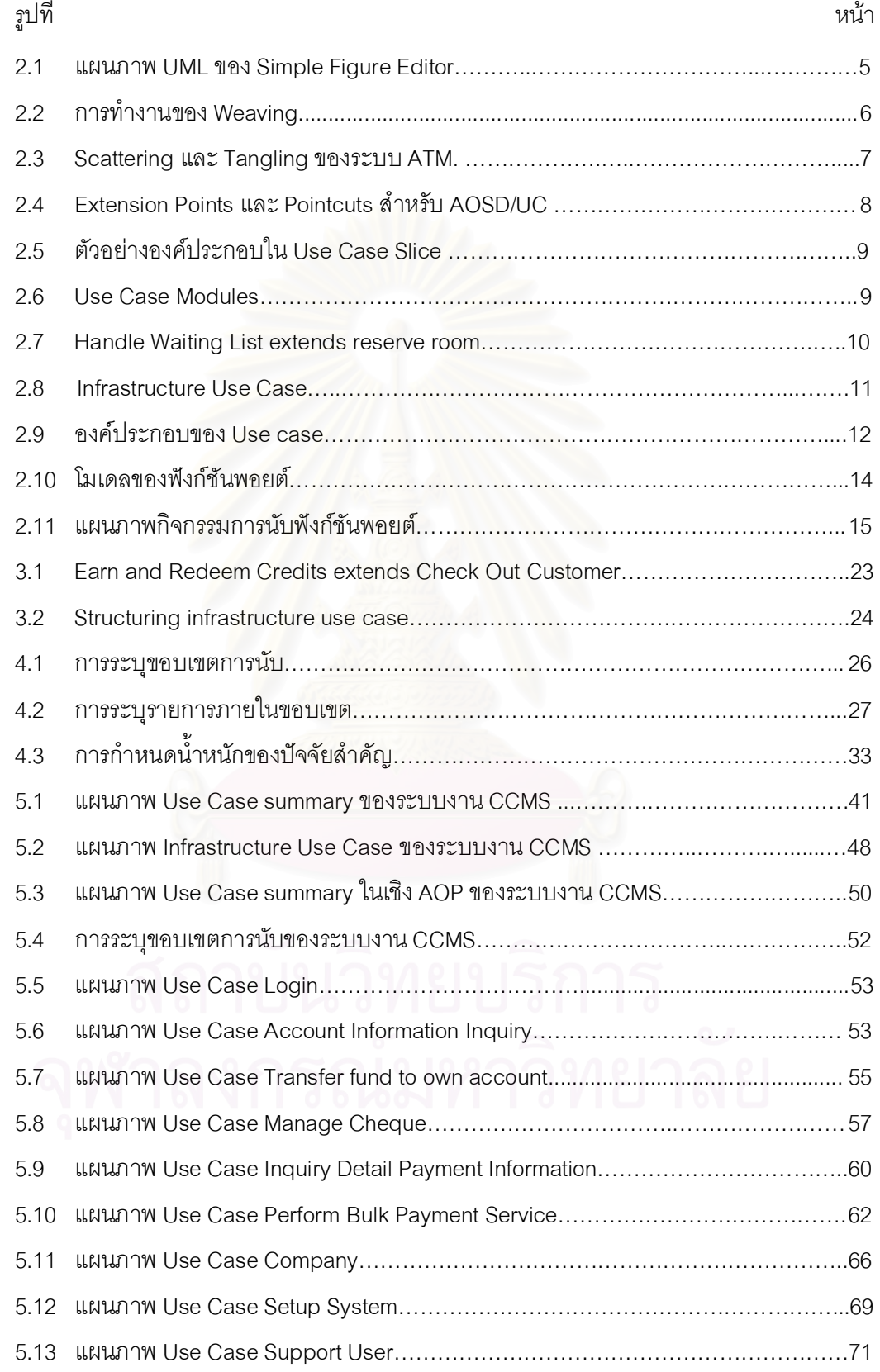

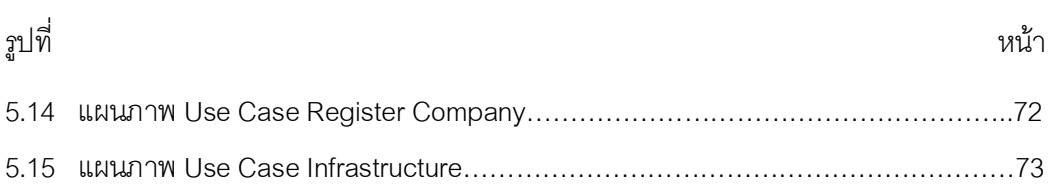

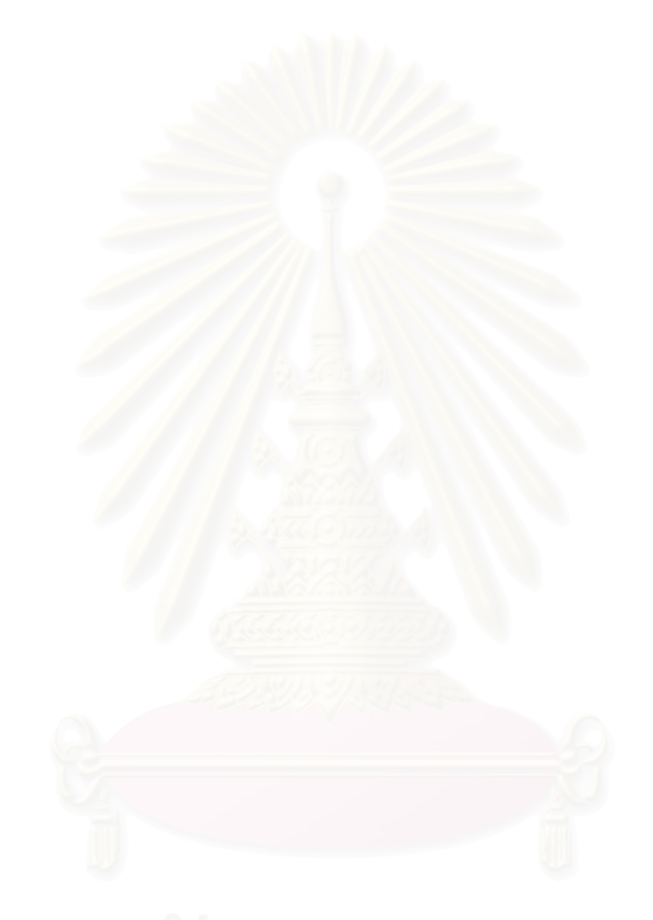

**บทท ี่ 1** 

### **บทนํา**

### **1.1 ความเปนมาและความสําคัญของปญหา**

การบริหารโครงงานเปนกระบวนการสําคัญในการพัฒนาระบบงาน ซึ่งจะดูแลทรัพยากรที่ มีอยู่อย่างจำกัดให้ได้ประสิทธิผลอย่างเต็มที่ สำหรับการบริหารโครงงานการพัฒนาซอฟต์แวร์ใน ปัจจุบันนั้น การประเมินขนาดซอฟต์แวร์ตั้งแต่ขั้นตอนการวิเคราะห์และออกแบบ เป็นขั้นตอนหนึ่ง ที่ช่วยให้องค์กรสามารถจัดสรรทรัพยากรได้อย่างถูกต้อง เหมาะสม และติดตามความก้าวหน้าของ โครงการได้ จึงนับได้ว่าการวัดขนาดซอฟต์แวร์เพื่อประเมินขนาดและค่าใช้จ่ายในการพัฒนา ี่ ซอฟต์แวร์ เป็นส่วนส<mark>ำคัญในความ</mark>สำเร็จของโครงงาน

ฟังก์ชันพอยต์ (Function Point: FP) เป็นวิธีการวัดขนาดซอฟต์แวร์วิธีหนึ่งที่ได้รับการทด ี สอบมาแล้วว่า ไม่ว่าจะทำการพัฒนาซอฟต์แวร์ด้วยเทคโนโลยีแบบใดก็ตามค่าฟังก์ชันพอยต์ที่ได้ จะไม่มีการเปลี่ยนแปลง[2] เนื่องจากฟังก์ชันพอยต์เป็นการวัดจำนวนฟังก์ชันที่มีอยูในซอฟต์แวร์ โดยใช้ข้อกำหนดความต้องการของซอฟต์แวร์ (Software Requirements Specification) เป็น ข้อมูลพื้นฐานในการวิเคราะห์คำนวณขนาดของซอฟต์แวร์ นอกจากนี้ ฟังก์ชันพอยต์ยังสามารถ นำมาใช้ประเมินขนาดซอฟต์แวร์ได้ ตั้งแต่ขั้นการกำหนดความต้องการและออกแบบ ตลอดจนถึง ขันการพัฒนาซอฟต์แวร์ โดยมี International Function Point Users Group (IFPUG) เป็นผู้ดูแล และปรับปรุงมาตรฐานการนับฟงกชันพอยตในปจจุบัน

ถึงแม้ว่าเทคโนโลยีที่ใช้ในการพัฒนาซอฟต์แวร์ จะก้าวหน้าและเปลี่ยนแปลงไปเพียงใด ี่ แต่ฟังก์ชันการทำงานของซอฟต์แวร์นั้นยังคงเหมือนเดิม ดังนั้นค่าฟังก์ชันพอยต์ที่ได้จึงไม่แตกต่าง กัน ในปัจจุบันนักวิจัยทางด้านวิศวกรรมซอฟต์แวร์ (Software Engineering) ได้ทำการ ค้นคว้า หาวิธีการที่จะทำให้การพัฒนาซอฟต์แวร์มีประสิทธิภาพดียิ่งขึ้น การเขียนโปรแกรมเชิงแง่มุม (Aspect-Oriented Programming: AOP) จึงได้ถูกนำเสนอขึ้นมาเป็นแนวคิดใหม่ ซึ่งมี จุดมุ่งหมายเพื่อแยกส่วนประกอบสำคัญที่เหมือนกันในหลาย ๆ หน่วยย่อยในซอฟต์แวร์ออกมา เพื่อเป็นการลดความซับซ้อนในการพัฒนาซอฟต์แวร์ จากงานวิจัยของ Laddad [5] ได้นำเสนอ ข้อดีในการพัฒนาซอฟต์แวร์ด้วยกรรมวิธี AOP ทำให้ซอฟต์แวร์นั้นมีคุณภาพสูงขึ้น และเป็นการ ลดค่าใช้จ่ายในการพัฒนาอีกด้วย และเนื่องจาก AOP เกิดขึ้นมาจากการแก้ไขปัญหาบางประการ ที่เกิดขึ้นในการเขียนโปรแกรมเชิงวัตถุ (Object-Oriented Programming: OOP) [1] คือในวัตถุ หลาย ๆ วัตถุมักมีโปรแกรมบางส่วนเหมือนกัน และยากที่จะนำออกมาเป็นซูเปอร์คลาสร่วมกัน จึง

้ไม่สามารถทำการสืบทอดคุณสมบัติ (Inheritance) ได้ ตัวอย่างเช่น การทำ Logging ที่ไม่ว่า คลาสไหนก็ตองทําการเขียนโปรแกรมทีเ่ หมือนกัน ตามแนวความคิดของ AOP นั้น โปรแกรมเมอร ไม่ต้องเขียนโปรแกรมเหมือนกันในทก ๆ คลาส โดยแยกเอาส่วนที่เหมือนกันออก มาไปนิยามไว้ที่ เดียวกัน และสามารถกำหนดได้ว่าจะเรียกใช้งานส่วนที่นิยามไว้เมื่อใด ซึ่งทำให้เวลาและค่าใช้จ่าย ที่ใชในพัฒนาซอฟตแวรลดลง [1] เมื่อเปรียบเทียบกับการเขียนโปรแกรมแบบ OOP

จากแนวความคิดของ AOP ทีแ่ ยกเอาสวนทีเ่ หมือนกันออกมาไปนิยามไวทีเ่ ดียวกัน ก็ น่าจะทำให้ขนาดซอฟต์แวร์มีขนาดเล็กลงตามไปด้วย อย่างไรก็ดีในงานวิจัยของ Fetcke และ คณะ [2] พบวาเทคนิคฟงกชันพอยตเปนวิธีการวัดขนาดซอฟตแวรที่ไดรับการยอมรับวา สามารถ นำมาใช้ได้กับการพัฒนาซอฟต์แวร์ในทุกยุคทุกสมัย ดังนั้นผู้วิจัยจึงมีความสนใจนำเทคนิคฟังก์ชัน พอยต์มาประยุกต์ใช้กับการพัฒนาซอฟต์แวร์ด้วยเทคโนโลยี AOP โดยการแปลงแผนภาพ Use Case ในเชิง OOP มาเปนแผนภาพ Use Case ในเชิง AOP ตามแนวความคิดของ Jacobson [13] แล้วใช้เทคนิคฟังก์ชันพอยต์จากแผนภาพ Use Case ในเชิง AOP ซึ่งน่าจะได้ค่าฟังก์ชัน ึ่ พอยต์ที่แตกต่างกันเนื่องจากมีจำนวน use case ในแผนภาพเพิ่มขึ้น ดังนั้นในวิทยานิพนธ์นี้ จึง ได้มีแนวคิดที่จะเปรียบเทียบขนาดซอฟต์แวร์ที่พัฒนาด้วยเทคโนโลยี OOP กับซอฟต์แวร์ที่พัฒนา ด้วยเทคโนโลยี AOP โดยใช้เทคนิคฟังก์ชันพอยต์มาประยุกต์ใช้กับแผนภาพ Use Case ค่า ฟังก์ชันพอยต์ที่ได้จากการนับแผนภาพ Use Case ทั้งสองเทคโนโลยียังคงมีค่าเท่ากันหรือไม่

### **1.2 วัตถุประสงค**

วิทยานิพนธ์นี้มีจุดประสงค์ เพื่อทำการตรวจสอบค่าฟังก์ชันพอยต์ที่ได้จากการวัดขนาด ื่ ซ<sub>ิ</sub>คฟต์แวร์ที่พัฒนาด้วยเทคโนโลยี OOP กับ ซอฟต์แวร์ที่พัฒนาด้วยเทคโนโลยี AOP จากแผนภาพ Use Case โดยการเปรียบเทียบคาฟงกชันพอยตที่ไดวามีความเหมือนหรือแตกตางกันอยางไร

### **1.3 ขอบเขตของการวิจัย**

# วิทยานิพนธ์นี้มีขอบเขตของการวิจัยดังนี้

- 1.3.1 ระบบงานที่ใชเปนกรณีศึกษาในวิทยานิพนธนี้ เปนระบบงานที่ไดพัฒนาขึ้นมา สําหรับธนาคารกรุงไทยและบริษัทในเครือที่มีการสรางแผนภาพ Use Case ไว แล้ว ซึ่งจะเป็นระบบงานที่มีขนาด Use Case ในระดับสุดท้าย 8 Use Case ขึ้น ไป
- 1.3.2 จำนวนระบบงานที่ใช้เป็นกรณีศึกษาประมาณ 10 15 ระบบ เนื่องจากในการ พัฒนาระบบแต่ละระบบ อาจจะเป็นกลุ่มนักพัฒนาระบบกลุ่มเดียวกัน หรือคนละ

กลุ่มก็ได้ เพื่อเป็นการกระจายความแปรปรวนที่จะเกิดขึ้น และ ในระบบงาน ธนาคารกรุงไทยที่พัฒนาระบบดวยเทคโนโลยี OOP ยังมีจํานวนไมมากนักเมื่อ เทียบกับระบบงานที่ใชเทคโนโลยีอื่นในการพัฒนา

## **1.4 ขั้นตอนและวิธีการดําเนินงาน**

วิทยานิพนธนี้มีขั้นตอนและวิธีการดําเนินงานดังนี้

- 1.4.1 ศึกษาทฤษฎีเกี่ยวกับการเขียนโปรแกรมแบบ AOP, การสร้างแผนภาพ Use Case และการนับคาฟงกชันพอยต
- 1.4.2 ศึกษาและทำความเข้าใจเกี่ยวกับระบบงานที่ใช้เป็นกรณีศึกษา และนำ Use Case ของระบบงานนี้มาใชในขั้นตอนการสรางแผนภาพ Use Case เชิง AOP
- 1.4.3 สร้างแผนภาพ Use Case เชิง AOP จากความต้องการของระบบงานที่ใช้เป็น กรณีศึกษา
- 1.4.4 นับค่าฟังก์ชันพอยต์จากแผนภาพ Use Case ทั้งสอง
- 1.4.5 ทำการเปรียบเทียบค่าฟังก์ชันพอยต์ที่ได้ โดยวิธีทางสถิติมาช่วยในการตรวจสอบ สมมติฐานการวิจัยดังนี้
	- 1) คาฟงกชันพอยตที่ไดจากการนับแผนภาพ Use Case ดวยวิธีการของ Jacobson ในเชิง AOP และคาฟงกชันพอยตที่ไดจากการนับแผนภาพ Use Case ในเชิง OOP ไมแตกตางกัน
	- 2) คาฟงกชันพอยตที่ไดจากการนับแผนภาพ Use Case ดวยวิธีการของ Jacobson ในเชิง AOP จะมีคามากกวาคาฟงกชันพอยตที่ไดจากการนับ แผนภาพ Use Case ในเชิง OOP
	- 3) คาฟงกชันพอยตที่ไดจากการนับแผนภาพ Use Case ดวยวิธีการของ Jacobson ในเชิง AOP โดยผูวิจัยสรางขึน้ และคาฟงกชันพอยตที่ไดจาก การนับแผนภาพ Use Case ดวยวิธีการของ Jacobson ในเชิง AOP โดย กลุมตัวอยางในสายงานคอมพิวเตอรสรางขึน้ ไมแตกตางกัน
	- 4) คาฟงกชันพอยตที่ไดจากการนับแผนภาพ Use Case ดวยวิธีการของ Jacobson ในเชิง AOP โดยกลุมตัวอยางในสายงานคอมพิวเตอรสรางขึน้ และคาฟงกชันพอยตที่ไดจากการนับแผนภาพ Use Case ในเชิง OOP ไม แตกตางกัน
- 5) ในการวัดขนาดซอฟตแวรดวยวิธีUse Case Points คาUse Case Points ที่ไดจากแผนภาพ Use Case ดวยวิธีการของ Jacobson ในเชิง AOP และค่า Use Case Points ที่ได้จากแผนภาพ Use Case ในเชิง OOP ไม่ แตกตางกัน
- 1.4.6 สรุปผลการวิจัย และจัดทํารายงานวิทยานิพนธ

#### **1.5 ประโยชนท คาดวาจะไดรับ ี่**

ประโยชน์ที่คาดว่าจะได้รับจากวิทยานิพนธ์ม<mark>ี</mark>ดังนี้

- 1.5.1 สามารถนำเทคนิคที่ใช้ในการพิจารณาความต้องการของซอฟต์แวร์ทั้งFunctional Requirements และ Non-Functional Requirements เพ ื่อสรางแผนภาพ Use Case ที่ถูกต้องและสมบูรณ์ยิ่งขึ้น
- 1.5.2 สามารถนําเทคนิคที่ใชในการสรางแผนภาพ Use case ในเชิง AOP เปนแนวทาง ในการสร้างหรือปรับเปลี่ยนแผนภาพ Use case ที่ใช้ในระบบงานปัจจุบัน
- 1.5.3 ไดศึกษาการนับฟงกชันพอยตในเชิงวัตถุ และสามารถนํามาประยุกตใชกับ AOP ้ได้เช่นกัน และเพื่อนำไปสู่แนวทางค้นคว้าวิจัยหาเทคนิคการนับฟังก์ชันพอยต์ที่ เหมาะสมสําหรับ AOP ตอไป

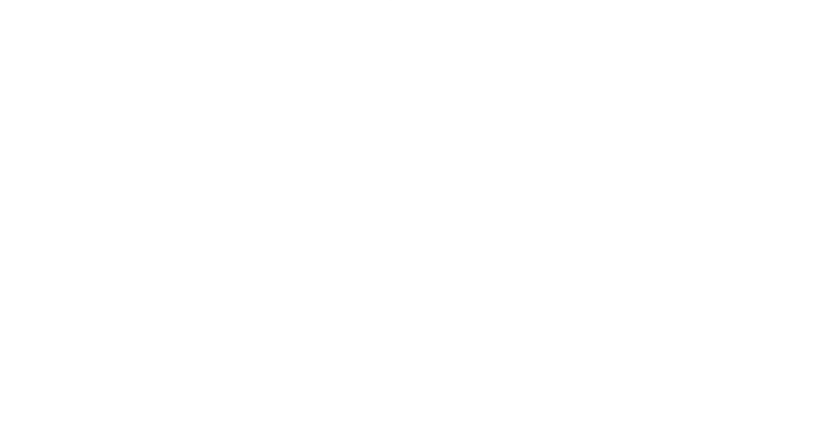

# **บทท ี่ 2**

# **ทฤษฎีและงานวิจัยทีเ่ กี่ยวของ**

## **2.1 ทฤษฎีทีเ่ กีย่ วของ**

ทฤษฎีทีจ่ ะนํามาใชในวิทยานิพนธนี้ ไดแก การเขียนโปรแกรมเชิงแงมุม (Aspect-Oriented Programming) ยูเอ็มแอล (UML) แผนภาพการใช้งาน (Use Case Diagram) การ วิเคราะห์ฟังก์ชันพอยต์ (Function Point Analysis) และ ยูสเคสพอยต์ (Use Case Points)

2.1.1 การเขียนโปรแกรมเชิงแงมุม (Aspect-Oriented Programming : AOP)

เทคโนโลยี AOP เป็นเทคโนโลยีที่ถูกพัฒนาออกมาเพื่อทำการแก้ไขปัญหาบางประการ ของแนวความคิดแบบ OOP โดยเฉพาะปญหาในเรื่องของการแบงสวนประกอบสําคัญที่เหมือน กัน ในหลาย ๆ หน่วยย่อยในซอฟต์แวร์ ที่เรียกว่า Crosscutting concern ให้แยกจากออกกัน อยางชัดเจน

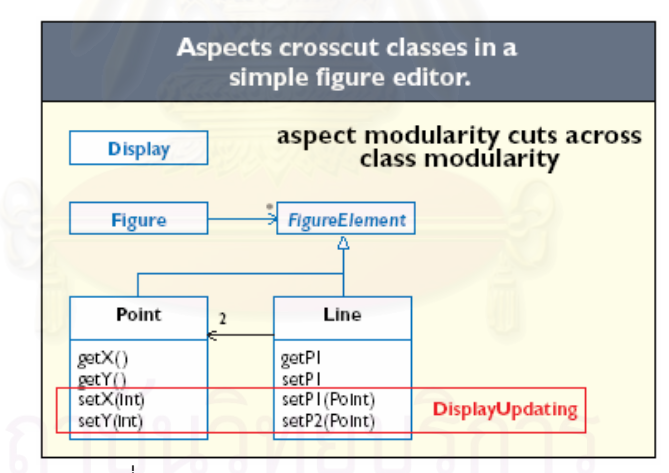

รูปท ี่2.1 แผนภาพ UML ของ SimpleFigure Editor

ตัวอย่างของ Crosscutting concern ดังรูปที่ 2.1 เป็นแผนภาพ UML ที่ประกอบด้วย คลาสสองคลาสใน Figure Element ไดแก คลาส Point และ คลาส Line [6] ทั้งสองคลาสมี คุณลักษณะที่ต่างกันอย่างชัดเจน และมีความสัมพันธ์กันอย่างใกล้ชิด (Cohesion) เมื่อผู้ใช้งาน ทำการเคลื่อนย้ายเปลี่ยนตำแหน่งของ Figure Element ใหม่ ต้องแสดงข้อความเตือนขึ้นมาบน หน้าจอให้ผู้ใช้งานทราบ ในกรอบสี่เหลี่ยม DisplayUpdate จากรูปที่ 2.1 แสดงให้เห็นถึงเมทธอด ที่มีผลกระทบต้องทำการเขียนโปรแกรมเพิ่มทุกเมทธอด ถึงแม้ว่าจะทำงานเหมือนกันก็ตาม เนื่อง จากข้อความที่แสดงบนหน้าจอนั้นจะมีความแตกต่างกันไปในแต่ละคลาส ซึ่งในกรอบสี่เหลี่ยมนี้ จะถูกเรียกวา Crosscutting concern

AOP จึงถูกออกแบบมาเพื่อทำการแบ่ง Crosscutting concern ให้เป็น single unit เรียกว่า Aspect ซึ่งจะทำการซ่อนพฤติกรรมของคลาสต่าง ๆ ที่มีผลกระทบถึงกันไปไว้รวมกันที่ หน่วยโปรแกรม reusable โดยเริ่มต้นการพัฒนาซอฟต์แวร์ด้วย OOP และทำการแบ่ง Crosscutting concern ของโปรแกรมดวย Aspect จนในขัน้ ตอนสุดทายก็ทําการรวมโปรแกรม และ Aspect เข้าด้วยกัน ด้วยวิธีที่เรียกว่า Aspect Weaver [3] ดังรูปที่ 2.2 เป็นการอธิบาย ข ั้ นตอนการทํางานของ Weaving

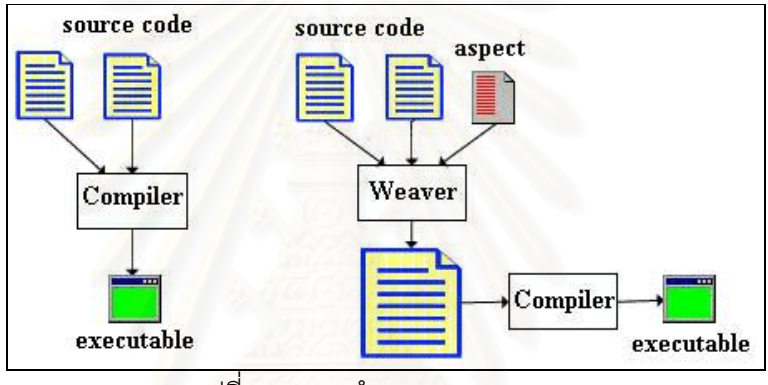

รูปที่2.2 การทํางานของ Weaving

AOP ไม่ได้มาแทนที่ OOP ี่ OOP แตจะเปนแนวทางที่ชวยในการเขียนโปรแกรมใหมี ประสิทธิภาพมากขึ้น โดยเฉพาะการดึงเอาสวนที่ทุก ๆ หนวยยอยในโปรแกรมสามารถนํามาใชได เหมือน ๆ กัน ออกมา และเมื่อมีหน่วยย่อยเพิ่มเข้ามาก็สามารถดึงส่วนนั้นมาใช้งานได้ทันที เป็น การลดเวลาในการพัฒนาซอฟต์แวร์ลง ซึ่งก็ส่งผลให้ค่าใช้จ่ายในการพัฒนาซอฟต์แวร์ลดลงด้วย

ในปัจจุบันได้มีนักวิจัยและหน่วยงานต่าง ๆ ได้ทำการค้นคว้าวิจัยทางด้านเทคโนโลยี AOP เพิ่มมากขึ้น โดยเฉพาะในระดับขั้นตอนการกำหนดความต้องการของซอฟต์แวร์ (Requirements Level) ซึ่งได้แก่ทฤษฎี Aspect-Oriented Software Development with Use Cases (AOSD/UC) ของJacobson และ Ng [13]

Aspect-Oriented Software Development (AOSD) เปนเทคนิคกระบวนการ พัฒนา ี ซอฟต์แวร์ด้วย Aspect โดยเริ่มจากขั้นตอนการกำหนดความต้องการของซอฟต์แวร์ การวิเคราะห์ และออกแบบ การพัฒนาระบบ ตลอดจนถึงการทดสอบ AOSD เป็นกระบวนการที่ถูกออกแบบ ี่ ให้เหมาะสมกับระบบที่ให้ความสนใจกับสิ่งต่าง ๆ ภายในระบบเป็นจำนวนมาก ๆ สามารถ

แบ่งแยกสิ่งที่สนใจเหล่านั้นออกจากกัน ทำให้เข้าใจโครงสร้างระบบได้ดียิ่งขึ้น และง่ายต่อการ กำหนดและเพิ่มเติมความต้องการของซอฟต์แวร์ใหม่จากผู้ใช้งาน

โดยปกติแล้ว Aspect Orientation จะเป็นกรรมวิธีที่ช่วยในการลดปัญหาของ Crosscutting concern ทอา จเกิดจากการพัฒนาแตมีสิ่งที่ชวยลดปญหา Crosscutting concern ี่ ได้ในขั้นตอนของการกำหนดความต้องการ นั่นคือการใช้ Use Case เนื่องจากในความเป็นจริง แล้วจุดมุ่งหมายในการสร้าง Use Case ก็คือการแบ่งแยกสิ่งที่ผู้ใช้งานให้ความสนใจต้องการใช้ งานระบบ แต่ในขณะเดียวกันการทำงานภายในแต่ละ Use Case เองนั้นมีส่วนเกี่ยวข้องกับการ ทํางานในคลาสหลาย ๆ คลาส จึงถือไดวา Use Case ก็คือ Crosscutting concern นั่นเอง ตามแนวคิดของ AOSD/UC ของ Jacobson และ Ng สามารถแบงชนิดของ Crosscutting concern ออกเปน 2 ชนิดดังนี้

1. Peers Use Case เปน Use Case ที่แตกตางกัน และเปนอิสระไมขึ้นกับ Use Case อื่น ซึ่งเรียกวา Base Use Case ตัวอยางเชน ระบบ ATM ประกอบไปดวย Cash withdrawal, Fund transfer และ Cash deposit เหลานีถื้อวาเปน Peers Use Case เนื่องจากทั้งสาม Use Case นี้มีส่วนเข้าไปเกี่ยวข้องในหลาย ๆ คลาส ทำให้เกิด ปญหาเรื่องการกระจัดกระจาย (Scattering) และ การยุงเหยิง (Tangling) ของ โปรแกรมในขณะการพัฒนาซอฟตแวรดังแสดงใหเห็นดังรูปที่2.3

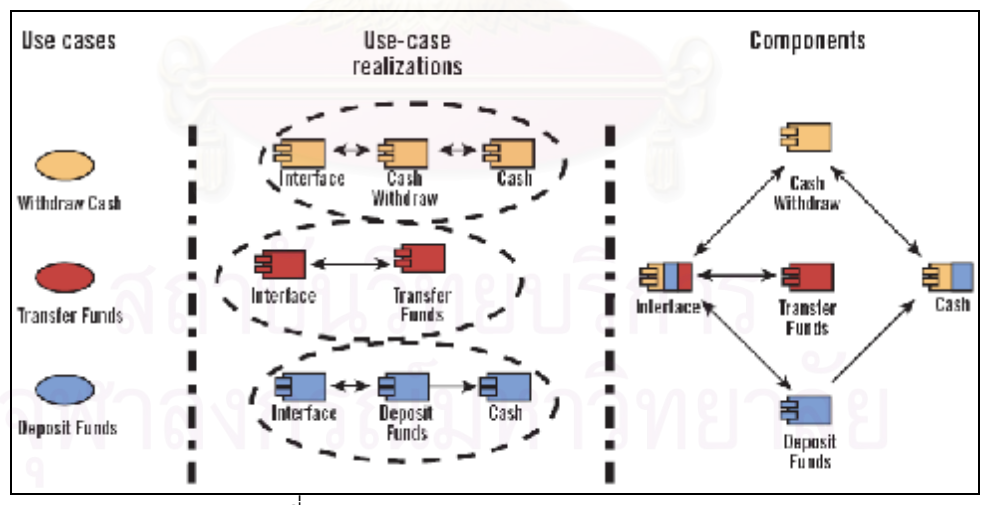

รูปที่2.3 Scattering และTangling ของระบบ ATM

2. Extensions Use Case เป็น Use Case ที่เพิ่มเติมขึ้นไม่ได้เป็นความต้องการพื้นฐาน ิ่ แต่จะถูกเรียกใช้โดย Base Use Case ที่เป็นความต้องการพื้นฐาน ดังนั้นในคลาสที่ เรียกใช้งาน Extensions Use Case ก็ต้องทำการเขียนโปรแกรมเพิ่มเติมเข้าไปด้วย ซึ่งอาจจะไม่ได้ถูกเรียกใช้งานเลย แต่ในคลาสก็ยังคงต้องมีโค้ดในส่วนที่เติมเพิ่มอยู่ เสมอ

AOSD/UC เป็นเทคนิคส่วนขยายที่เพิ่มเติมขึ้นจากเทคนิค Use Case ปกติ - ซึ่งประกอบ ไปดวย 2 ส วนประกอบหลัก คือ Pointcuts สําหรับ Use Case และ กลุมของสวนที่ใชในการ พัฒนาที่เรียกวา Use Case Slice และ Use Case Modules

· **Pointcuts** เปนการนิยามจุดที่ระบุตําแหนงเพื่อจะไปเรียก Aspect ขึน้ มาทํางาน หรือที่เรียกว่า join points ใน AOP ซึ่งหมายถึง Extension Points ใน Use Case Specification ที่ใช้เพียงแค่อ้างอิงไปยัง Extensions Use Case เท่านั้น แต่ใน AOSD/UC จะกลายมาเป็นส่วน ี่สำคัญที่ช่วยในการลดการขึ้นต่อกันระหว่าง Extensions Use Case กับ Base Use Case ให้ น้อยลง

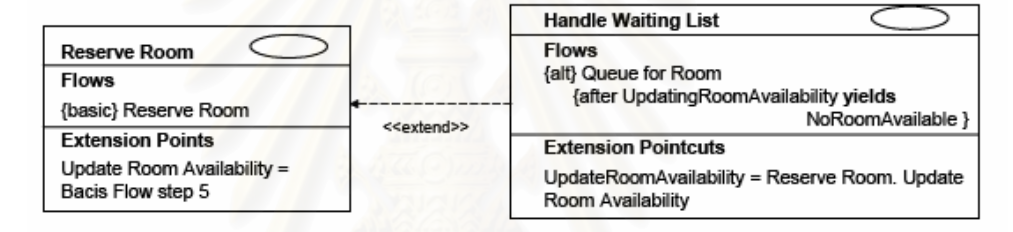

รูปท ี่2.4 Extension Points และ Pointcuts สําหรับ AOSD/UC

รูปที่ 2.4 แสดงใหเห็น Extension Points และ Pointcuts สําหรับ AOSD/UC ซึ่ง ยกตัวอย่างระบบการสำรองห้องพักโรงแรมออนไลน์ ใน Use Case Reserve Room ซึ่งเป็น Base Use Case จะมี Extension Points ระบุตำแหน่งว่าจะทำการเรียกใช้ Handle Waiting List ซึ่งเป็น Extensions Use Case ในลำดับขั้นตอนไหน ซึ่งก็คือ Extension Pointcuts ใน Extensions Use Case ที่จะทำงานตามขั้นตอนที่กำหนดไว้ ซึ่งในขั้นตอนการพัฒนาต้อง คำนึงถึงเงื่อนไขของการเรียกใช้ Extensions Use Case ด้วยว่าจะเรียกใช้เมื่อใด ื่อใด โดยกําหนด เงื่อนไขได้ดังนี้ before, after และ around ื่

· **Use Case Slice** ประกอบดวยรายละเอียดตาง ๆ ของ Use Case ที่ไดมาจาก การอธิบายข้อมูลใน Use Case Specification ซึ่งเป็นข้อมูลสำหรับในขั้นตอนการพัฒนา ซอฟตแวร สวน **Use Case Modules** จะประกอบดวยรายละเอียดที่มีความสัมพันธกับ Use Case ทั้งหมดตลอดจนถึงในขัน้ ตอนการพัฒนาซอฟตแวร

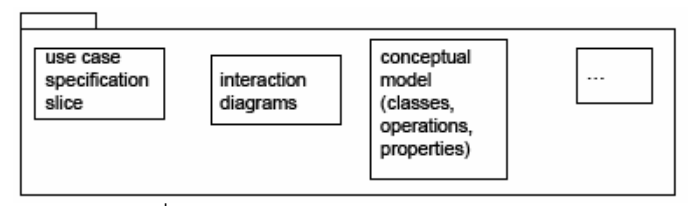

รูปที่2.5 ตัวอยางองคประกอบใน Use Case Slice

รูปที่2.5 แสดงใหเห็นองคประกอบบางสวนทีส่ ามารถกําหนดใน Use Case Slice ซึ่งเปน ตัวอย่างในระดับการกำหนดความต้องการของซอฟต์แวร์ Use Case Slice ต่าง ๆ ในระบบ ก็จะ ถูกนํามารวมกันใน Use Case Modules ดังแสดงในรูปที่2.6

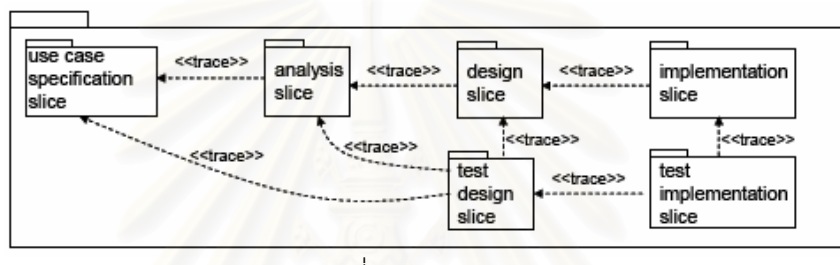

ราช 1986 การเกิด พระบาท มาราช มาราช มาราช มาราช มาราช มาราช มาราช มาราช มาราช มาราช มาราช มาราช มาราช มาราช ม ี่2.6 Use Case Modules

เนื่องจากในการพัฒนาซอฟต์แวร์มีการแบ่งประเภทความต้องการของซอฟต์แวร์ ออกเป็น สองชนิด คือ Functional Requirements และ Non-Functional Requirements ั้ นการ พิจารณาในส่วนของ Crosscutting concern เพื่อทำการกำหนด Aspect ของระบบ ในขั้นตอน ของการกำหนดความต้องการ ตามแนวคิดของ AOSD/UC สามารถทำได้ดังนี้

่ ในส่วนของ Functional Requirements ซึ่งเป็นความต้องการที่เป็นหน้าที่หลักของระบบ ซึ่งจะแสดงอยูในรูปแบบของ Use Case หลักการพิจารณาหา Crosscutting concern จาก Use case มีดังนี้

 1) การระบุปจจัยผันแปร (Variability) ในแตละ Use Case มีลําดับขั้นตอนของ เหตุการณ์มากมาย ซึ่งเป็นการอธิบายการจัดการความผันแปรที่เกิดขึ้นตลอดทั้ง Use Case นั้น จึงมีความสําคัญในการจําแนกปจจัยที่ทําใหเกิดความผันแปรเหลานั้น บางปจจัยเปนจุดสําคัญ ต่อผู้ที่มีส่วนได้ส่วนเสียในระบบ ตัวอย่างเช่น ระบบการสำรองห้องพักโรงแรมออนไลน์ ประเภท ของลูกค้าก็เป็นปัจจัยผันแปรปัยจัยหนึ่งของระบบ ถ้าลูกค้าคนนี้เป็นสมาชิกของโรงแรมเงื่อนไขใน การบริการก็จะแตกตางจากลูกคาทั่ว ๆ ไป เชน คิดคาบริการในอัตราพิเศษ หรือมีการคิดสะสม แต้มเพื่อเป็นมอบสิทธิพิเศษให้ เป็นต้น จะเห็นได้ว่าค่าของปัจจัยผันแปรที่แตกต่างกันก็ส่งผลทำ ใหการทํางานของระบบก็แตกตางดวยเชนกัน ดังนั้นการระบุปจจัยผันแปรและคาของปจจัยผัน ้แปรเหล่านั้น จึงเป็นส่วนสำคัญที่ช่วยให้เข้าใจความซับซ้อนของระบบมากยิ่งขึ้น

2) การจัดการดูแลปัจจัยผันแปร เนื่องจากปัจจัยเหล่านี้อาจมีส่วนเกี่ยวข้องกับ หลาย ๆ Use Case จึงสามารถพิจารณาได้ว่าปัจจัยผันแปรก็คือ Aspect ของ Use Case ดังนั้น วิธีที่จะจัดการดูแลปจจัยผันแปรทําไดโดยระบุและอธิบายลงไปใน Use Case Specification ใน ้ ส่วนของ Alternate Flows แต่ในบางครั้งค่าของปัจจัยผันแปรก็ขึ้นอยู่กับเงื่อนไขอื่น เช่น ลูกค้าที่ เป็นสมาชิกของโรงแรมเดียวกันแต่คนละสาขา สาขาหนึ่งอาจจะให้สิทธิพิเศษที่มากกว่าสาขาอื่น ึก็จะเป็นการทำงานของระบบที่เพิ่มเติมขึ้น ซึ่งจะระบุและอธิบายปัจจัยผันแปรนั้น ในส่วนของ **Extension Flows** 

3) Extension Use Case ซึ่งถือได้ว่าเป็น Crosscutting Concern รูปแบบหนึ่ง จึงต้องมีการระบุ Extension Points ใน Base Use Case เพื่อให้ทราบถึง Pointcuts ที่ระบุ ื่ ตําแหนงเพื่อจะไปเรียก Aspect ขึ้นมาทํางาน ดังรูปที่ 2.7 แสดงใหเห็นการระบุ Extension Point ใน Reserve Room ซึ่งเปน Base Use Case

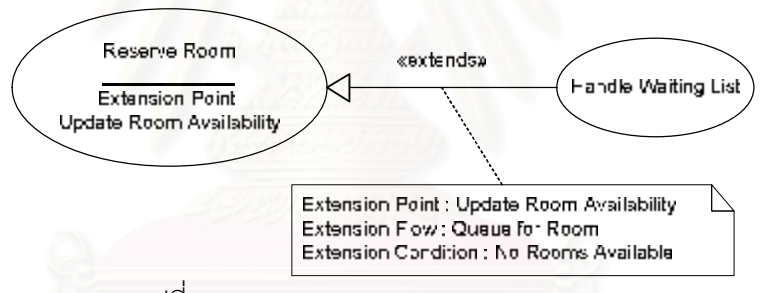

รูปที่ 2.7 Handle Waiting List extends reserve room

ลำหรับ Non-Function Requirements เป็นความต้องการอื่นๆ ที่ไม่ใช่หน้าที่หลักที่ระบบ ื่ ต้องทำ แต่เป็นคุณสมบัติอื่นๆ ที่ผู้ใช้ต้องการได้จากระบบ เช่น ความปลอดภัยของระบบ ความ เชื่อถือได้ของระบบ มีความสามารถทางด้าน I/O ความสามารถในการเชื่อมต่อกับระบบอื่นๆ ตามแนวคิดของ AOSD/UC สนับสนุนใหสามารถทําการกําหนด Use Case สําหรับ Non-Functional Requirements ซึ่งเรียกว่า Infrastructure Use Case ใช้สำหรับอ้างอิงถึงกิจกรรมของ ึ่ ระบบที่จำเป็นสำหรับการทำงานตามความต้องการของผู้ใช้งาน ซึ่งอาจจะขัดแย้งกับเทคนิค Use Case ที่แสดงให้เห็นว่าสิ่งใดที่ผู้ใช้งานสามารถใช้งานอะไรได้บ้าง และสิ่งที่ระบบตอบสนองตาม การใช้งานคืออะไร ดังนั้นการพิจารณาว่า Non-Functional Requirements ในส่วนใดบ้างที่ สามารถนำมาสร้างเป็น Use Case ได้ มีขันตอนดังนี

1) สิ่งที่ผู้ใช้งานระบบต้องการคืออะไร

- 2) สามารถทำการทดสอบได้อย่างไร
- 3) ออกแบบการทดสอบ
- 4) เปล ยนแปลงใหเปน Use Case ี่
- 5) เพิ่มเติมในส่วน Functional Requirements ด้วย Use Case ที่สร้างขึ้นมาใหม่ ิ่

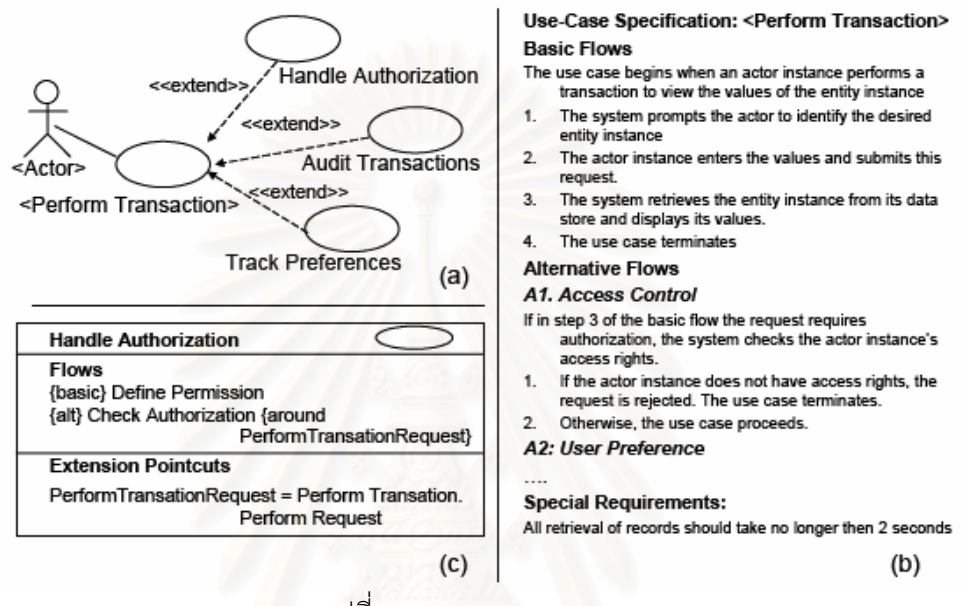

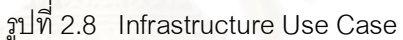

จากรูปที่ 2.8 แสดงใหเห็นรูปแบบของ Infrastructure Use Case โดยใช <Perform Transaction> Use Case แสดงถึง Infrastructure Requirements ของระบบ และมี ความสัมพันธ์กับ use case ที่เพิ่มเติมเข้ามาเป็นแบบ <<extend>> ซึ่งสามารถช่วยมองเห็นภาพ ี่ ิ่ ของการทำงานของระบบในส่วนของเครื่องได้ดียิ่งขึ้น ิ่

การพิจารณาในสวนของ Crosscutting concern ของแผนภาพ Use Case ในขัน้ ตอน ของการกำหนดความต้องการ ทั้งในส่วนของ Functional และ Non-Functional Requirements จะถูกระบุอยู่ใน use Case Specification เพื่อนำไปสร้าง Use Case Slice และ Use Case Modules ในขั้นตอนของการวิเคราะหและออกแบบตอไป

ในวิทยานิพนธ์นี้ จะนำเทคนิค AOSD/UC มาใช้ในขั้นตอนของการวิเคราะห์ความต้องการ ของซอฟต์แวร์ เพื่อที่จะทำการสร้างแผนภาพ Use case ในเชิง AOP ออกมา แล้วนำแผนภาพที่ ได้ไปใช้ในการนับค่าฟังก์ชันพอยต์

#### 2.1.2 UML และ Usecase Diagram

UML เปนภาษามาตรฐานหนึง่ ซึ่งใชแสดงแบบจําลอง (Modeling Language) ที่ไดจาก กระบวนการกำหนดแนวคิดให้กับวัตถุ การเชื่อมโยงแบบจำลองที่สร้างขึ้นด้วยภาษา UML กับ ภาษาตาง ๆ ทําไดงายเนื่องจากมีแนวความคิดเชิงวัตถุเหมือนกัน โดยความสามารถในการ แสดงออก (Expressiveness) ของ UML เกิดจากการมองระบบจากหลายมุมมอง ผานการ แสดงออกจากหลายแผนภาพ ได้แก่ Use case diagram, Class diagram, Sequence diagram, State diagram

แผนภาพ UML ที่ใช้ในวิทยานิพนธ์นี้คือแผนภาพ Use Case เนื่องจากเป้าหมายของการ สร้าง Use Case นั้น ก็เพื่ออธิบายเรื่องราวของขอบเขตของปัญหา ทั้งหมดว่ามีส่วนประกอบ อะไรบ้างและเกี่ยวพันกันเป็นระบบได้อย่างไร ซึ่งจะช่วยให้ผู้พัฒนาระบบสามารถแยกแยะได้ว่าจะ ี่ มีกิจกรรมอะไรที่น่าจะเกิดขึ้นในระบบบ้าง แผนภาพ Use Case นั้นถือว่าเป็นแผนภาพพื้นฐาน ์ซึ่งมีขีดความสามารถในการอธิบายสิ่งต่าง ๆ ด้วยรูปภาพที่ไม่ซับซ้อน และถือเป็นรากฐานในการ เริ่มต้นวิเคราะห์ระบบ ดังนั้น Use Case ที่สมบูรณ์ถูกต้องย่อมช่วยในการวิเคราะห์ระบบมีความ ี สมบูรณ์และถูกต้องเช่นเดียวกัน นอกจากนี้ Use case จะนำไปใช้ในโครงการพัฒนาระบบทั้งนี้ เพื่อเปนการกําหนด Requirements ของระบบ และนําขอมูลนี้ไปใชในการวางแผนโครงการ อีก ด้วย

Use Case เปนแผนภาพรูปแบบหนึง่ ของการทําFunctional Requirements โดยจะแสดง ภาพการทำงานของระบบโดยอธิบายลักษณะของสถานะการณ์การใช้งานระบบ โดยจะอธิบาย วิธีการทำงานของระบบ และการโต้ตอบกัน (Interaction) ระหว่างผู้ใช้ (user) กับตัวระบบ โดยจะ แสดงเป็นรูปภาพ โดยมีองค์ประกอบสำคัญคือ Actor และ use case ดังรูปที่ 2.9

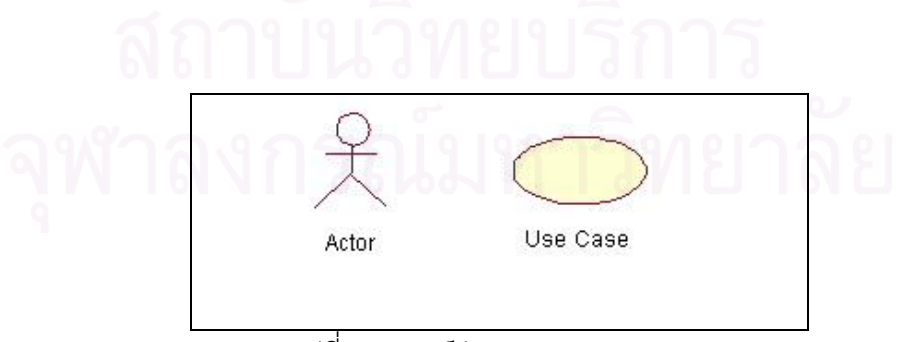

รูปท ี่2.9 องคประกอบของ Usecase

1. Actor คือคน หรือสิ่งที่อยู่ภายนอกระบบ และมีการโต้ตอบกับระบบซึ่งอาจจะเป็น ึ่ การสง หรือรับขอมูล หรือทั้งสงทั้งรับ

2. Use case เป็นการทำงานโดยระบบเมื่อได้รับ (หรืออาจไม่ได้รับ) การร้องของ และ ข้อมูลจาก Actor เพื่อส่งข้อมูลให้กับ Actor ส่วนใหญ่จะใช้คำกริยาแทนตัว Use case

ในปจจุบันตามมาตรฐานของ Object Management Group (OMG) อยูท ี่ UML 2.0 ซึ่ง รองรับแนวความคิดเชิง AOP สอดคลองกับแนวทางของ AOSD/UC

2.1.3 การวิเคราะหฟงกชันพอยต(Function Point Analysis : FPA)

ฟงกชันพอยตเปนวิธีวัดขนาดของซอฟตแวรวิธีหนึง่ ทีส่ ามารถใชไดกับทุก ๆ ภาษา ถูก นำเสนอโดย Allan Albrecht ในขณะทำงานวิจัยอยู่ที่บริษัท IBM ในปี 1979 ฟังก์ชันพอยต์เป็น เทคนิคที่หาจำนวนฟังก์ชันที่ประกอบอยู่ในซอฟต์แวร์ในมุมมองของการใช้งานของผู้ใช้ Allan Albrecht สังเกตว่า ซอฟต์แวร์ต่าง ๆ มีองค์ประกอบพื้นฐานที่คล้ายคลึงกัน ซึ่งแบ่งออกได้เป็น 5 สวน [2] ดังรูปที่2.10 โดยมีรายละเอียดดังน ี้

Data Functions เป็นส่วนที่อ้างถึงความต้องการข้อมูลของผู้ใช้

1. Internal Logical Files (ILF) เป็นข้อมูลที่อยู่ภายในซอฟต์แวร์ ที่ถูกปรับปรุงและ ทดสอบโดยผูใช

2. External Interface Files (EIF) เปนขอมูลที่มาจากซอฟตแวรอื่น ที่มีจุดประสงค เพียงแค่ใช้อ้างอิงภายในซอฟต์แวร์นี้เท่านั้น ผู้ใช้ไม่สามารถทำการแก้ไขปรับปรุงข้อมูลเหล่านี้ได้ ดังนั้น EIF นี้จะเปน ILF ของซอฟตแวรอื่นที่ดูแล file นี้นั่นเอง

Transactional Functions เป็นส่วนที่อ้างถึงการประมวลผลข้อมูลของผู้ใช้

3. External Input (EI) เป็นข้อมูลจากภายนอกที่ซอฟต์แวร์ต้องการ ผู้ใช้สามารถ นำมาใช้ในการแก้ไขปรับปรุงข้อมูล ILF ได้ ไม่ว่าจะเป็นการเพิ่ม แก้ไข หรือว่า ลบข้อมูล

4. External Output (EO) เป็นผลลัพธ์ของการทำงานของซอฟต์แวร์ที่ออกสู่ภายนอก

5. External Inquiries (EQ) เป็นการสอบถามข้อมูลโดยผู้ใช้ ซึ่งไม่สามารถทำการ ึ่ ปรับปรุงข้อมูลได้ เป็นการเรียกดูข้อมูลได้เพียงอย่างเดียว

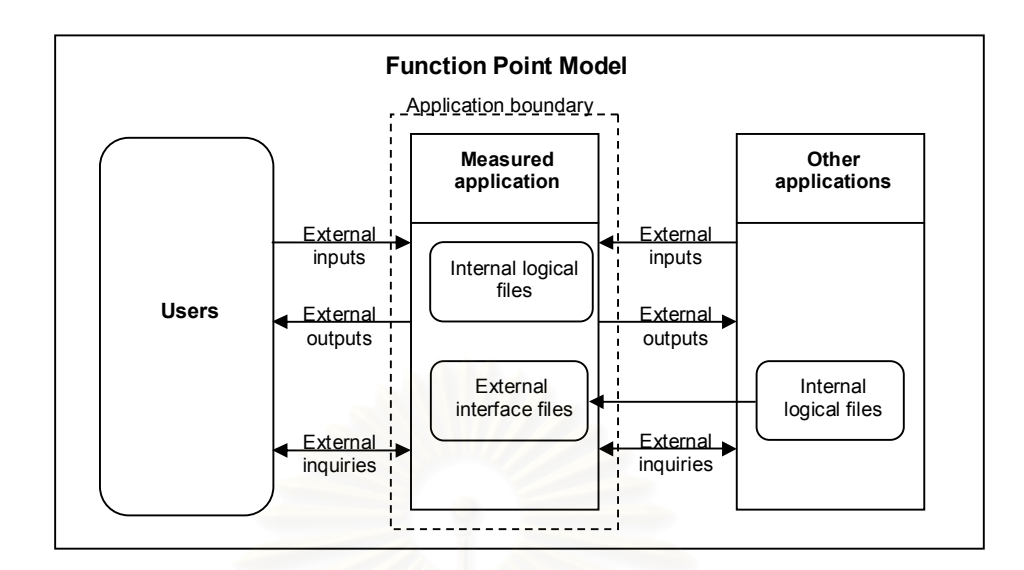

รูปที่2.10 โมเดลของฟงกชันพอยต

ถึงแม้ว่าในปัจจุบันเครื่องมือในการพัฒนาซอฟต์แวร์ และภาษาคอมพิวเตอร์จะก้าวหน้า และแตกต่างกันเพียงใด แต่คุณสมบัติและความสามารถของซอฟต์แวร์ที่พัฒนานั้นยังคง เหมือนเดิม ดังนั้นค่าฟังก์ชันพอยต์ที่ได้จึงไม่แตกต่างกัน [2] ซึ่งเป็นข้อดีที่ชัดเจนของฟังก์ชัน พอยตที่ไมขึ้นกับเทคโนโลยีในการเขียนโปรแกรม ขั้นตอนการวัดแบบฟงกชันพอยต (Function Point Counting Procedure) ตามมาตรฐานของ IFPUG [4] แสดงดังรูปที่2.11 ซ งมีรายละเอียด ึ่ ดังตอไปนี้

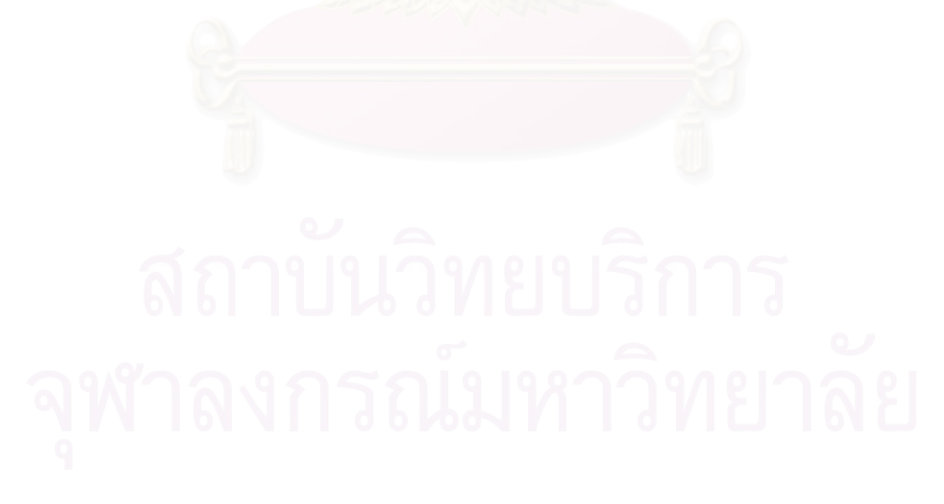

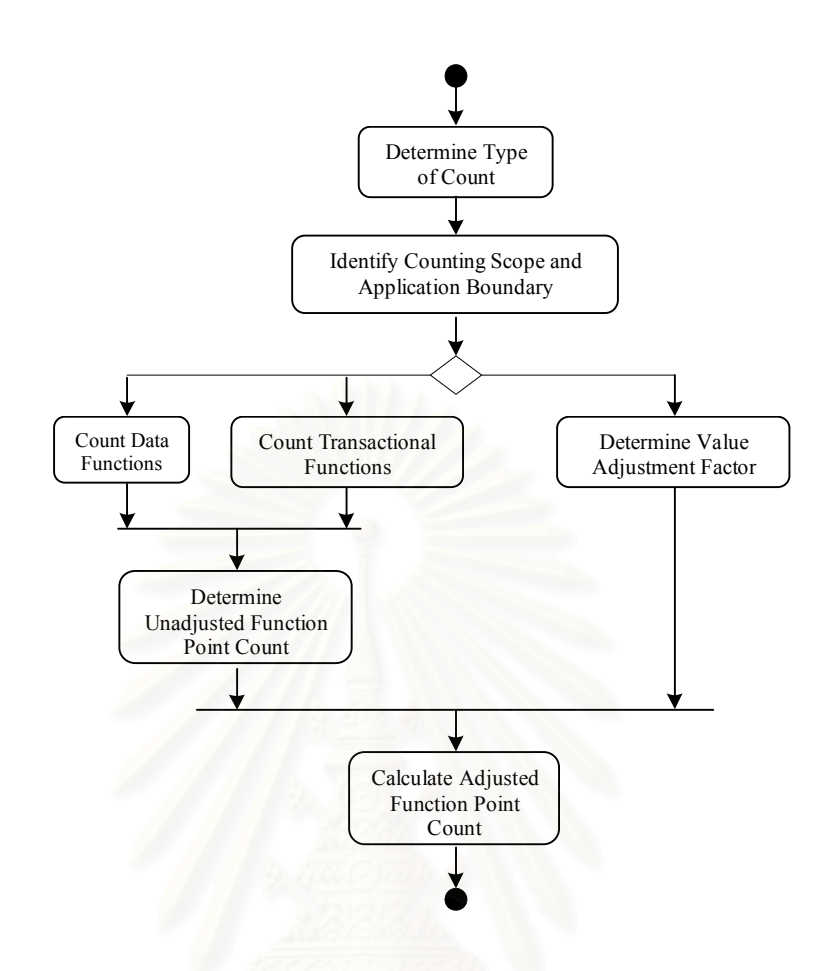

รูปที่2.11 แผนภาพกิจกรรมการนับฟงกชันพอยต

**การกําหนดประเภทของการนับ (Determine Type of Count)** ซ งเปนขั้นตอนแรกใน ึ่ กระบวนการนับของฟังก์ชันพอยต์ แบ่งได้เป็น 3 ประเภท

· โครงการพัฒนาซอฟตแวร (Development project) เปนการนับจํานวนฟงกชันการ ทํางานของซอฟตแวรที่ไดรับการติดตั้งใชงานเปนครั้งแรกภายหลังจากการพัฒนาเสร็จสิ้น กลาวคือเปนซอฟตแวรเวอรชันแรกสุดทีใ่ หผูใชไดใชงาน

· โครงการประเภทปรับปรุงคุณภาพซอฟตแวร (Enhancement project) เปนการนับ จํานวนฟงกชันการทํางานของซอฟตแวรที่พัฒนาตอจากเวอรชันกอนหนา โดยการเปลี่ยนแปลง ของซอฟต์แวร์อาจเป็นการเพิ่มฟังก์ชันการทำงานการแก้ไขปรับปรุงฟังก์ชันที่มีอยู่เดิม หรือ ลบ ฟังก์ชันที่ไม่จำเป็นหรือ ผู้ใช้ ไม่ต้องการออกไป เป็นต้น

• โครงการที่เสร็จสิ้นแล้ว (Application) เป็นจำนวนฟังก์ชันพอยต์สุทธิของซอฟต์แวร์ จํานวนฟงกชันพอยตของโครงการพัฒนาซอฟตแวร เปนฟงกชันพอยตเริ่มตนของโครงการทีเ่ สร็จ สินแล้ว และจะถูกปรับปรุงทุกครั้งเมื่อจำนวนฟังก์ชันพอยต์ของโครงการประเภทปรับปรุงคุณภาพ ซอฟตแวรไดเกิดขึ้น

ขั้นตอนกระบวนการนับฟังก์ชันพอยต์จะเหมือนกันทั้งหมด ไม่ว่าจะเป็นประเภทการนับ แบบใดก็ตาม แต่สิ่งที่ต่างกันมีเพียงสูตรที่ใช้ในการคำนวณค่าฟังก์ชันพอยต์สุดท้ายในขั้นตอน Calculate Adjusted Function Point Count

**การกําหนดขอบเขตการนับ (Identify Counting Scope and Application Boundary)** เปน ขั้นตอนในการกำหนดขอบเขตว่ามีคุณสมบัติ และความสามารถของซอฟต์แวร์ใดบ้างที่เข้าข่ายใน เงื่อนไขการนับ นอกจากนี้ยังต้องกำหนดขอบเขตของ Application ซึ่งแสดงให้เห็นถึงเส้นแบ่ง ื่ ระหวางซอฟตแวรที่ถูกวัด และ ผูใช

**การนับจํานวนในสวนที่อางถึงความตองการขอมูลของผูใช(Count Data Functions)** เปน ขั้นตอนการนับจำนวน Internal Logical Files (ILF) และ External Interface Files (EIF)

**การนับจํานวนในสวนที่อางถึงการประมวลขอมูลของผูใช (Count Transactional**  Functions) เป็นขันตอนการนับจำนวนฟังก์ชันการทำงานที่ทำหน้าที่ดังต่อไปนี้<br>้

- External Input (EI)
- · External Output (EO)
- External Inquiries (EQ)

**การนับจํานวนฟงกชันพอยตที่ยังไมไดปรับคา (Unadjusted Function Point Count :UAF)** เป็นขั้นตอนที่สะท้อนให้เห็นถึงจำนวนฟังก์ชันการทำงานทั้งหมดที่ซอฟต์แวร์เตรียมไว้ให้กับ ผู้ใช้ ซึ่งอยู่ในรูปแบบของฟังก์ชันการทำงานอะไรที่มีให้กับ ผู้ใช้ แต่ไม่ใช่ฟังก์ชันนั้นทำงานอย่างไร โดย ฟังก์ชันการทำงานมีอยู่ด้วยกัน 2 ประเภทคือ Data Functions และ Transactional Functions

**การกําหนดตัวแปรปรับคา (Value Adjustment Factor :VAF)** เปนขัน้ ตอนการกําหนดคา VAF ใหกับซอฟตแวร ซึ่งคาดังกลาวถูกแบงตามลักษณะและประเภทของซอฟตแวร (General System Characteristics : GSCs) ซึ่งมีอยู่ด้วยกัน 14 ประเภท ดังนี

- 1. Data communication
- 2. Distributed functions
- 3. Performance objectives
- 4. Heavily used configuration
- 5. Transaction rate
- 6. Online data entry
- 7. End-userefficiency
- 8. Online update
- 9. Complex processing
- 10. Reusability
- 11. Installation ease
- 12. Operational ease
- 13. Multiple sites
- 14. Facilitate change

แต่ละประเภทจะมีค่า Degree of Influence ตั้งแต่ 0 ถึง 5 และค่านี้จะใช้ในการคำนวณฟังก์ชัน พอยตสุดทายตอไป

**การคํานวณหาคาฟงกชันพอยต (Calculate Adjusted Function Point Count)** เปนขัน้ ตอน ี่ สุดท้ายในการคำนวณหาจำนวนของฟังก์ชันพอยต์ โดยใช้สูตรคำนวณเฉพาะ ซึ่งข้อมูลต่าง ๆ ที่ <u>ใช้ประกอบการคำนวณได้จากขั้นตอนการทำงานข้</u>างต้น และสูตรที่ใช้เจาะจงสำหรับประเภทของ โครงงาน ซึ่งไดแก โครงการพัฒนาซอฟตแวร โครงการประเภทปรับปรุงคุณภาพซอฟตแวร และ โครงการที่เสร็จสิ้นแลว

ขั้นตอนการนับฟังก์ชันพอยต์ในวิทยานิพนธ์นี้ จะใช้ขั้นตอนในการนับแบบ UAF เนื่องจาก เป็นขั้นตอนที่ทำให้เห็นจำนวนฟังก์ชันทั้งหมดที่มีอยู่ในซอฟต์แวร์

2.1.4 ยูสเคสพอยต์ (Use Case Points : UCP)

UCP เปนวิธีการประมาณขนาดซอฟตแวรจากแผนภาพ Use Case ถูกนําเสนอโดย Gustav Karner ในปี 1993 UCP เป็นเทคนิคการวัดขนาดโดยการนับจำนวนของ actors และ รายการเปล ยนแปลง (transactions) ที่ประกอบอยูในลําดับเหตุการณการทํางานของแตละ use ี่ case โดยมีขัน้ ตอนการคํานวณคา UCP ดังนี้ [14]

1) ระบุและกำหนดนำหนักให้กับ actor ซึ่งเป็นการกำหนดนำหนักตามลักษณะของ ึ่ actor โดยที่ Sample actor จะหมายถึงระบบงานอื่น ๆ ที่ติดต่อเข้ามาผ่านส่วนต่อ ประสานโปรแกรมประยุกต(Application Programming Interface: API) สวน average actor จะหมายถึงระบบงานอื่นที่ติดต่อเข้ามาผ่านโพรโทคอล ตัวอย่าง เช่น ทีซีฟี/ไอพี (TCP/IP) หรือหมายถึงผู้ใช้งานระบบที่ติดต่อผ่านเข้าด้วยเชิงข้อความ

(text-based) และ complex actor จะหมายถึงผู้ใช้งานระบบที่ติดต่อผ่านเข้ามาด้วย ส่วนต่อประสานกราฟิก (GUI) ในการคำนวณนำหนักของ actor จะทำการนับจำนวน ้ํ actor ในแตละชนิดคูณดวยคาปจจัยน้ําหนัก (Weight Factor) ดังตารางที่2.1 และ นำมาสรุปผลรวมเป็นนำหนักของ actor ทั้งหมด (Weighted Actor)

ตารางที่2.1 การกําหนดน้ําหนักของactor

| <b>Actor Type</b> | <b>Description</b>                       | <b>Weight Factor</b> |
|-------------------|------------------------------------------|----------------------|
| Sample            | <b>Defined API</b>                       |                      |
| Average           | Interactive or Protocol driven interface |                      |
| Complex           | <b>Graphical User Interface</b>          |                      |

2) ระบุและกำหนดน้ำหนักให้กับ use case ซึ่งเป็นการกำหนดน้ำหนักตามจำนวน transactions ที่ประกอบอยูในลําดับเหตุการณของการทํางานในแตละ use case ใน การคํานวณน้ําหนักของ transactions จะทําการนับจํานวน transactions ในแตละ ชนิดคูณดวยคาปจจัยน้ําหนัก (Weight Factor) ดังตารางที่2.2 และนํามาสรุปผล รวมเป็นน้ำหนักของ use case ทั้งหมด (Weighted Use Case)

# ตารางที่2.2 การกําหนดน้ําหนักของusecase

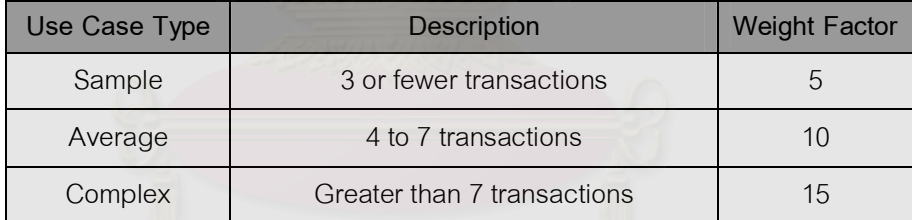

3) ระบุและกำหนดน้ำหนักให้กับปัจจัยทางเทคนิค (Technical Factor) ซึ่งเป็นการ กําหนดน้ําหนักปจจัยทางเทคนิค ที่มีผลตอการพัฒนาซอฟตแวรในแตละโครงการ โดยการกำหนดน้ำหนักในแต่ละปัจจัยมีค่าตั้งแต่ 0 – 5 ถ้ากำหนดน้ำหนักเป็น 0 จะ หมายถึงปจจัยนี้ไมมีผลกระทบเลย แตถากําหนดน้ําหนักเปน 5 หมายถึงปจจัยนี้มี ื่ ผลกระทบมาก ในการคำนวณน้ำหนักจะทำการกำหนดน้ำหนักในแต่ละปัจจัยแล้ว คูณดวยคาปจจัยน้ําหนัก (Weight Factor) นั้น ๆ ดังตารางท ี่2.3 และนํามาสรุปผล ิ รวมเป็นน้ำหนักของปัจจัยทางเทคนิคทั้งหมด (TFactor) หลังจากนั้นนำไปคำนวณ คาTechnical ComplexityFactor (TCF) ตามสูตรดังนี้

| <b>Technical</b> | Description                                     | Weight        |
|------------------|-------------------------------------------------|---------------|
| Factor           |                                                 | Factor        |
| T <sub>1</sub>   | Must have a distributed solution                | 2             |
| T <sub>2</sub>   | Must respond to specific performance objectives | 1             |
| T <sub>3</sub>   | Must meet end-user efficiency desires           | 1             |
| T <sub>4</sub>   | Complex internal processing                     | $\mathbf 1$   |
| T <sub>5</sub>   | Code must be reusable                           | 1             |
| T <sub>6</sub>   | Must be easy to install                         | 0.5           |
| T <sub>7</sub>   | Must be easy to use                             | 0.5           |
| T <sub>8</sub>   | Must be portable                                | $\mathcal{P}$ |
| T <sub>9</sub>   | Must be easy to change                          | 1             |
| T10              | Must allow concurrent users                     | 1             |
| T <sub>11</sub>  | Includes special security features              | 1             |
| T <sub>12</sub>  | Must provide direct access for 3rd parties      | 1             |
| T <sub>13</sub>  | Requires special user training facilities       |               |

ตารางที่2.3 การกําหนดน้ําหนักของปจจัยทางเทคนิค

4) ระบุและกำหนดนำหนักให้กับปัจจัยทางสภาพแวดล้อม (Environmental Factor) ้ํ เปนการกําหนดน้ําหนักปจจัยทางสภาพแวดลอม ที่มีผลตอการพัฒนาซอฟตแวรใน แต่ละโครงการ โดยการกำหนดน้ำหนักในแต่ละปัจจัยมีค่าตั้งแต่ 0 – 5 ถ้ากำหนด นำหนักเป็น 0 จะหมายถึงปัจจัยนี่ไม่มีผลกระทบเลย แต่ถ้ากำหนดนำหนักเป็น 5 ้ํ หมายถึงปัจจัยนี้มีผลกระทบมาก ในการคำนวณนำหนักจะทำการกำหนดนำหนัก ้ํ ในแตละปจจัยแลวคูณดวยคาปจจัยน้ําหนัก (Weight Factor) นั้น ๆ ดังตารางที่2.4 และนำมาสรุปผลรวมเป็นน้ำหนักของปัจจัยทางเทคนิคทั้งหมด (EFactor) หลังจาก นันนำไปคำนวณค่า Environmental Factor (EF) ตามสูตรดังนี้

$$
EF = 1.4 + (-0.03 * EFactor)
$$

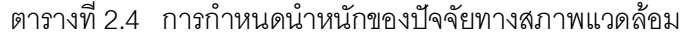

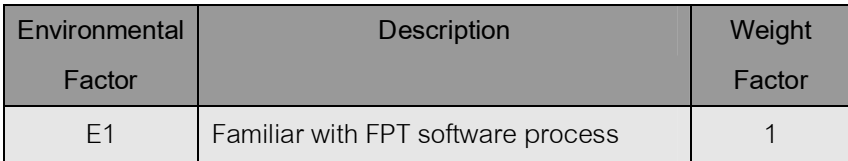

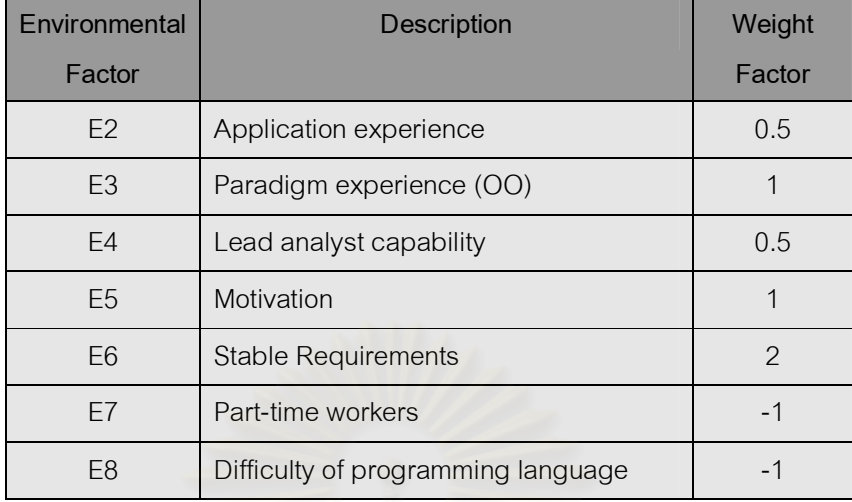

5) คํานวณคา UCP จากคาที่คํานวณไดจากการกําหนดน้ําหนักปจจัยตาง ๆ ตามสูตร ดังน ี้

UCP = (Weighted Actor + Weighted Use Case) \*TCF\* EF

จากทฤษฎีทั้ง 4 หัวข้อนี้ จะนำเทคนิคการนับฟังก์ชันพอยต์มาประยุกต์ใช้กับแผนภาพ Use Case ที่ถูกสร้างขึ้นมาตามแนวความคิดของ AOP ี่

### **2.2 งานวิจัยที่เกีย่ วของ**

จากงานวิจัยของ Fetcke และคณะ [2] ซึ่งเป็นงานวิจัยที่เกี่ยวข้องกับ การนำ แนวความคิดเชิงวัตถุของ Jacobson มาทำการวัดขนาดซอฟต์แวร์ด้วยฟังก์ชันพอยต์ ที่ทำการ พัฒนาขึ้นตามมาตรฐานของ IFPUG โดยการนำแผนภาพ Use Case ที่ได้มาจากขันตอนของ วิธีObject-Oriented Software Engineering (OOSE) มานับฟงกชันพอยต โดยหลังจากการวิจัย แล้ว ก็ได้ผลสรุปว่า การวัดขนาดซอฟต์แวร์ด้วยฟังก์ชันพอยต์ จะไม่ขึ้นอยู่กับเทคโนโลยีที่ใช้ใน การพัฒนาซอฟตแวร จากการทดสอบกับเทคโนโลยีOOP ก็ไดผลเชนเดียวกับเทคโนโลยีอื่น ๆ นอกจากนี้ยังได้มีงานวิจัยของ Anda และคณะ [8] ซึ่งได้ทำการประเมินค่าใช้จ่ายในการพัฒนา ซอฟต์แวร์จากการวัดขนาดซอฟต์แวร์ด้วยฟังก์ชันพอยต์ โดยนับค่าฟังก์ชันพอยต์จากแผนภาพ Use Case ซึ่งผลจากการทดลองการประเมินคาใชจายจากแผนภาพ Use Case มีคาใกลเคียง ความเปนจริง และสามารถนํามาใชกับการประเมินคาใชจายในโครงงานการพัฒนาซอฟตแวรได เปนอยางดี

เนื่องจากในปัจจุบันเทคโนโลยี AOP เป็นเทคโนโลยีใหม่ที่ได้เกิดขึ้น มีงานวิจัยที่เกี่ยวข้อง กับเทคโนโลยี AOP เพิ่มมากขึ้น แตยังไมมีงานวิจัยใดที่นําเอาเทคนิคฟงกชันพอยตมาใชกับ AOP ในวิทยานิพนธ์นี้จึงได้มีแนวคิดที่จะนำเอาเทคนิคฟังก์ชันพอยต์มาวัดขนาดซอฟต์แวร์ที่ได้ จากการพัฒนาด้วยเทคโนโลยี AOP โดยใช้แผนภาพ Use Case ในการนับค่าฟังก์ชันพอยต์ งานวิจัยทางด้าน AOP ในระดับการกำหนดความต้องการที่นำไปสู่การสร้างแผนภาพ Use Case ในเชิง AOP ที่เกี่ยวข้อง ได้แก่ งานวิจัยของ Jacobson และ Ng [13] ได้นำเสนอเทคนิคที่เรียกว่า Aspect-Oriented Software Development with Use Cases (AOSD/UC) มาใชในขั้นตอนการ แบ่งแยกเอาส่วน Crosscutting concern มาออกในระดับการกำหนดความต้องการ ทั้งในส่วน ของ Functional และ Non-Functional requirements แล้วนำมาสร้างแผนภาพ Use Case ใน เชิง AOP ขึ้นมา

เพื่อเป็นการตรวจสอบว่าค่าฟังก์ชันพอยต์ที่ได้นั้น จะไม่ขึ้นอยู่กับเทคโนโลยีที่ใช้ในการ ้พัฒนาซอฟต์แวร์ดังผลสรุปจากงานวิจัยของ Fetcke ในวิทยานิพนธ์นี้จึงได้ทำการเปรียบเทียบค่า ้ฟังก์ชันพอยต์ โดยนำเทคนิคทางสถิติเข้ามาทำการตรวจสอบ ซึ่งได้นำแนวความคิดในงานวิจัย ของ Abrahao และคณะ [7] ที่ได้ทำการเปรียบเทียบค่าฟังก์ชันพอยต์ที่ได้จากวิธีนับตาม มาตรฐานของ IFPUG กับ วิธีที่เรียกว่า OO Method Function Points (OOmFP) ซึ่งเป็นเทคนิคที่ ถูกพัฒนาขึ้นมาใช้กับเทคโนโลยี OOP โดยเฉพาะ เพื่อเป็นการทดสอบว่าสามารถนำเทคนิค ื่ OOmFP มาใช้แทนวิธีนับตามมาตรฐานของ IFPUG ได้หรือ ไม่ โดยนำเทคนิคทางสถิติเข้ามาทำ การตรวจสอบค่าฟังก์ชันพอยต์ที่ได้ มาเป็นตัวอย่างในการเปรียบเทียบค่าฟังก์ชันพอยต์

นอกจากนี้ยังมีงานวิจัยอื่นๆ ที่ได้มีการประมาณค่าใช้จ่ายในการพัฒนาซอฟต์แวร์โดย การวัดขนาดซอฟต์แวร์จากแผนภาพ Use Case ได้แก่ งานวิจัยของ Edward R Carroll [14] ซึ่ง ไดทําการวัดขนาดซอฟตแวรดวยวิธีUse Case Points มาประยุกตใชกับองคกรขนาดใหญทาง ด้าน Software Engineering พบว่าสามารถนำมาประมาณค่าใช้จ่ายได้ใกล้เคียงและรวดเร็ว ใน ส่วนงานวิจัยของ Mohagheghi และคณะ [15] ได้ศึกษาเปรียบเทียบค่าใช้จ่ายจริงกับค่าใช้จ่าย ประมาณในระบบอุตสาหกรรมที่มีการพัฒนาซอฟตแวรเพิม่ เติมขึ้นจากของโครงการเดิม โดยวิธี Use Case Points ซึ่งได้นำปัจจัยต่าง ๆ ที่มีผลกระทบเข้ามาประมาณค่าใช้จ่ายด้วย

# **บทท ี่ 3**

# **การสรางแผนภาพ Use Case ในเชิง AOP**

ในบทนี้จะกล่าวถึงขั้นตอนการสร้างแผนภาพ Use Case ในเชิง AOP ตามแนวความคิด Aspect-Oriented Software Development with Use Cases ของ Jacobson และ Ng [13] ซึ่ง ได้กำหนดแนวทางการพิจารณาหา Crosscutting concern จากความต้องการของระบบทั้งใน ส่วนของ Functional Requirements และ Non-Functional Requirements เพื่อนำมาสร้างแผน ื่ ภาพ Use Case ในขั้นตอนของการกำหนดความต้องการของระบบ

## 3.1 ศึกษาทำความเข้าใจความต้องการของระบบ

การพัฒนาซอฟต์แวร์ด้วยเทคนิค AOSD จะเริ่มต้นด้วยการพิจารณาแบ่งสิ่งที่ระบบให้ ิ่ ี่ ความสนใจตั้งแต่ในขั้นตอนของการกำหนดความต้องการของซอฟต์แวร์ ซึ่งจะใช้หลักเกณฑ์การ พิจารณากำหนดสิ่งที่เกี่ยวข้องกับผู้ที่ได้รับผลกระทบจากระบบ (Stakeholder concerns) โดย จะนำแผนภาพ Use Case มาช่วยในการพิจารณาแบ่งสิ่งที่ระบบให้ความสนใจ เนื่องจากแผน ภาพ Use Case จะแสดงความสัมพันธ์ระหว่างผู้ใช้งานระบบกับการทำงานของระบบ ทำให้ สามารถมองเห็นภาพรวมทั้<mark>งห</mark>มดของระบบว่าระบบสามารถทำงานอะไรได้บ้าง ส่วนไหนในระบบ มีสัมพันธ์หรือมีผลกระทบต่อกันอย่างไร และมีความสัมพันธ์กับผู้ใช้งานระบบในรูปแบบไหน

## **3.2 พิจารณา Crosscutting concern ในสวนของ Functional Requirements**

่ ในส่วนของ Functional Requirements ซึ่งเป็นความต้องการที่เป็นหน้าที่หลักของระบบ ซึ่งจะแสดงอยูในรูปแบบของ Use Case หลักการพิจารณาหา Crosscutting concern จาก Use case มีดังนี้

1) การระบุปัจจัยผันแปร (Variability) ในแต่ละ Use Case มีลำดับขันตอนของเหตุการณ์ มากมาย ซึ่งเป็นการอธิบายการจัดการความผันแปรที่เกิดขึ้นตลอดทั้ง Use Case นั้น จึงมี ความสําคัญในการจําแนกปจจัยที่ทําใหเกิดความผันแปรเหลานั้น บางปจจัยเปนจุดสําคัญตอผูที ่มี ส่วนได้ส่วนเสียในระบบ ซึ่งค่าของปัจจัยผันแปรที่แตกต่างกันก็ส่งผลทำให้การทำงานของระบบก็ แตกต่างด้วยเช่นกัน ดังนั้นการระบุปัจจัยผันแปรและค่าของปัจจัยผันแปรเหล่านั้น จึงเป็นส่วน ้ สำคัญที่ช่วยให้เข้าใจความซับซ้อนของระบบมากยิ่งขึ้น

2) การจัดการดูแลปัจจัยผันแปร เนื่องจากปัจจัยเหล่านี่อาจมีส่วนเกี่ยวข้องกับหลาย ๆ ื่ Use Case จึงสามารถพิจารณาไดวาปจจัยผันแปรก็คือ Aspect ของ Use Case ดังนั้นวิธีที่จะ จัดการดูแลปัจจัยผันแปรทำได้โดยระบุและอธิบายลงไปใน Use Case Specification ในส่วน ของ Alternate Flows หรือ Extension Flows ตัวอย่างเช่นระบบงานการสำรองห้องพักโรงแรม ออนไลน์ มีปัจจัยผันแปร 3 ปัจจัย คือ ชนิดของลูกค้า (Customer Types), ช่องทางการให้บริการ ้ สำรองห้องพัก (Reservation Channels) และระยะเวลาที่สำรองห้องพัก (Reservation Periods) สามารถทําการระบุและอธิบายใน Use Case Specification ไดดังนี้

### **Basic Flow**

The use case begins when an individual customer wishes to make a reservation for a single period over the internet.

 1….. 2….. 3….. **Alternate Flows**  *Customer Types*  Corporate Customer *Reservation Channels*  Agent Reservation Phone Reservation *Reservation Periods*  Multiple Periods

3) Extension Use Case ซึ่งถือได้ว่าเป็น Crosscutting Concern รูปแบบหนึ่ง จึงต้อง มีการระบุ Extension Points ใน Base Use Case เพื่อให้ทราบถึง Pointcuts ที่ระบุตำแหน่งเพื่อ จะไปเรียก Aspect ขึ้นมาทำงาน ตัวอย่างระบบการสำรองห้องพักโรงแรมออนไลน์ ลูกค้าสามารถ ชําระเงินดวยบัตรเครดิตได จึงมีEarnand Redeem Credits เปน Extension Use Case ไวเพื่อ บริการลูกค้าอีกทางเลือกนึง สามารถระบุ $\,$  Extension Points ได้ดังรูปที่ 3.1

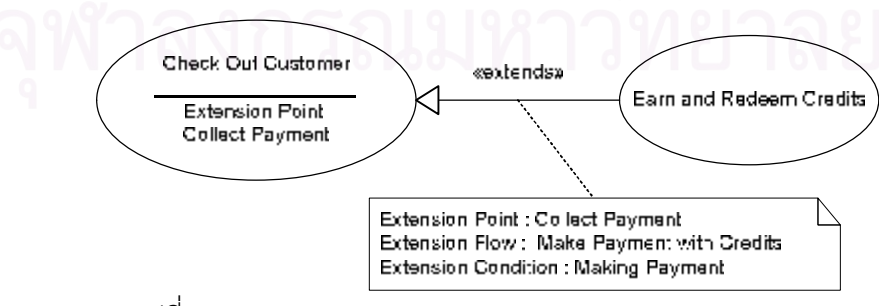

รูปที่ 3.1 Earn and Redeem Credits extends Check Out Customer

### **3.3 พิจารณา Crosscutting concern ในสวนของ Non-Functional Requirements**

ในส่วนของ Non-Function Requirements เป็นความต้องการอื่นๆ ที่ไม่ใช่หน้าที่หลักที่ ื่ ระบบต้องทำ แต่เป็นคุณสมบัติอื่นๆ ที่ผู้ใช้ต้องการได้จากระบบ เช่น ความปลอดภัยของระบบ ความเชือ่ ถือไดของระบบ มีความสามารถทางดาน I/O ความสามารถในการเชือ่ มตอกับระบบ อื่นๆ ตามแนวคิดของ AOSD/UC สนับสนุนให้สามารถทำการกำหนด Use Case สำหรับ Non-Functional Requirements ซึ่งเรียกว่า Infrastructure Use Case ใช้สำหรับอ้างอิงถึงกิจกรรมของ ึ่ ระบบที่จำเป็นสำหรับการทำงานตามความต้องการของผู้ใช้งาน ซึ่งอาจจะขัดแย้งกับเทคนิค Use Case ที่แสดงให้เห็นว่าสิ่งใดที่ผู้ใช้งานสามารถใช้งานอะไรได้บ้าง และสิ่งที่ระบบตอบสนองตาม การใช้งานคืออะไร ดังนั้นการพิจารณาว่า Non-Functional Requirements ในส่วนใดบ้างที่ สามารถนำมาสร้างเป็น Use Case ได้ มีขันตอนดังนี้

- 1) สิ่งที่ผู้ใช้งานระบบต้องการคืออะไร และมีผลกระทบกับแผนภาพ Use Case ที่สร้าง ขึ้นมาจาก Functional Requirements ใดบ้าง เลือกเฉพาะที่มีผลกระทบบาง use case เทานัน้
- 2) พิจารณาว่าผู้ใช้งานระบบสามารถทำการทดสอบได้ด้วยตนเอง
- 3) ออกแบบการทดสอบ
- 4) เปลี่ยนแปลงให้เป็น use case เพิ่มเติมในส่วน Functional Requirements ด้วย use ี่ **่** case ทีส่ รางขึ้นมาใหมโดยมี<Actor> และ <Perform Transaction> use case แสดงถึง Infrastructure Requirements ของระบบ และมีความสัมพันธกับ use case ที่เพิ่มเติมเข้ามาเป็นแบบ <<extend>> ซึ่งสามารถช่วยมองเห็นภาพของการ ทำงานของระบบในส่วนของเครื่องได้ดียิ่งขึ้น ดังตัวอย่างในรูปที่ 3.2

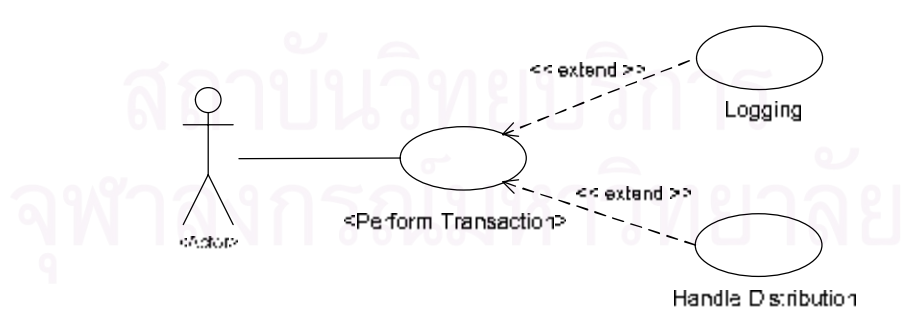

รูปท ี่3.2 Structuring infrastructure usecase
# **บทท ี่ 4**

# **การนับฟงกชันพอยตจากแผนภาพ Use Case**

ในขั้นตอนการพัฒนาซอฟตแวรนั้นโดยทั่วไปจะทําการพัฒนาจนเสร็จสิน้ จึงสามารถคิด คำนวณค่าใช้จ่ายในการพัฒนาได้ บางครั้งอาจจะมีค่าใช้จ่ายที่สูงกว่าความเป็นจริงเนื่องมาจาก หลายสาเหตุ การไม่มีการวางแผนและประมาณค่าใช้จ่ายเบื้องต้นก่อนการพัฒนาจริงก็เป็นสาเหตุ หนึ่ง การนำเทคนิคการวิเคราะห์ฟังก์ชันพอยต์มาใช้ในการวัดขนาดซอฟต์แวร์ ก็เป็นแนวทางหนึ่ง ้ในการประมาณค่าใช้จ่ายเบื้องต้น และวางแผนได้ว่าสำหรับโครงงานพัฒนาซอฟต์แวร์นั้น ๆ ต้อง ใชนักพัฒนาระบบจํานวนเทาไหร และเวลาที่ใชในการพัฒนาเปนอยางไร โดยการนําเทคนิคการ ้วิเคราะห์ฟังก์ชันพอยต์มาประยุกต์ใช้ในขั้นตอนการวิเคราะห์ และออกแบบตามความต้องการของ ผู้ใช้ ซึ่งจะทราบการทำงานของซอฟต์แวร์ทั้งหมดว่า จะต้องพัฒนาซอฟต์แวร์ให้มีความสามารถ ึ่ ปฎิบัติงานใดได้บ้าง ในปัจจุบันการพัฒนาซอฟต์แวร์ตามแนวความคิดเชิงวัตถุเป็นที่นิยมแพร่ หลายในหลายองค์กร และมีแบบจำลองที่เรียกว่า UML มาช่วยในการพัฒนาซอฟต์แวร์ ซึ่งจะ ประกอบไปด้วยหลาย ๆ แผนภาพ แผนภาพ Use Case ก็เป็นแผนภาพหนึ่งที่อธิบายขอบเขต ของการทำงานของซอฟต์แวร์ และเกิดขึ้นในขั้นตอนเริ่มต้นของการวิเคราะห์ระบบ

เทคนิคฟังก์ชันพอยต์เป็นการวัดขนาดซอฟต์แวร์ ที่ได้มาจากมุมมองของการใช้งานของ ผ้ใช้ ส่วน Use Case นั้นก็เป็นแผนภาพที่อธิบายว่าระบบมีส่วนประกอบอะไรบ้าง มีความสัมพันธ์ กันอย่างไร ช่วยในการพัฒนาตามความต้องการของผู้ใช้ ซึ่งจะเห็นได้ว่าทั้งเทคนิคการวิเคราะห์ ี ฟังก์ชันพอยต์ แล<mark>ะแผนภาพ Use Case นั้น ต่างก็ไม่ขึ้นอยู่กับเทคโนโลยีที่ใช้ในการพัฒนา</mark> ซอฟตแวร ขอดีในการนําเทคนิคการวิเคราะหฟงกชันพอยตมาประยุกตใชกับแผนภาพ Use Case นั่นคือ ทำให้การประมาณค่าใช้จ่ายของโครงงานจะมีความแม่นยำมากขึ้น [9] เนื่องจาก แผนภาพ Use Case แสดงให้เห็นถึงความต้องการของผู้ใช้ว่า ผู้ใช้สามารถใช้งานระบบทำอะไร ได้บ้าง ซึ่งเป็น Requirements Documentation ที่เป็นพื้นฐานในการจัดเตรียมขอบเขตในการ ทดสอบ และคู่มือการใช้งานของผู้ใช้ต่อไป ดังนั้นการนำเทคนิคการวิเคราะห์ฟังก์ชันพอยต์มา ประยุกต์ใช้กับแผนภาพ Use Case เพื่อใช้ประมาณค่าใช้จ่ายของโครงงานน่าจะสามารถประเมิน ค่าใช้จ่ายในการพัฒนาซอฟต์แวร์ได้ค่าใกล้เคียงกับค่าใช้จ่ายจริงที่จะเกิดขึ้นอย่างแน่นอน

ขั้นตอนการนับฟังก์ชันพอยต์จากแผนภาพ Use Case ตามแนวคิดจากงานวิจัยของ Fetcke และคณะ [2] มีขัน้ ตอนดังนี้

# **4.1 การระบุขอบเขตการนับ**

 การระบุขอบเขตการนับ (Identification of the counting boundary) เปนการแบงขอบ เขต Application ที่จะทำการวัดขนาดออกจาก Application อื่น ๆ ดังรูปที่ 4.1

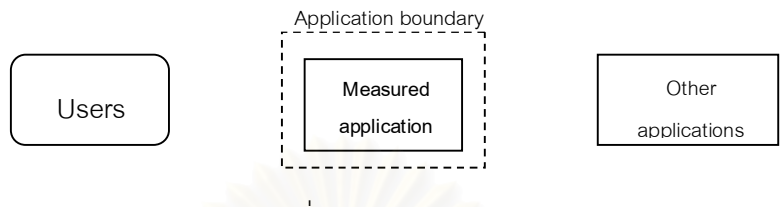

รูปที่4.1 การระบุขอบเขตการนับ

ตามแนวคิดของฟงกชันพอยตนั้น Application boundary จะอธิบายถึงขอบเขตที่กัน้ ระหว่างซอฟต์แวร์ที่จะทำการวัดขนาดกับผู้ใช้งานระบบ ซึ่งมีแนวความคิดเช่นเดียวกับแผนภาพ Use Case ที่แยก actors ไว้ภายนอก Application แต่ actors ในแผนภาพ Use Case ก็ไม่ได้ หมายถึงผู้ใช้งานระบบในแนวความคิดของฟังก์ชันพอยต์เสมอไป เนื่องจาก actors มีความหมาย ที่เปิดกว้างกว่าผู้ใช้งานระบบ ซึ่ง actors นั้นสามารถเป็นไปได้ทั้งผู้ใช้งานระบบ และ other applications หรือไม่เป็นทั้งสองอย่างก็ได้ เนื่องจาก actors ที่ถูกนำเสนอในแผนภาพ Use Case ้จะถูกนำเสนอในมุมมองข<mark>องการทำงานของระบบ ทำให้ไม่</mark>สามารถสรุปได้ว่า Actors นั้นจะเป็น ผู้ใช้งานระบบหรือเป็น other applications ได้เสมอไป หลักการในการพิจารณาในขันตอนของ การระบุขอบเขตในการนับฟังก์ชันพอยต์ ดังนี้

- actors ที่เป็นคนจะหมายถึงผู้ใช้งานระบบ
- $\bullet$   $\,$  actors ที่เป็นระบบงานอื่นที่ไม่ได้มีการทำงานภายในระบบนั้นมาเกี่ยวข้องกับระบบที่ จะทำการวัดขนาด จะหมายถึง external applications
- · actors ที่ไมใชคนแตเปนสวนประกอบหนึ่งในระบบ เชน printer ก็จะไมถูกนํามา พิจารณา

นอกจากนี้ actors subclass ที่เกิดจากการสืบทอดคุณสมบัติมาจาก actors superclass และมีการโต้ตอบกับระบบ จะนำมาพิจารณาตามหลักการข้างต้นด้วยเช่นกัน [10]

# **4.2 การระบุรายการในขอบเขต**

 การระบุรายการในขอบเขต (Identification of items within boundary) ในเทคนิคการ วิเคราะหฟงกชันพอยตจะแบงรายการที่จะทําการนับออกเปน 2 ประเภท ไดแก Transaction functions และ Files ดังแสดงในรูปที่ 4.2

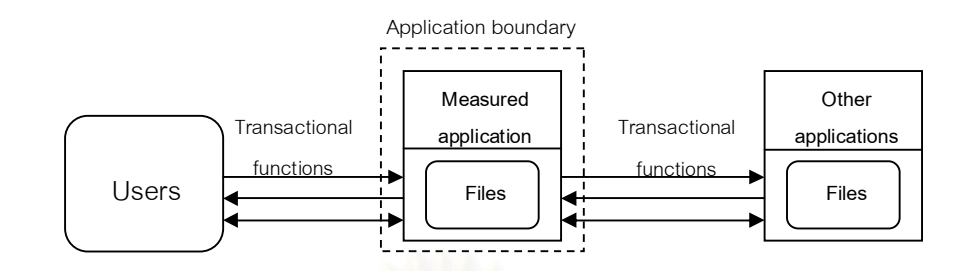

รูปท ี่4.2 การระบุรายการภายในขอบเขต

 4.2.1 Transaction functions เปนสวนที่อางถึงการประมวลผลขอมูลของผูใช ระบบงาน ซึ่งประกอบด้วย ึ่ External Input (EI), External Output (EO) และ External Inquiries (EQ) usecases ในแผนภาพ Use Case ซึ่งแสดงใหเห็นถึงการทํางานของระบบและ มีความสัมพันธ์อย่างไรกับ actors ก็จะมีความสอดคล้องกับ Transactions ตามเทคนิคของ ฟังก์ชันพอยต์ ดังนั้น ทุก ๆ use cases ในระบบ จะถูกนำมาพิจารณาตามหลักการที่ถูก นำเสนอจากงานวิจัยของ Iorio [11] และงานวิจัยของ Pace และคณะ [10] *ดั*งนี้

- · usecases ท ี่ถูกนํามาพิจารณาจะตองมีความสัมพันธโดยตรงกับ actors ที่ถือ ว่าเป็นผู้ใช้งานระบบ หรือ external application ตามหลักการในขั้นตอนของ การระบุขอบเขต
- use cases ที่มีความสัมพันธ์กับ use cases ที่ถูกคัดเลือกแล้ว และมีชนิด ความสัมพันธเปน "extends" และ "include" จะถูกนําไปพิจารณาดวย เนื่องจาก usecases เหลานั้นอาจจะสงผลกระทบกับการทํางานของระบบและ actors หรือไม่ก็ได้ [10]
- use cases เกิดจากการสืบทอดคุณสมบัติ (use case generalization) มาจาก use cases ที่ถูกคัดเลือกแล้ว จะถูกนำมาพิจารณาด้วย แต่จะทำการนับ transaction เฉพาะที่ยังไมไดถูกนับใน usecases superclass เทานั้น [10]
- use cases อื่น ๆ จะไม่ถูกนำมาพิจารณา

4.2.2 Files เป็นส่วนที่อ้างถึงความต้องการข้อมูลของผู้ใช้งานระบบ ซึ่งประกอบ ดวย Internal Logical Files (ILF) และ External Interface Files (EIF) ในสวนนี้จะนํา Requirements Document มาพิจารณาประกอบร่วมกับแผนภาพ Use Case ด้วย นั้นก็คือ

Scenario ซึ่งเป็นลำดับเหตุการณ์ที่จะเกิดขึ้นในระบบ ทำให้มองเห็นข้อมูลที่มีส่วนเกี่ยวข้องกับ ึ่ ระบบได้ชัดเจนยิงขึ้น ิ่

# **4.3 การกําหนดประเภทของรายการ**

การกําหนดประเภทของรายการ (Determination of types of the items) ในเทคนิคการ วิเคราะหฟงกชันพอยตจะแบงรายการที่จะทําการนับออกเปน 5 ประเภทหลัก โดยในแตละราย การก็จะมีองค์ประกอบต่าง ๆ ที่แตกต่างกัน ตามรายละเอียดที่คุณเมสินีได้กล่าวไว้ [12] ได้แก่

- · องคประกอบขอมูล (Data Element Type: DET) คือ ฟลดของไฟลขอมูลที่สนใจใน แตละฟลด
- $\bullet$  เรคคอร์ดข้อมูล (Record Element Type : RET) คือ กลุ่มข้อมูล หรือกลุ่มย่อยของ DET หรือการนับประเภทของเรคคอร์ดข้อมูลที่เกี่ยวข้องสัมพันธ์กับฟังก์ชันที่สนใจ ี่
- $\bullet$  ประเภทไฟล์ข้อมูลอ้างอิง (File Type Referenced : FTR) คือ ประเภทของไฟล์ที่ เกี่ยวข้องในแต่ละ Transaction functions ี่

ซึ่งสามารถสรุปความสัมพันธ์ได้ดังตารางที่ 4.1 ดังนี้

| Component                     | DET | RET | F I R |
|-------------------------------|-----|-----|-------|
| Internal Logical Files (ILF)  |     |     |       |
| External Interface File (EIF) |     |     |       |
| External Inputs (EI)          |     |     |       |
| External Outputs (EO)         |     |     |       |
| External Inquiries (EQ)       |     |     |       |

ตารางท ี่4.1 ตารางความสัมพันธของประเภทรายการและองคประกอบ

การกำหนดประเภทรายการภายใต้ขอบเขตที่ได้ระบุไว้จากขั้นตอนที่ 2 จะทำการกำหนด ตามกฎของ IFPUG [12] ดังนี้

- 4.3.1 Internal Logical Files (ILF)
	- · กลุมของขอมูลที่มีความสามารถทางตรรกะ (Logical) กําหนดไวในสวน ของผูใชงานระบบ
	- · กลุมของขอมูลที่ไดรับการเก็บรักษา (Maintain) ไวตลอดกระบวนการ ภายในระบบงาน
- 4.3.2 External Interface Files (EIF)
	- · กลุมของขอมูลที่มีความสามารถทางตรรกะ (Logical) กําหนดไวในสวน ของผูใชงานระบบ
	- กลุ่มของข้อมูลที่ได้รับอ้างอิงจากระบบงาน
	- · กลุมของขอมูลจะตองไดรับการเก็บรักษา (Maintain) ไว โดยระบบงาน ภายนอก

จากตารางที่4.1 แสดงใหเห็นวา ILF และ EIF ยังมีองคประกอบยอยอีก 2 อยาง คือ DET และ RET ที่ต้องนำมาพิจารณาตามกฏดังนี้

## DET

- · นับแตละขอมูลแตละ DET สําหรับแตละฟลดขอมูล
- หากระบบงานตั้งแต่ 2 ระบบขึ้นไปมีการเก็บข้อมูล หรือ อ้างอิงไปยัง ILF หรือ ELF เดียวกัน แต่แยก DET ให้นับ DET เฉพาะที่มีการเรียกใช้แต่ละ ระบบงาน
- $\bullet$  นับ DET หนึ่ง DET สำหรับแต่ละกลุ่มข้อมูลที่ถูกกำหนด โดยผู้ใช้งาน ้ระบบเพื่อทำการสร้างความสัมพันธ์กับ ILF หรือ ELF อื่น (อ้างอิงถึงกรณี การนับ Foreign Key)

## RET

- · นับหนึง่ RET สําหรับแตละกลุมยอยของLIF หรือ ELF
- · ถาหากไมมีกลุมยอย ใหนับเปน 1 RET

4.3.3 External Input (EI)

- · ขอมูลจะตองไดรับมาจากระบบงานภายนอก
- · ขอมูลอยางนอย 1 ILF จะตองมีการทําการเก็บรักษา (Maintain) ไวตลอด กระบวนการพื้นฐาน หรือ กระบวนการยอยสุดภายในระบบงาน
- กระบวนการจะต้องเป็นหน่วยที่เล็กที่สุดของกิจกรรมในระบบงานที่มี ความสําคัญตอผูใชระบบงาน
	- กระบวนการจะต้องมีลักษณะที่ทำงานได้ภายในตัวเอง และแยกจาก ลักษณะทางธุรกิจ

จากตารางที่ 4.1 แสดงให้เห็นว่า EI ยังมีองค์ประกอบย่อยอีก 2 อย่าง คือ DET และ FTR ที่ต้องนำมา พิจารณาตามกฎดังนี้

## DET

- · นับหนึง่ DET สําหรับแตละฟลดของขอมูลที่ไดรับการกําหนดไว ใน ลักษณะที่มีการกำหนดมาจากความต้องการของซอฟต์แวร์ และไม่ซ้ำ รวมทั้งในส่วนของ Foreign Key ที่เกิดขึ้นระหว่างระบบงาน เพื่อให้ กระบวนการยอยสุดของระบบงานไดทํางานอยางสมบูรณ
- ้ไม่นับรวม DET สำหรับฟิลด์ข้อมูลที่ผู้ใช้งานระบบไม่ได้ทำการกรอก ข้อมูล เช่น ฟิลด์วันที่ที่ระบบขึ้นให้อัตโนมัติ
- · นับหนึง่ DET สําหรับแตละความสามารถในการสงขอความตอบรับ ไป ้ยังภายนอกของระบบงานเพื่อแจ้งเตือนความผิดพลาด หรือ ยืนยันว่า กระบวนการไดทํางานเสร็จสมบูรณ
- · นับหนึง่ DET สําหรับแตละความสามารถในการกําหนดการทํางานที่ จัดการโดย EI
- RET
	- · นับหนึง่ FTR สําหรับแตละประเภทของ ILF ที่ไดรับการเก็บรักษาไว ภายใตกระบวนการของ EI
	- $\bullet$  นับหนึ่ง FTR ลำหรับแต่ละประเภทของ ILF หรือ EIF ที่ได้รับการอ้างอิง จ<mark>ากกระบวนของ FI</mark>
	- · นับเพียงหนึ่ง FTR สําหรับแตละ ILF ทั้งที่ไดรับการอางอิง หรือเรียกอาน หรือเก็บรักษาไว้ภายใต้ El
- 4.3.4 External Output (EO)
	- · กลุมของขอมูลนัน้ จะตองอยูภายนอกขอบเขตของระบบงาน
	- · ลอจิกของกระบวนการยอยสุดของ EO จะตองกระทําการ
		- บรรจุสูตรทางคณิตศาสตร์ หรือการคำนวณอย่างน้อยหนึ่งสูตร
		- สร้างข้อมูลแบบสืบทอดต่อกันมา (Derived Data)
		- เก็บรักษาขอมูลอยางนอย 1ILF
		- เปล ี่ยนแปลงพฤติกรรมของระบบงาน
	- กระบวนการจะต้องเป็นหน่วยที่เล็กที่สุดของกิจกรรมในระบบงานที่มี ความสําคัญตอผูใชระบบงาน
	- กระบวนการจะต้องมีลักษณะที่ทำงานได้ภายในตัวเองและแยกจาก ลักษณะทางธุรกิจ

จากตารางที่4.1 แสดงใหเห็นวา EO ยังมีองคประกอบยอยอีก 2 อยาง คือ DET และ FTR ที่ต้องนำมาพิจารณาตามกฎดังนี้

#### DET

- · นับหนึง่ DET สําหรับแตละฟลดของขอมูลที่ไดรับการกําหนดไว ใน ้ลักษณะที่มีการกำหนดมาจากความต้องการของซอฟต์แวร์ และไม่ซ้ำ รวมทั้งในส่วนของ Foreign Key ที่เกิดขึ้นระหว่างระบบงาน เพื่อให้ กระบวนการยอยสุดของระบบงานไดทํางานอยางสมบูรณ
- · นับหนึง่ DET สําหรับแตละฟลดทีอ่ ยูภ ายนอกระบบ หาก DET นั้น ๆ เกิดขึ้นทั้งภายนอก และเขามาสูระบบงานใหนับเพียงครั้งเดียว
- · นับหนึง่ DET สําหรับแตละความสามารถในการสงขอความตอบรับ ไป ยังภายนอกของระบบงานเพื่อแจ้งเตือนความผิดพลาด หรือ ยืนยันว่า กระบวนการไดทํางานเสร็จสมบูรณ
- · นับหนึง่ DET สําหรับแตละความสามารถในการกําหนดการทํางานที่ จัดการโดย EO
- นับหนึ่ง DET สำหรับฟิลด์ช้อมูลที่มีการจัดเก็บหลายที่ แต่เป็นฟิลด์ เดียวกัน

### RET

- · นับหนึง่ FTR สําหรับแตละประเภทของ ILF ที่ไดรับการเก็บรักษาไว ภายใตกระบวนการของ EO
- $\bullet$  นับหนึ่ง FTR สำหรับแต่ละประเภทของ ILF หรือ EIF ที่ได้รับการอ้างอิง จากกระบวนของ EO
- · นับเพียงหนึ่ง FTR สําหรับแตละ ILF ทั้งที่ไดรับการอางอิง หรือเรียกอาน หรือเก็บรักษาไว้ภายใต้ EO

## 4.3.5 External Inquiries (EQ)

- · กลุมของขอมูลนัน้ จะตองอยูภายนอกขอบเขตของระบบงาน
- · กลุมของขอมูลนัน้ จะมีการเรียกดึงขอมูลอยางนอยหนึ่ง ILF หรือ EIF
- · ลอจิกของกระบวนการยอยสุดของ EQ จะตองไม
	- บรรจุสูตรทางคณิตศาสตร์ หรือการคำนวณอย่างน้อยหนึ่งสูตร
	- สร้างข้อมูลแบบสืบทอดต่อกันมา (Derived Data)
	- เก็บรักษาข้อมูลอย่างน้อย 1 ILF
- เปล ี่ยนแปลงพฤติกรรมของระบบงาน
- กระบวนการจะต้องเป็นหน่วยที่เล็กที่สุดของกิจกรรมในระบบงานที่มี ความสําคัญตอผูใชระบบงาน
- กระบวนการจะต้องมีลักษณะที่ทำงานได้ภายในตัวเอง และแยกจาก ลักษณะทางธุรกิจ

จากตารางที่4.1 แสดงใหเห็นวา EQ ยังมีองคประกอบยอยอีก 2 อยาง คือ DET และ FTR ที่ต้องนำมาพิจารณาตามกฎดังนี้

# DET

- $\bullet$  นับหนึ่ง DET สำหรับแต่ละฟิลด์ของข้อมูลที่ได้รับการกำหนดไว้ ลักษณะที่มีการกำหนดมาจากความต้องการของซอฟต์แวร์ และไม่ซ้ำ ้ รวมทั้งในส่วนของ Foreign Key ที่เกิดขึ้นระหว่างระบบงาน เพื่อให้ กระบวนการยอยสุดของระบบงานไดทํางานอยางสมบูรณ
- $\bullet$  นับหนึ่ง DET สำหรับแต่ละฟิลด์ที่อยู่ภายนอกระบบ หาก DET นั้น ๆ เกิดขึ้นทั้งภายนอก และเขามาสูระบบงานใหนับเพียงครั้งเดียว
- · นับหนึง่ DET สําหรับแตละความสามารถในการสงขอความตอบรับ ไป ยังภายนอกของระบบงานเพื่อแจ้งเตือนความผิดพลาด หรือ ยืนยันว่า กระบวนการไดทํางานเสร็จสมบูรณ
- · นับหนึง่ DET สําหรับแตละความสามารถในการกําหนดการทํางานที่ จัดการโดย EQ
- นับหนึ่ง DET สำหรับฟิลด์ข้อมูลที่มีการจัดเก็บหลายที่ แต่เป็นฟิลด์ เดียวกัน

# RET

- · นับหนึง่ FTR สําหรับแตละประเภทของ ILF ที่ไดรับการเก็บรักษาไว ภายใตกระบวนการของ EQ
- $\bullet$  นับหนึ่ง FTR สำหรับแต่ละประเภทของ ILF หรือ EIF ที่ได้รับการอ้างอิง จากกระบวนของ EQ
	- นับเพียงหนึ่ง FTR สำหรับแต่ละ II F ทั้งที่ได้รับการค้างคิง หรือเรียกค่าน หรือเก็บรักษาไว้ภายใต้ FO

# **4.4 การกําหนดน้ําหนักของปจจัยสําคัญ**

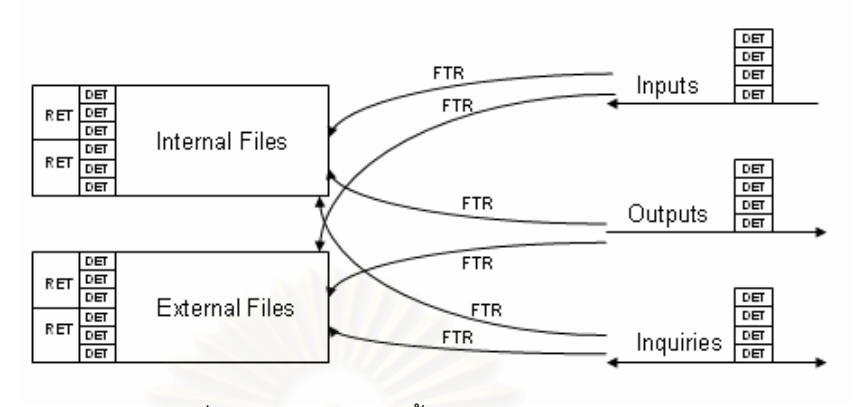

รูปท ี่ 4.3 การกําหนดน้ําหนักของปจจัยสําคัญ

จากรูปที่ 4.3 เป็นการกำหนดนำหนักของปัจจัยสำคัญ (Weighting factors) โดยค่า DET, ้ํ RET และ FTR เป็นค่าที่เกิดจากการวัด ซึ่งได้จากการนับจำนวนของ transaction functions และ files ในข้อที่ 4.3 โดยทำการกำหนดลำดับ (Ranking) และอัตรา (Rating) ที่ใช้ในการนับ ดังนี้

ใช้ตารางที่ 4.2 ในการพิจารณาลำดับของ External Inputs

|  | ตารางที่ 4.2 _ลำดับของ External Inputs |
|--|----------------------------------------|
|--|----------------------------------------|

| <b>FTR</b> | DET     |          |         |
|------------|---------|----------|---------|
|            | $1 - 4$ | $5 - 15$ | $>15$   |
| $0 - 1$    | Low     | Low      | Average |
| 2          | Low     | Average  | High    |
| $>=3$      | Average | High     | High    |

ใชตารางที่4.3 ในการพิจารณาลําดับของ External Output/External Inquiries ตารางท ี่4.3 ลําดับของ External Output/External Inquiries

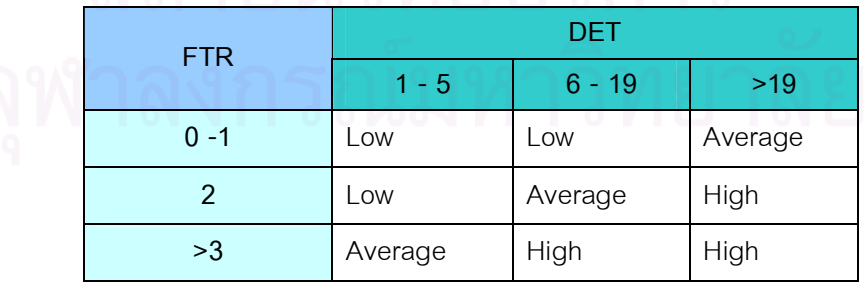

# ใช้ตารางที่ 4.4 ในการพิจารณาอัตราสำหรับ Transaction Function

# ตารางที่4.4 อัตราสําหรับ Transaction Function

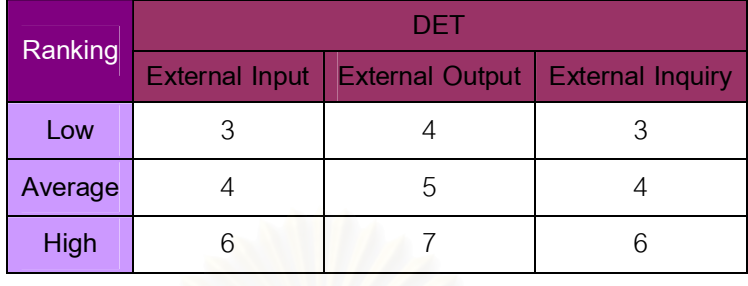

# ใชตารางที่4.5 ในการพิจารณาลําดับของ ILF และ EIF

ตารางท ี่4.5 ลําดับของ ILF และ EIF

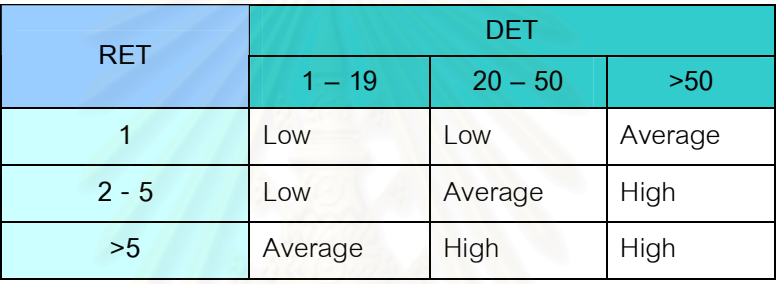

# ใช้ตารางที่ 4.6 ในการพิจารณาอัตราสำหรับ ILF และ EIF

ตารางที่4.6 อัตราสําหรับ ILF และ EIF

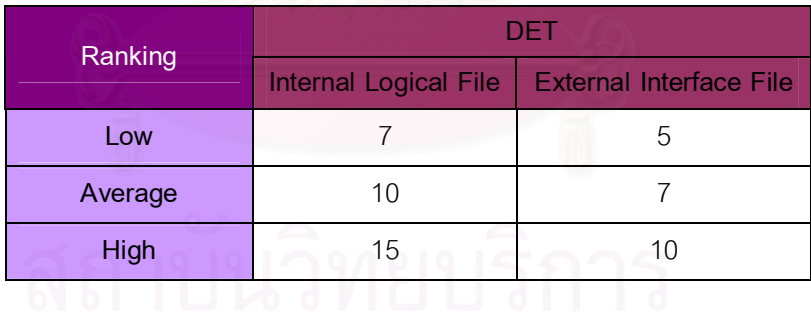

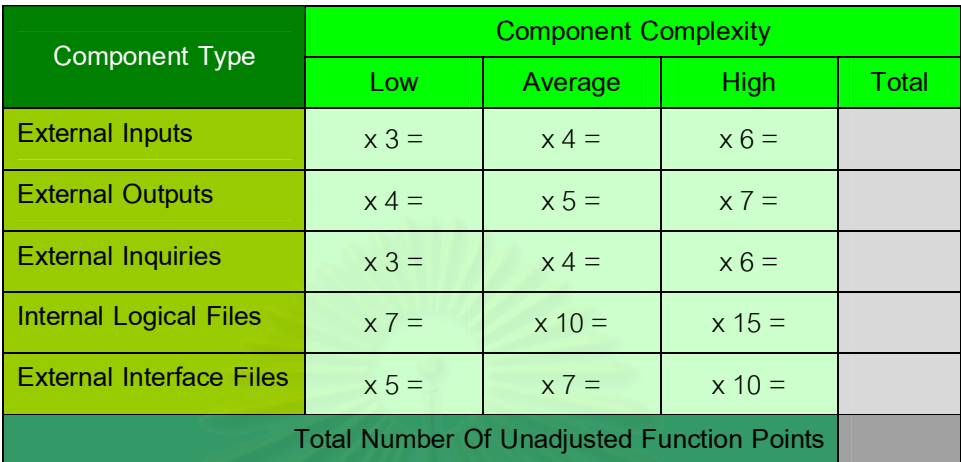

จากการกําหนดลําดับและอัตราขางตน นํามาคํานวณคา UAF ดังตารางที่4.7 ตารางที่4.7 การคํานวณคา Unadjusted Function Points

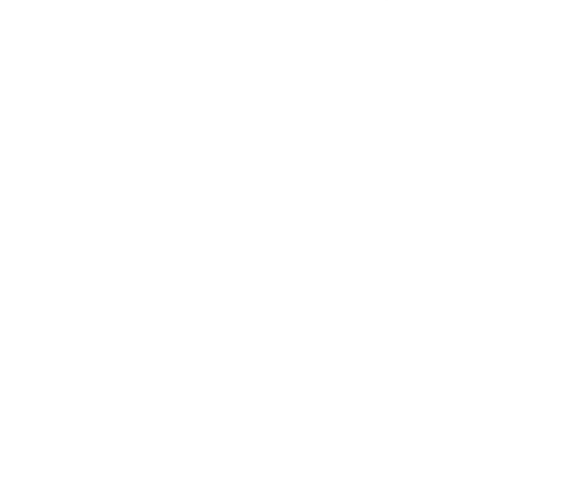

# **บทท ี่ 5**

# **การดําเนินการวิจัย**

# **5.1 ระบบงานที่ใชเปนกรณีศึกษา**

การวิจัยนี้ได้ทำการทดลองโดยใช้ระบบงานของธนาคารกรุงไทย และบริษัทในเครือที่มี การสรางแผนภาพ Use Case ไวแลวมาเปนกรณีศึกษา จํานวนทัง้หมด 12 ระบบงานดังนี้

- 5.1.1 ระบบงานที่ 1 ระบบงาน Corporate Cash Management System (CCMS) เป็น ระบบงานที่ให้บริการด้านการทำธุรกรรมทางการเงิน (Financial) และการรับชำระ เงิน (payment) สำหรับลูกค้าที่เป็นบริษัท โดยรูปแบบที่นำเสนอจะผ่านช่องทาง อินเทอร์เน็ตในรูปแบบเว็บสำหรับการให้บริการติดต่อกับผู้ใช้งานระบบ
- 5.1.2 ระบบงานที่ 2 ระบบงานสินเชื่อเพื่อการซื้อสินค้า (Asset Financing) ระบบการ ให้สินเชื่อเพื่อการซื้อสินค้าของบริษัท KTC เมื่อลูกค้าเลือกการผ่อนชำระค่า สินค้าใด ๆ บริษัท KTC จะเป็นผู้ชำระค่าสินค้าเต็มจำนวนให้กับร้านค้า แล้วจึง เรียกเก็บเงินต้นและดอกเบี้ยจากลูกค้าเป็นรายงวด
- 5.1.3 ระบบงานที่ 3 ระบบงาน GHB Mortgage Card เปนระบบใหบริการบัตรเครดิต ้ สำหรับลูกค้าธนาคารอาคารสงเคราะห์ เพื่อใช้ในการบริหารจัดการบัตร รวมถึง การอนุมัติการใชบัตรในการซื้อสินคาและการออกรายงานตางๆ
- 5.1.4 ระบบงานที่ 4 ระบบงาน Human Resource Management System (HRMS) เป็นระบบงานการบริหารทรัพยากรบุคคล ื่อใชในการจัดเก็บขอมูลพนักงาน และนําขอมูลมาใชในการบริหารบุคคลากรของบริษัทใหมีประสิทธิภาพสูงสุด
- 5.1.5 ระบบงานที่ 5 ระบบงาน KTB Cash Inventory Management System (KCIM) เปนระบบทีใ่ ชจัดการบริหารเงินสด (Cash Inventory Management : CIM) รองรับการจัดการขนส่งระหว่าง CIM ศูนย์ รวมทั้งสาขาหรือลูกค้าอื่นๆ
- 5.1.6 ระบบงานที่ 6 ระบบงานจองซื้อหุ้นหรือหน่วยลงทุน (Selling Agent System) ้ สำหรับธนาคารกรงไทย ใช้เป็นเครื่องมือในการให้บริการจองซื้อและชำระเงินที่ สาขาของธนาคาร
- 5.1.7 ระบบงานที่ 7 ระบบงาน KTC VISA Shape Card เปนระบบการใหบริการดาน บัตรเครดิตที่เนนความสะดวกสบายไวบริการลูกคา ซึง่ ลูกคามีความตองการที่ แตกต่างกันตาม Life Style จุดเด่นของบัตรชุดนี้อยู่ที่การออกแบบบัตรให้โดด เดนจากบัตรเครดิตทั่วไป โดยมีรูปทรงที่ไมใชสี่เหลียม่ และภาพบนหนาบัตรที่ ออกแบบใหเปนภาพชุด โดยในแตละแบบจะมีสิทธิพิเศษที่แตกตางกัน
- 5.1.8 ระบบงานที่ 8 ระบบงาน Teller Payment (Lotto) เปนระบบการใหบริการชําระ ค่าสลากเสรีผ่านเคาน์เตอร์สาขาธนาคาร โดยสาขารับชำระเงินตามฐานข้อมูล ของสำนักงานสลากฯ พร้อมออกหลักฐานการชำระเงินให้ผู้ได้สิทธิจองซื้อนำไป ขอรับสลากที่สํานักงานสลากฯ
- 5.1.9 ระบบงานที่ 9 ระบบงาน Time Sheet System เปนระบบการบันทึกขอมูลการ ปฏิบัติงานของพนักงาน ที่เป็นกิจกรรมสำหรับการพัฒนาระบบงานใหม่ (New Development), การปรับปรุงระบบงาน (Enhancement) และการบำรุงรักษา ระบบงานเดิม (Maintenance) รวมทั้งการปฏิบัติงานทีเ่ ปนการสนับสนุนหนวย งานภายในบริษัทฯ
- 5.1.10 ระบบงานที่ 10 ระบบงาน Real-Time Transaction Monitoring เปนระบบทีใ่ ช ในการตรวจสอบรายการเคลื่อนไหวที่เข้ามาในระบบงาน Core banking System โดยระบบจะทำการตรวจสอบรายการที่เข้ามาจากช่องทางต่าง ๆ ว่ามีเงื่อนไข ื่ ตามที่กำหนดหรือไม่ ถ้าเข้าเงื่อนไขจะทำการส่งข้อความไปยังผู้รับผิดชอบทราบ ทางอีเมล หรือรายงาน เป็นต้น
- 5.1.11 ระบบงานที่ 11 ระบบงาน Financial Management System (FMS) ระบบข้อมูล ้สำคัญในการจัดทำงบทดลอง งบการเงิน งบกำไรขาดทุน และรายงานด้าน การเงินและบัญชีของธนาคาร
- 5.1.12 ระบบงานที่ 12 ระบบงาน KTC Happy Mobile Airtime Refill เป็นระบบงานที่ ี่ใหบริการเติมเงินจากบัญชีเงินฝากธนาคารกรุงไท และบัตรเครดิต KTC ซึ่งลูกคา ที่ได้ผ่านการลงทะเบียนจะสามารถใช้บริการระบบเติมเงินสดได้อย่างสะดวก

# **5.2 ดําเนินการวิจัย**

- 5.2.1 ผูวิจัยไดทําการศึกษาทฤษฎีการสรางแผนภาพ Use Case ในเชิง AOP โดยนํา กรณีศึกษาทั้ง 12 ระบบมาทดสอบ เริ่มต้นด้วยการทำความเข้าใจความต้องการ ของแต่ละระบบจากเอกสาร Requirements Specification เพื่อให้ทราบถึงส่วนที่ เกี่ยวข้องกับผู้ที่ได้รับผลกระทบจากระบบ (Stakeholder concerns) แล้วทำการ พิจารณาหา Crosscutting concern ทั้งในสวนของ Functional Requirements และ Non-Functional Requirement จากนั้นจึงได้ทำการสร้างแผนภาพ Use Case ในเชิง AOP ขึ้นมาใหมทัง้ 12 ระบบ
- 5.2.2 ผู้วิจัยได้ทำการศึกษาทฤษฎีการวิเคราะห์ฟังก์ชันพอยต์ โดยเฉพาะในส่วนที่เกี่ยว ข้องกับการนับฟังก์ชันพอยต์จากแผนภาพ Use Case และได้กำหนดหลักการ พิจารณา actor กับ use cases จากงานวิจัยที่เกี่ยวข้อง เพื่อใช้เป็นเกณฑ์ สำหรับการวิจัยครั้งนี้ หลังจากนั้นก็นับจำนวนฟังก์ชันพอยต์ตามหลักการของ IFPUG ที่นํามาประยุกตใชกับแผนภาพ Use Case โดยแบงกลุมกรณีศึกษา ออกเปน 2 กลุม คือ กลุมของแผนภาพ Use Case เชิง OOP กับ กลุมของ แผนภา<mark>พ Use Case เชิง AOP แล้วจึงเริ่มทำการนับจำนวนฟังก์ชันพอยต์ที่ละ</mark> กลุมจนครบ
- 5.2.3 ผู้วิจัยได้เตรียมข้อมูลเพื่อสำหรับการฝึกอบรมกลุ่มตัวอย่างในการทดลองซึ่งจะทำ การสรางแผนภาพ Use Case ในเชิง AOP โดยใชทฤษฎีเดียวกันคือทฤษฎี AOSD/UC จากแนวความคิดของ Jacobson จำนวน 12 คน ซึ่งเป็นผู้ที่เกี่ยวข้อง ้อยู่ในสายงานคอมพิวเตอร์ นอกจากนี้ยังได้ทำการศึกษาเทคนิคการวัดขนาด ซอฟต์แวร์ด้วยวิธี Use Case Points เพื่อมาใช้ในการทดลองอีกด้วย
- 5.2.4 นำค่าฟังก์ชันพอยต์ที่ได้มาวิเคราะห์ข้อมูลเชิงสถิติ เพื่อทำการทดสอบสมมติฐาน ื่ ที่ตั้งไว้แล้วจึงทำการสรุปผลการวิจัย

# **5.3 ตัวอยางการสรางแผนภาพ Use Case ในเชิง AOP**

้ ตัวอย่างของระบบงานที่ใช้เป็นกรณีศึกษา เพื่อทำการสร้างแผนภาพ Use Case ในเชิง AOP ได้แก่ ระบบงาน Corporate Cash Management System (CCMS) ซึ่งเป็นระบบงานที่ ให้บริการด้านการทำธุรกรรมทางการเงิน (Financial) และ การรับชำระเงิน (payment) สำหรับ ลูกคาที่เปนบริษัทของธนาคารกรุงไทย ในการศึกษาทําความเขาใจของระบบจะพิจารณาจาก กลุ่มผู้ใช้งานระบบว่า ผู้ใช้งานระบบกลุ่มใดมีความต้องการแบบไหน ในระบบงาน CCMS แบงกลุมผูใชงานระบบในการปฏิษัติงาน เปน 3 กลุม ดังนี้

• กลุ่มลูกค้าของธนาคาร ซึ่งได้แก่ บริษัท ห้างร้าน ส่วนข้าราชการ และรัฐวิสาหกิจ ซึ่ง เป็นผู้ใช้งานระบบหลัก มีความต้องการให้ระบบสามารถทำรายการธุรกรรมต่าง ๆ ผ่านระบบได้

• หน่วยงานธุรกิจของธนาคาร ใช้ระบบในการเข้าดูและแก้ไขข้อมูลให้ทันสมัยเพื่อใช้ ข้อมูลเหล่านั้นในการรองรับการทำรายการกับระบบต่าง ๆ

• หน่วยงานที่ควบคุมการทำงานของระบบ (Data Center) ใช้ข้อมูลในระบบเพื่อทำการ ี่ วิเคราะหทดสอบคุณสมบัติและลักษณะเดนของระบบ

5.3.1 พิจารณาในสวนของFunctional Requirements

 Functional Requirements ของระบบงาน CCMS แบงออกเปน 10 ฟงกชัน ดังต่อไปนี้

- 1) การเข้าสู่ระบบ (Login)
- 2) สอบถามข้อมูลด้านบัญชี (Account Information Inquiry )
	- สอบถามยอดคงเหลือในบัญชี (Account Balance Inquiry)
	- · สอบถามรายการเคลือ่ นไหวของบัญชี(Account Statement Inquiry)
- 3) บริการด้านการโอนเงิน (Transfer Funds)
- 4) บริการด้านเช็ค (Cheque Service)
	- สอบถามข้อมูลเกี่ยวกับสถานะเช็ค (Cheque Status Inquiry)
	- · อายัดเช็ค (Stop Cheque)
		- อายัดเช็ครายฉบับ (Stop Single Cheque)
		- อายัดเช็คเปนชวง (Stop Multiple Cheque)
	- · ยกเลิกอายัดเช็ค (Cancel Stop Cheque)
	- · สั่งซื้อสมุดเช็ค (Order Cheque Book)
	- · ขอออกเช็คอัตโนมัติ (Automatic Outsourcing Cheque)

5) บริการสอบถามขอมูลรายละเอียดการรับชําระ (Detail Payment Information Service)

6) Bulk Payment Service ทำรายการเกี่ยวกับจ่ายเงินค่าสินค้าและบริการ รวมทั้ง ี่ การจายเงินเดือนพนักงาน บริการเรียกเก็บเงินโดยที่บริษัทสามารถสงขอมูลและรับ ข้อมูลผ่านระบบ

- · Bill Payment
- · Direct Credit
- · Payroll
- · Direct Debit
- · Submit Payment File
- · Inquiry Payment File Status
- · Download Payment File
- 7) Maintain Own Company
- 8) Prepare Data and Setup
- 9) User Problem
- 10) Register Company

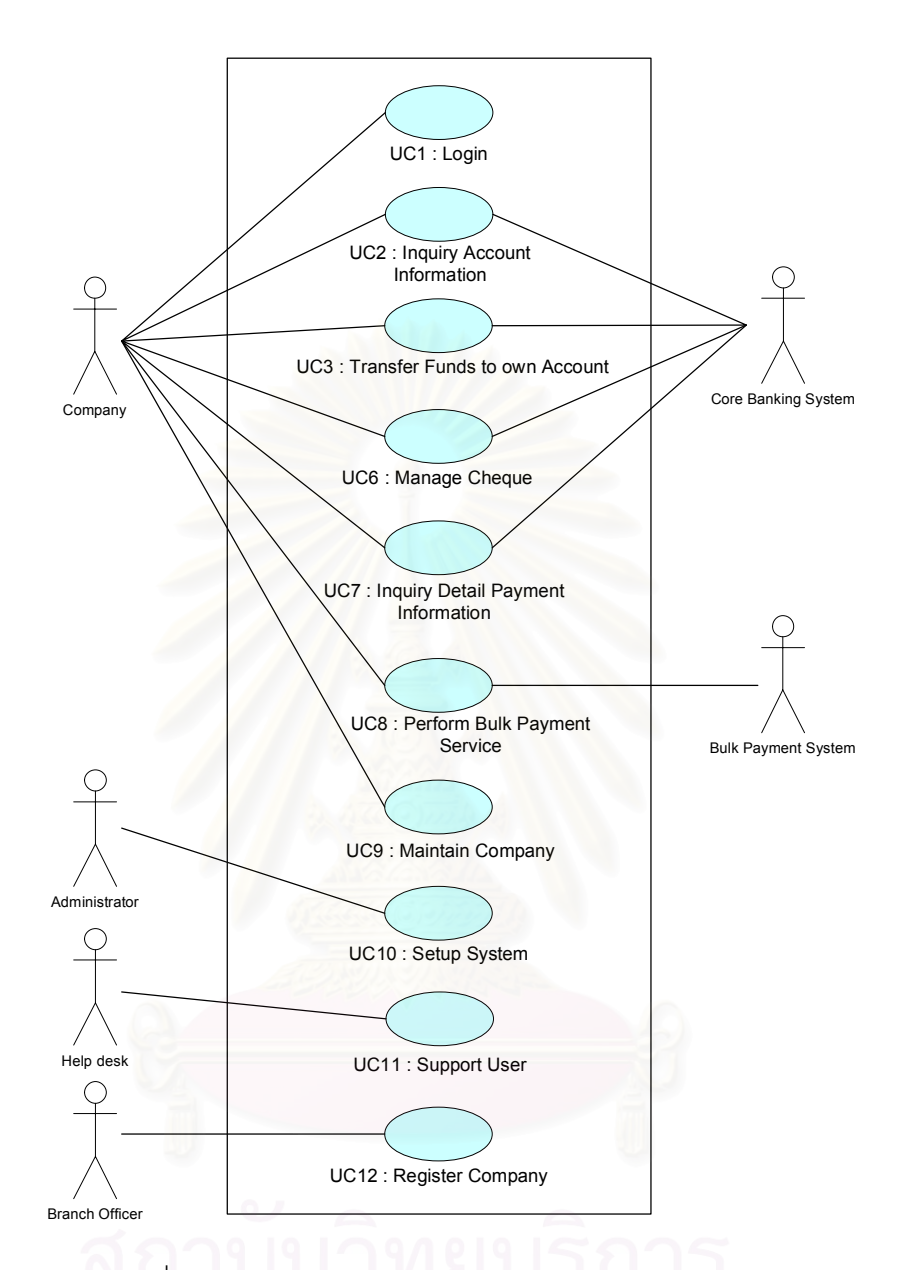

รูปที่5.1 แผนภาพ Use Casesummary ของระบบงาน CCMS

จากรูปที่ 5.1 แสดงใหเห็นแผนภาพ Use Case summary ของระบบงาน CCMS ซึ่ง สามารถทำการระบุปัจจัยผันแปรได้ 2 ปัจจัย คือ ประเภทของบริษัท (Company Type) และ ประเภทของบริการ (Service Type) เนื่องจากการให้บริการลูกค้าของธนาคารรองรับลูกค้าหลาย ประเภทได้แก่ บริษัท ส่วนข้าราชการ และรัฐวิสาหกิจ การให้บริการก็จะแตกต่างกันในลักษณะ ของการทำธุรกรรมของแต่ละประเภทลูกค้า เช่น ส่วนข้าราชการสามารถใช้บริการระบบได้เพียง ึการสอบถามข้อมูลด้านบัญชีและการจ่ายเงินเดือนพนักงานเท่านั้น ในขณะเดียว กันลูกค้าใน รูปแบบบริษัทสามารถใชบริการที่เปดใหใชไดทั้งหมด นอกจากนี้ในกลุมของลูกคาประเภทเดียวกัน ก็มีความต้องการที่แตกต่างกัน ดังนั้นการจัดการดูแลปัจจัยผันแปรจะทำการระบุและอธิบายลง ใน Use Case Specification ของ Use Case UC12:Register Company เพื่อให้ Branch Officer กำหนดสิทธิ์ในการใช้บริการของแต่ละประเภทลูกค้า และ Use Case UC9 : Maintain Company เพื่อให้ลูกค้าแต่ละประเภทสามารถเลือกใช้บริการได้ตามบริการที่เปิดให้ใช้ ดังนี้

#### **Use Case Name**: **UC12: Register Company**

#### **Brief Description**

*Use case* **–** ลงทะเบียนการใชบริการในครั้งแรกใหกับบริษัท

#### **Flow of Events**

#### *Basic Flow*

- 1. Branch Officer ป้อน User id ที่มีความรับผิดชอบเป็น Admin ของบริษัทเข้าสู่ ระบบ
- 2. Branch Officer กำหนดสิทธิการใช้บริการให้กับ User id ที่มี Role เป็น Admin เพื่อให้บริษัท ที่ถือ user id นี้สามารถไปกำหนดสิทธิการใช้ ของ user id อื่น ของ บริษัทตัวเองได
- 3. ระบบบันทึก user id และสิทธิที่กำหนดไว้

#### **Alternative Flows**

2a. ไม่สามารถใช้บริการนี้ได้ : ระบบแสดงข้อความ " ไม่สามารถใช้บริการนี้ได้ กรุณาติดต่อเจ้าหน้าที่ที่ดูแลระบบ (Administrator) "

#### **Customer Type**

- 1. บริษัท สามารถใช้บริการได้ดังนี้
	- Account Information Inquiry
	- **Transfer Funds**
	- Cheque Service
	- Detail Payment Information Service
	- · Bulk Payment Service
- 2. ส่วนราชการ สามารถใช้บริการได้ดังนี้
	- Account Information Inquiry
	- Bulk Payment Service Input Payroll
- 3. รัฐวิสาหกิจ สามารถใชบริการไดดังนี้
	- Account Information Inquiry
	- **Transfer Funds**
	- Detail Payment Information Service
	- **Bulk Payment Service**

# **Preconditions**

เจ้าหน้าที่ต้องทำการ login เข้าระบบ และ มีสิทธิที่จะใช้บริการนี้

**Post conditions** 

**-** 

-

 **Extension Points**

#### **Use Case Name**: **UC9: Maintain Company**

#### **Brief Description**

 *Use case* **–** บริษัทสามารถดูแลและกําหนดสิทธิการใชระบบของบริษัทตนเอง

#### **Flow of Events**

### *Basic Flow*

- 1. บริษัทสามารถเลือกทำขั้นตอน 2 3 โดยไม่ต้องเรียงลำดับ
- 2. บริษัททํารายการ **UC9.1: Create User ID**
- 3. บริษัททํารายการ **UC9.2: Setup Authorization**

#### **Alternative Flows**

1a. เลือกบริการไม่ถูกต้อง: กลับไปเลือกบริการใหม่

#### **Customer Type**

- 1. บริษัท สามารถใช้บริการได้ดังนี้
	- Account Information Inquiry
	- **Transfer Funds**
	- Cheque Service
- Detail Payment Information Service
- **Bulk Payment Service**
- 2. สวนราชการ สามารถใชบริการไดดังนี้
	- Account Information Inquiry
	- Bulk Payment Service Input Payroll
- 3. รัฐวิสาหกิจ สามารถใช้บริการได้ดังนี้
	- Account Information Inquiry
	- **Transfer Funds**
	- Detail Payment Information Service
	- **Bulk Payment Service**

#### **Preconditions**

บริษัทต้องทำการ login เข้าระบบ และ มีสิทธิที่จะใช้บริการนี้

#### **Post conditions**

บริษัทสามารถเลือกทำรายการการสร้าง User ID และการกำหนดสิทธิการใช้ใน แตละ User ID ได

#### **Extension Points**

None

3.4.2 พิจารณาในสวนของ Non-Functional Requirements

Non-functional Requirements ของระบบงาน CCMS มีดังนี้

1) Usability

- Standard Graphic User Interface
- Web Based Application
- Design of consistent layout and template
- Online help
- User friendly
- Function grouping
- System demonstration
- · สามารถรองรับภาษาไทย
- 2) Performance
	- การตอบรับของระบบอยู่ที่ระดับ 80% ของการทำรายการซึ่งใช้เวลาน้อย กว่า 5 วินาที บน LAN terminal.
	- · ความสามารถของระบบที่จะรองรับการทํางานของหลายๆ User ไดใน เวลาพรอมๆกัน
	- · ความสามารถของระบบที่จะรองรับไดในปจจุบันและอนาคต
	- · ระยะเวลาของการประมวลผลที่รวดเร็ว
- 3) Operational Environment
	- · Physical Environment
		- มีระบบการจัดเก็บข้อมูลที่สม่ำเสมอ (Back up data)
		- ระบบรักษาความปลอดภัย
		- มีระบบสํารอง DRC (Disaster Recovery Center)
	- **Technological Environment** 
		- Run on Unix Platform
		- Database ที่ใช้ คือ Oracle
		- Tools ที่ใชในการพัฒนาระบบ คือ BEA Weblogic
		- มีการเก็บบันทึกการทํางาน Logging
		- Performance tuning
		- Load balancing technique
- 4) Security ระบบความปลอดภัยมีสิ่งที่จะต้องคำนึงถึงในด้านต่าง ๆ ดังต่อไปนี้
	- · มีusername ,password และ security type (smart card, token ,…)

ในการ log เข้าระบบ

- Application Control มีการกำหนดสิทธิการใช้ของแต่ละ user (user
- profile)
- Operation control
	- Keep all servers at secure data center and monitor
	- Create procedure for change control

5) User Document

คู่มือในการอธิบายหรือวิธีการใช้งานระบบ จากตารางที่ 5.1 อธิบายถึงรายชื่อของ เอกสาร กลุ่มผู้อ่านจุดประสงค์และเนื้อหาโดยย่อของเอกสารที่ควรจะต้องมี

| <b>Document Name</b> | <b>Intended User</b> | Purpose         | <b>Content Brief</b> |
|----------------------|----------------------|-----------------|----------------------|
| 1. Corporate Cash    | General users        | Reference guide | Synopsis of all      |
| Management           |                      | of how to use   | function and         |
| System (CCMS)        |                      | system          | operation            |
| User Guide           |                      |                 |                      |
| 2. Operational       | IT operators         | Operating the   | Monitoring, control, |
| guide                |                      | system          | backup and trouble   |
|                      |                      |                 | shooting             |
| 3. Tutorial          | General users        | Self learning   | General use of the   |
|                      |                      |                 | system               |

ตารางที่5.1 ตารางคูมือวิธีการใชงานระบบ

# 6) Maintainability

กรณีที่มีการเพิ่มความต้องการใหม่เข้าไปในกระบวนการเพื่อเพิ่มประสิทธิภาพของ ระบบให้กับผู้ใช้งานนั้น จะต้องมีการทำกระบวนการ change control

การพิจารณา Non-Functional Requirements เพื่อนำมาสร้าง Infrastructure Use Case ื่ สามารถทำได้โดยการพิจารณาจาก 2 ปัจจัย คือ ผลกระทบที่มีต่อ Use Case โดยเลือกเอา เฉพาะที่ส่งผลกระทบบางส่วน ทำให้ต้องให้ความสนใจเป็นพิเศษ และอีกปัจจัยคือ ผู้ใช้งาน ระบบสามารถทำการทดสอบได้ด้วยตนเอง ดังตารางที่ 5.2 ดังนี้  $\,$ 

ตารางที่5.2 ตารางพิจารณา Non-Functional Requirements

| <b>Affect Use</b> | <b>Testing</b> | Candidate |
|-------------------|----------------|-----------|
| Case              | By User        |           |
|                   |                |           |
| Every step        | No.            | No.       |
| Every step        | <b>No</b>      | No.       |
| Every step        | No.            | <b>No</b> |
|                   |                |           |
| Every step        | Yes            | No.       |
| Every step        | Yes            | <b>No</b> |
| Every step        | Yes            | No        |
|                   |                |           |

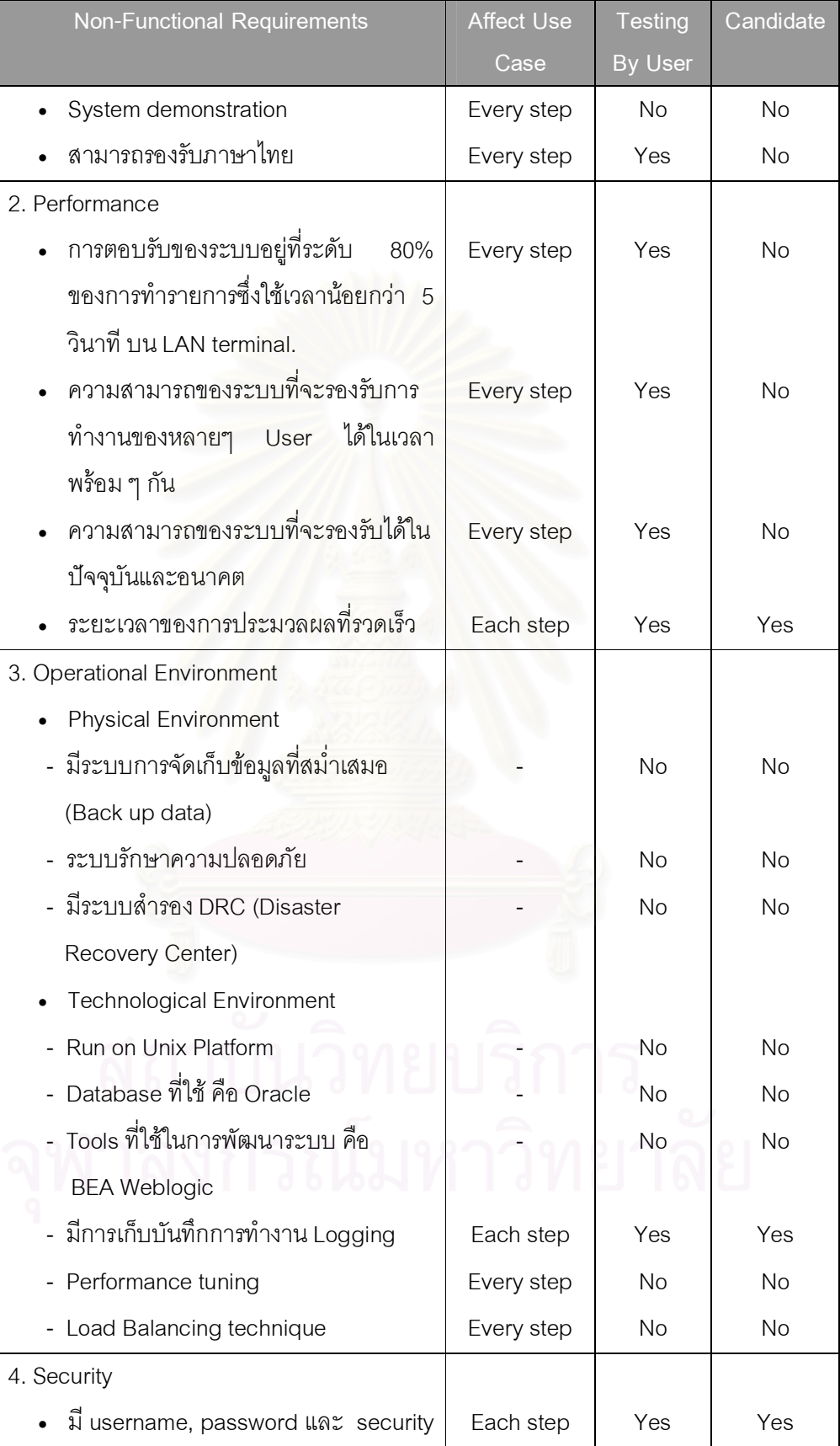

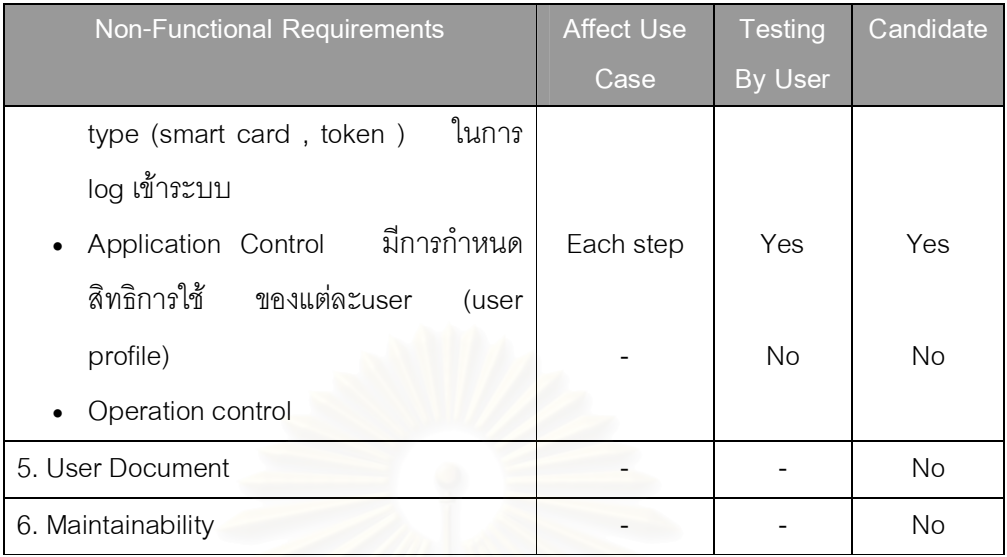

จะเห็นได้ว่า Non-Functional Requirements ที่ถูกคัดเลือกมาสร้าง Infrastructure Use Case มี4 ประเด็น คือ

- 1. ระยะเวลาของการประมวลผลที่รวดเร็ว
- 2. การเก็บบันทึกการทำงาน Logging
- 3. มีusername, password และ security type (smart card, token) ในการlog เข้าระบบ
- 4. การกำหนดสิทธิการใช้ ของแต่ละuser (user profile)

ดังนั้นจึงนํามาสรางเปน Infrastructure Use Case ดังรูปที่ 5.2 และไดแผนภาพ Use Case summary ในเชิง AOP ดังรูปที่ 5.3

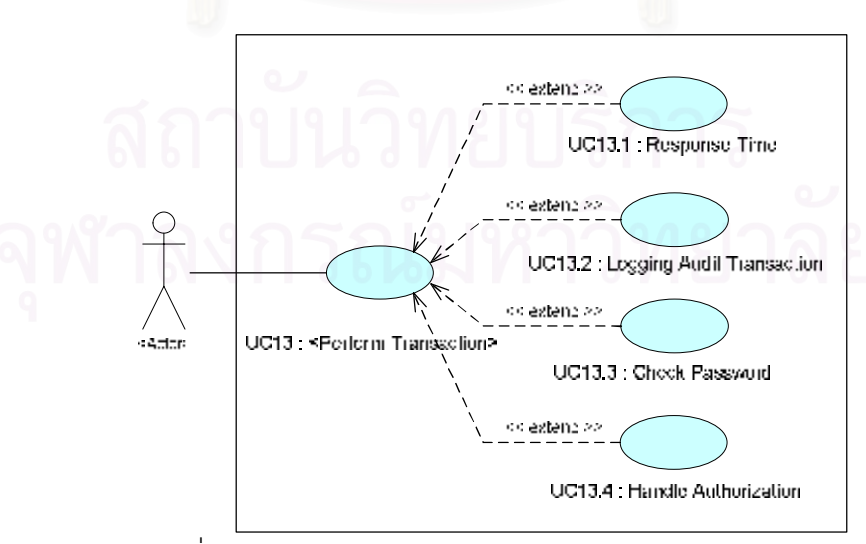

รูปที่5.2 แผนภาพ Infrastructure Use Case ของระบบงาน CCMS

#### **Use Case Name: UC13: <Perform Transaction>**

#### **Brief Description**

*Use case* **–** Infrastructure

#### **Flow of Events**

# *Basic Flow*

Infrastructure Use Case จะเริ่มตนทํางานเมือ่ actor เขามาทํารายการในระบบ

- 1. ระบบเตรียมพร้อมรับข้อมูลที่ actor ต้องการนำเข้าสู่ระบบ
- 2. actor ทำรายการที่ต้องเข้าสู่ระบบ พร้อมทั้งทำการ Submit รายการที่ทำ
- 3. ระบบประมวลผลรายการ พร้อมกับแสดงผลที่หน้าจอ
- 4. จบการทํางาน

#### **Alternative Flows**

## **A1. Access Control**

ในขันตอนที่ 3 ใน Basic Flow เป็นขันตอนที่ต้องทำการตรวจสอบว่า actor เป็น ผู้ใช้งานระบบและมีสิทธิ์ในการใช้งานระบบอะไรได้บ้าง

- 1. ถ้าไม่ใช่เป็นผู้ใช้งานของระบบก็ไม่มีสิทธิ์ในการใช้งานระบบ รายการจะถูกปฏิเสธ
- 2. ถ้าเป็นผู้ใช้งานระบบจริงก็มีสิทธิ์ใช้งานระบบตามที่ได้กำหนดสิทธิ์ไว้

## **A2. Logging**

ในขั้นตอนที่ 2 ใน Basic Flow เป็นขั้นตอนที่มีการ Submit และต้องทำการ Logging ลงฐานข้อมูลไว้เพื่อการตรวจสอบ

#### **Special Requirements**

ในการประมวลผลของระบบต้องทำได้อย่างรวดเร็ว

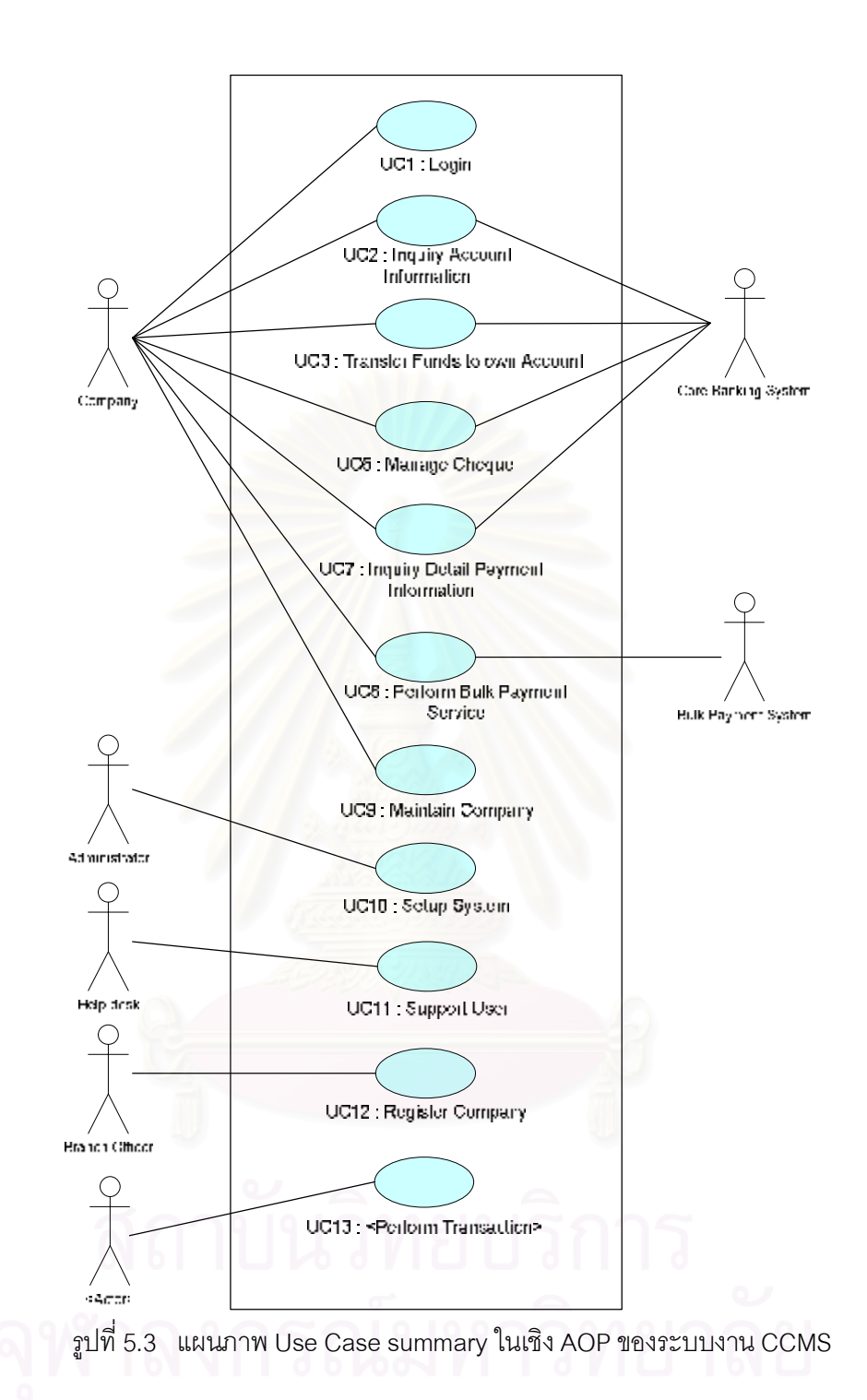

# **5.4 ตัวอยางการนับฟงกชันพอยตจากแผนภาพ Use Case**

หลังจากที่ได้ทำการสร้างแผนภาพ Use Case ในเชิง AOP ของระบบงาน CCMS ขั้นตอน ต่อไปคือการนับฟังก์ชันพอยต์ จากแผนภาพ Use Case ดังรูปที่ 5.3 แบ่งออก เป็น 11 ฟังก์ชัน ดังต่อไปนี้

- 1. การเข้าสู่ระบบ (Login)
- 2. สอบถามข้อมูลด้านบัญชี (Account Information Inquiry )
	- · สอบถามยอดคงเหลือในบัญชี(Account BalanceInquiry)
	- · สอบถามรายการเคลือ่ นไหวของบัญชี(Account Statement Inquiry)
- 3. บริการด้านการโอนเงิน (Transfer Funds)
- 4. บริการด้านเช็ค (Cheque Service)
	- · สอบถามขอมูลเกี่ยวกับสถานะเช็ค (Cheque Status Inquiry)
	- · อายัดเช็ค (Stop Cheque)
		- อายัดเช็ครายฉบับ (Stop Single Cheque)
		- อายัดเช็คเปนชวง (Stop Multiple Cheque)
	- · ยกเลิกอายัดเช็ค (Cancel Stop Cheque)
	- · สั่งซื้อสมุดเช็ค (Order Cheque Book)
	- · ขอออกเช็คอัตโนมัติ (Automatic Outsourcing Cheque)
- 5. บริการสอบถามข้อมูลรายละเอียดการรับชำระ (Detail Payment Information Service)
- 6. Bulk Payment Service ทํารายการเกีย่ วกับจายเงินคาสินคาและบริการ รวมทั้ง การจายเงินเดือนพนักงาน บริการเรียกเก็บเงินโดยทีบ่ ริษัทสามารถสงขอมูลและ รับข้อมูลผ่านระบบ
	- · Bill Payment
	- Direct Credit
	- **Payroll** 
		- Direct Debit
		- Submit Payment File
	- Inquiry Payment File Status
	- · Download Payment File
- 7. Maintain Own Company
- 8. Prepare Data and Setup
- 9. User Problem
- 10. Register Company
- 11. Perform Transaction

# ขั้นตอนในการนับฟงกชันพอยต

5.4.1 การระบุขอบเขตการนับ (Identification of the counting boundary)

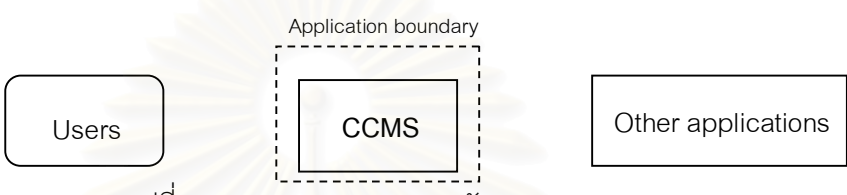

รูปที่5.4 การระบุขอบเขตการนับของระบบงาน CCMS

 จากรูปที่5.4 เปนการระบุขอบเขตการนับของระบบงาน CCMS ทําใหสามารถ พิจารณาactor ของระบบงาน CCMS ไดดังนี้

Usersของระบบงาน CCMS คือ

- 1. Company
- 2. Administrator
- 3. Help Desk
- 4. Branch Officer
- 5. <Actor>

Other Applications ของระบบงาน CCMS คือ

- 1. Core Banking System
- 2. Bulk Payment System

5.4.2 การระบุรายการในขอบเขต (Identificationof items within boundary)

 จากแผนภาพ Use Case ของระบบงาน CCMS use case ที่ถูกเลือกตาม หลักการพิจารณาในส่วนของ Transaction functions และ Scenario มีดังนี้

> 1) UC1 : Login ตรวจสอบสิทธิในการใช้ระบบ ดังแสดงในรูปที่ 5.5 และมี Scenario ของแผนภาพ Use Case ดังตารางท 5.3

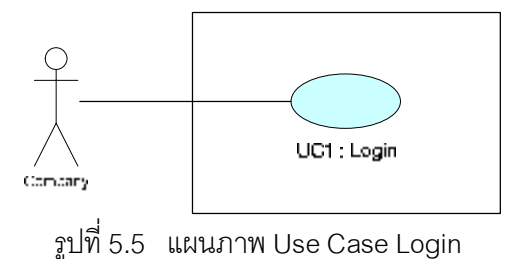

ตารางที่5.3 Scenario ของแผนภาพ Use CaseLogin

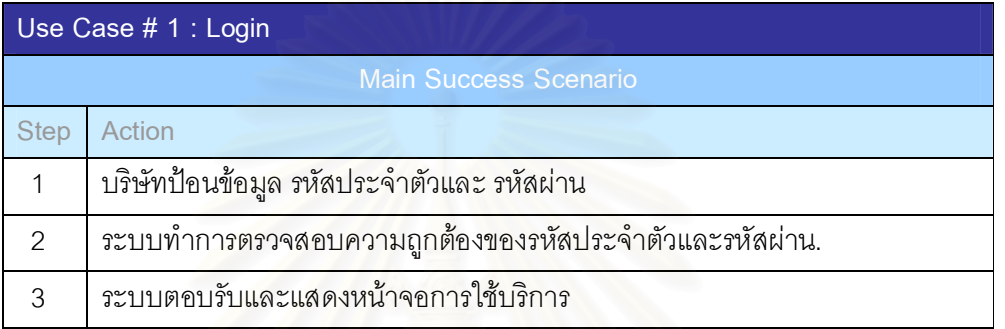

- 2)  $UC2$  : Account Information Inquiry สอบถามข้อมูลด้านบัญชีของ บริษัท
	- 2.1) UC2.1 : Inquiry Account Balance เรียกดูยอดคงเหลือของบัญชี บริษัท
	- 2.2) UC2.2 : Inquiry Account Statement เรียกดูรายการเคลือ่ นไหว ของบัญชีบริษัท

ดังแสดงในรูปที่ 5.6 และมี Scenario ของแผนภาพ Use Case ดังตารางที่ 5.4

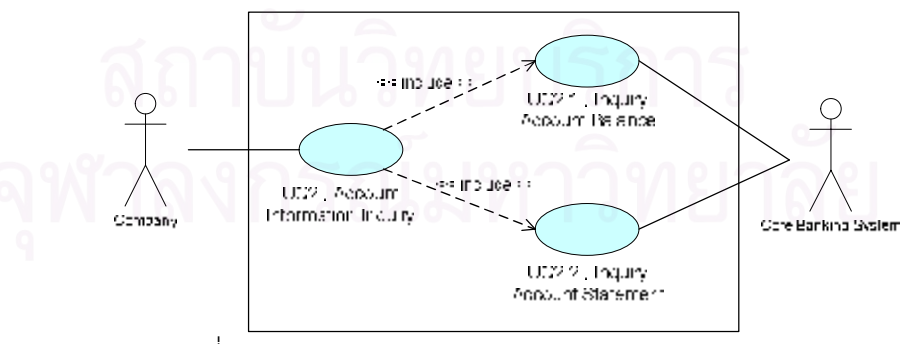

รูปที่ 5.6 แผนภาพ Use Case Account Information Inquiry

| Use Case # 2 : Inquiry Account Information |                                                                          |  |
|--------------------------------------------|--------------------------------------------------------------------------|--|
|                                            | <b>Main Success Scenario</b>                                             |  |
| <b>Step</b>                                | <b>Action</b>                                                            |  |
| 1                                          | บริษัทสามารถเลือกทำขั้นตอน 2 – 3  โดยไม่ต้องเรียงลำดับ                   |  |
| 2                                          | บริษัททำรายการ UC2.1: Inquiry Account Balance                            |  |
| 3                                          | บริษัททำรายการ UC2.2: Inquiry Account Statement                          |  |
|                                            | Use Case # 2.1 : Inquiry Account Balance                                 |  |
|                                            | <b>Main Success Scenario</b>                                             |  |
| <b>Step</b>                                | <b>Action</b>                                                            |  |
| 1                                          | ระบบแสดงรายการเลขที่บัญชีของบริษัทที่มีอยู่ในระบบ                        |  |
| 2                                          | บริษัทเลือกเลขที่บัญชีที่ต้องการสอบถาม                                   |  |
| 3                                          | ระบบทำการบันทึกข้อมูลการทำรายการลง Audit log file และส่งเลขที่บัญชีไปยัง |  |
|                                            | ระบบ Core Banking                                                        |  |
| 4                                          | ระบบตอบรับการทำรายการของบริษัท พร้อมกับแสดงข้อมูลยอดคงเหลือของ           |  |
|                                            | เลขที่บัญชีที่ส <mark>อ</mark> บถามทางจอภาพ                              |  |
|                                            | Use Case # 2.2 : Inquiry Account Statement                               |  |
|                                            | <b>Main Success Scenario</b>                                             |  |
| <b>Step</b>                                | <b>Action</b>                                                            |  |
| 1                                          | ระบบแสดงรายการเลขที่บัญชีของบริษัทที่มีอยู่ในระบบ                        |  |
| $\overline{2}$                             | บริษัทเลือกหมายเลขบัญชีที่ต้องการสอบถาม และระบุช่วงวันที่และเวลาที่      |  |
|                                            | ต้องการทราบรายการเคลื่อนไหวของบัญชี                                      |  |
| 3                                          | ระบบทำการบันทึกข้อมูลการทำรายการลง Audit log file และส่งเลขที่บัญชีกับ   |  |
|                                            | ช่วงวัน,เวลาที่ต้องการทราบไปยังระบบ Core Banking                         |  |
| 4                                          | ระบบตอบรับการทำรายการของบริษัท พร้อมกับแสดงข้อมูลยอดคงเหลือของ           |  |
|                                            |                                                                          |  |
|                                            | เลขที่บัญชีที่สอบถามทางจอภาพ                                             |  |
| 5                                          | บริษัทสามารถเลือกทำ ข้อ 6 – 7 ต่อตามต้องการ โดยไม่ต้องเรียงลำดับ         |  |
| 6                                          | บริษัทสามารถเลือก download statement file ของหมายเลขบัญชีที่สอบถาม       |  |
| 7                                          | บริษัทสามารถเลือก print ข้อมูลรายการเคลื่อนไหวของหมายเลขบัญชีที่         |  |

ตารางที่5.4 Scenario ของแผนภาพ Use Case Account InformationInquiry

- 3) UC3 : Transfer Funds ทำรายการเกี่ยวกับการโอนเงินระหว่างบัญชีของ บริษัทเอง
	- 3.1) UC4 : Transfer To Other Account ทํารายการเกี่ยวกับการโอน เงินระหวางบัญชีบริษัทเองกับบัญชีบุคคลอืน่ ในธนาคารกรุงไทย
	- 3.2) UC5 : Transfer To Other Bank Account ทํารายการเกีย่ วกับการ โอนเงินระหวางบัญชีบริษัทกับ บัญชีของธนาคารอืน่

ดังแสดงในรูปที่ 5.7 และมี Scenario ของแผนภาพ Use Case ดังตารางที่ 5.5

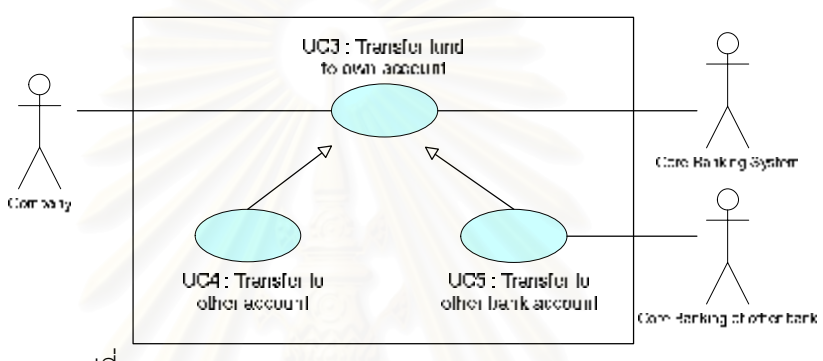

รูปที่5.7 แผนภาพ Use CaseTransfer fund to ownaccount

ตารางที่5.5 Scenario ของแผนภาพ Use CaseTransfer fund toownaccount

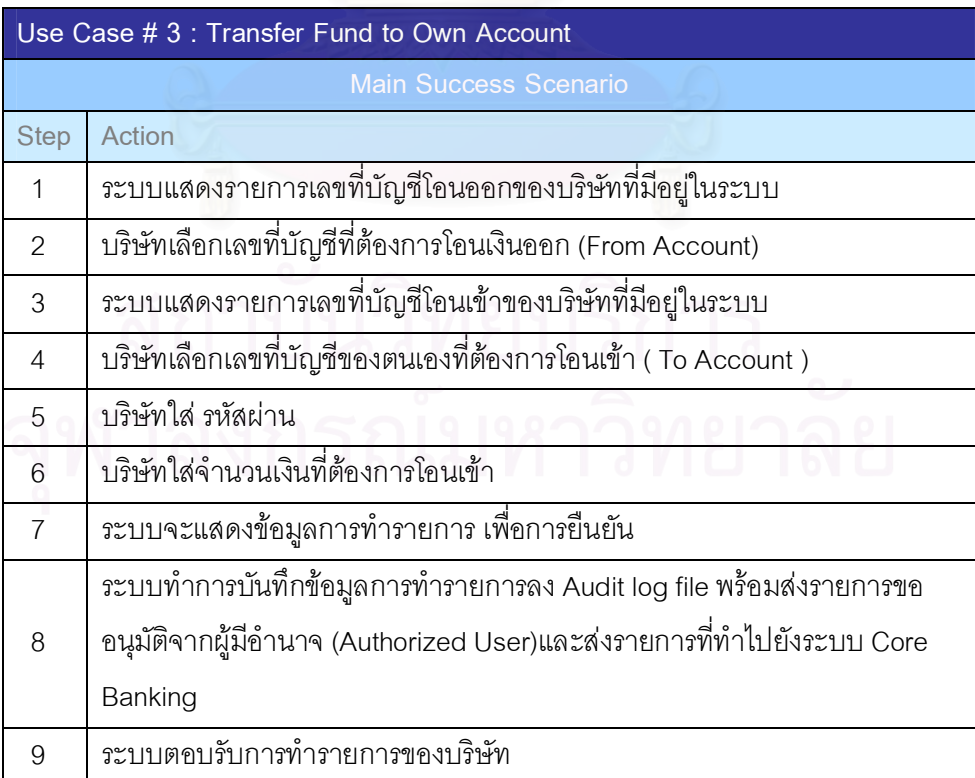

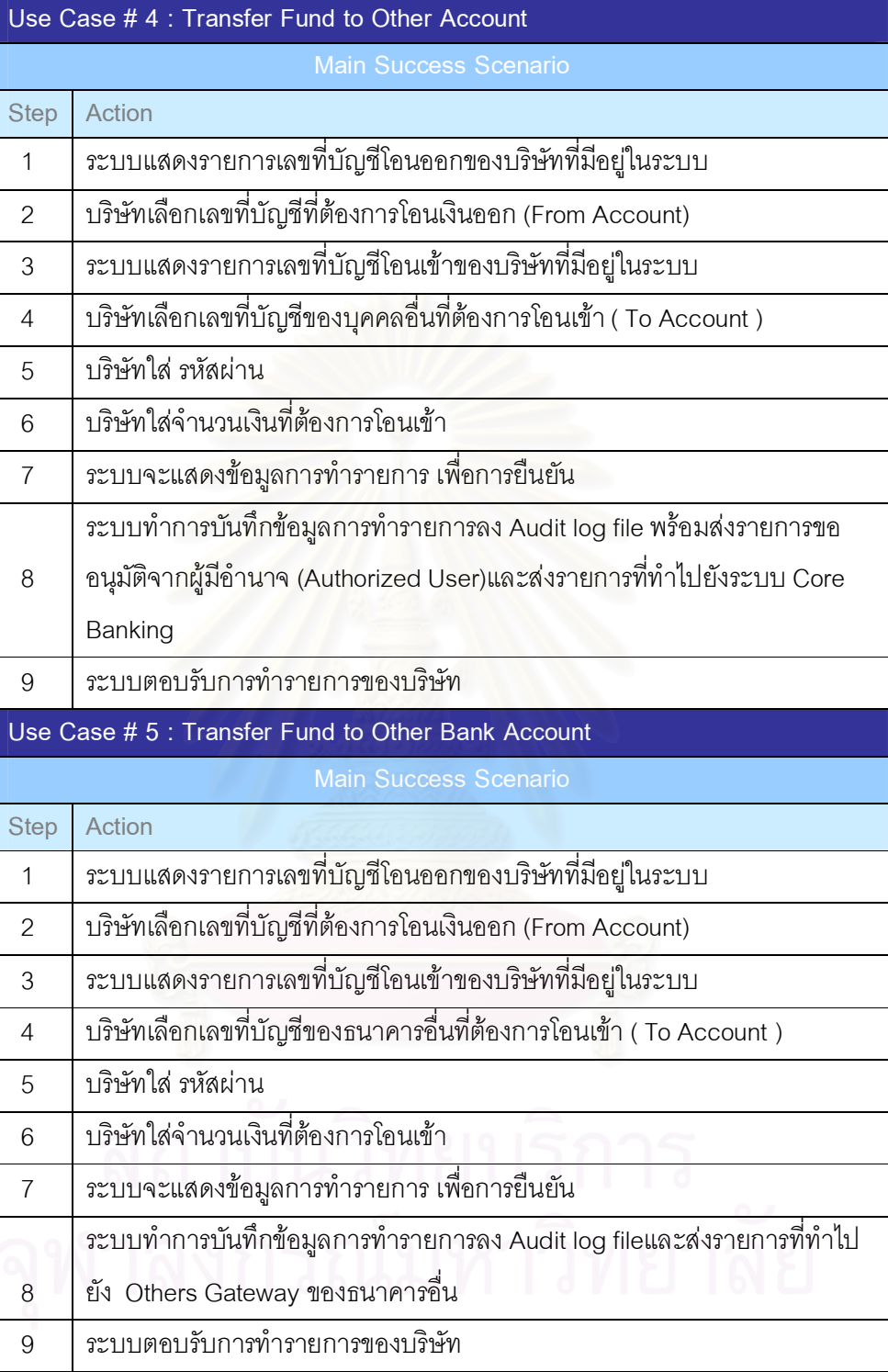

- 4) UC6 : Cheque Service ทำรายการเกี่ยวกับ Cheque ของบริษัท ี่
	- 4.1) UC6.1 : Inquiry Cheque Status สอบถามสถานะเช็คของบัญชี บริษัท
- 4.2) UC6.2: Stop Single Cheque อายัดเช็ครายฉบับของบัญชีบริษัท 4.2.1) UC6.2.1: Stop Multiple- อายัดเช็คเปนชวงของบัญชีบริษัท
- 4.3) UC6.3 : Cancel Stop Cheque ยกเลิกอายัดเช็คของบัญชีบริษัท
- 4.4) UC6.4 : Order Cheque Book สัง่ ซือ้ สมุดเช็ค
- 4.5) UC6.5 : Perform Automatic Outsourcing Cheque บริษัท สามารถสงOutsourcing Cheque file มาใหทางธนาคารออกเช็ค แทนบริษัทโดยสั่งจายและดําเนินการตามขอมูลที่จัดสงมา

ดังแสดงในรูปที่ 5.8 และมี Scenario ของแผนภาพ Use Case ดังตารางที่ 5.6

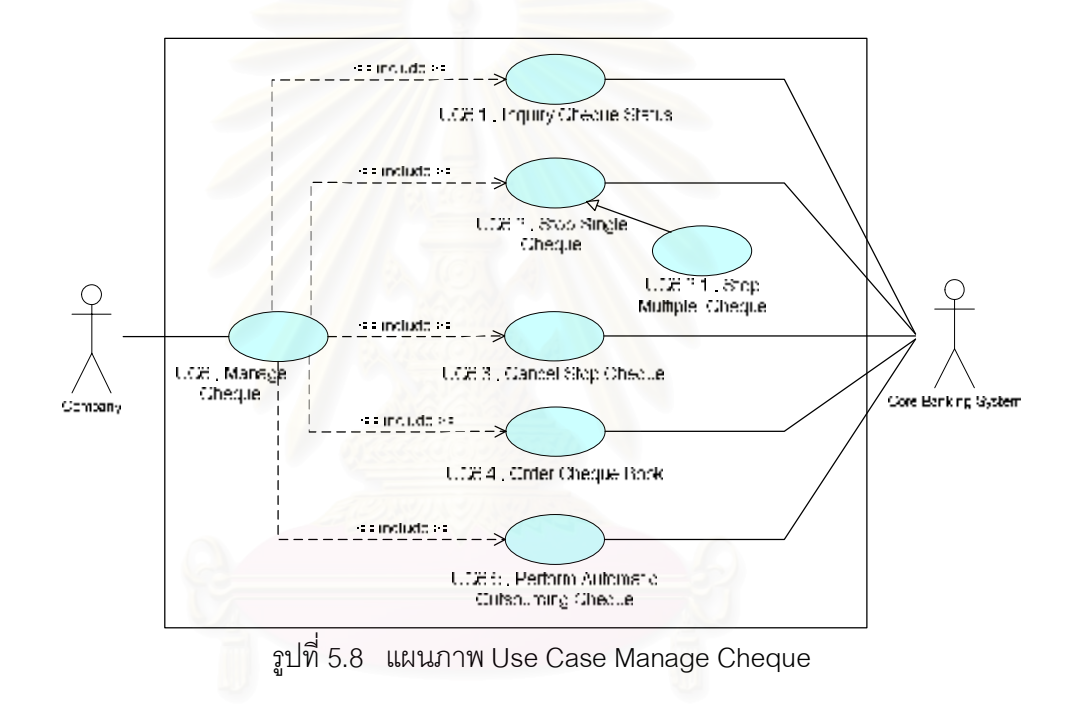

ตารางที่5.6 Scenario ของแผนภาพ Use Case Manage Cheque

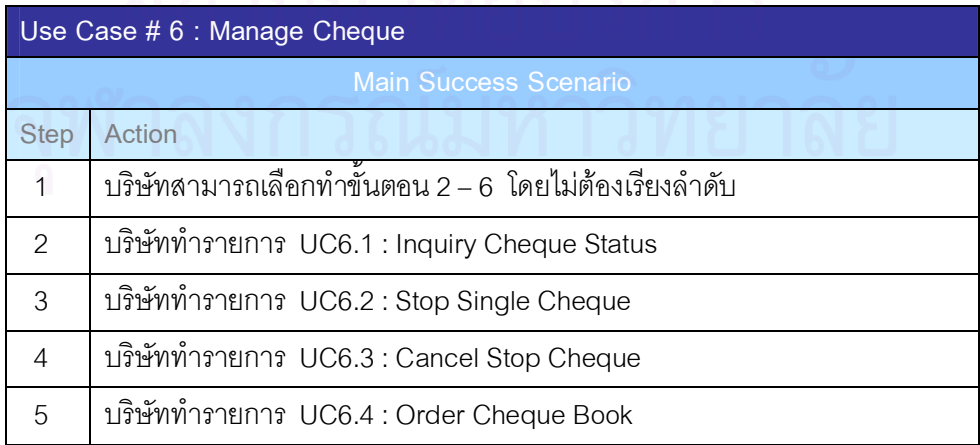

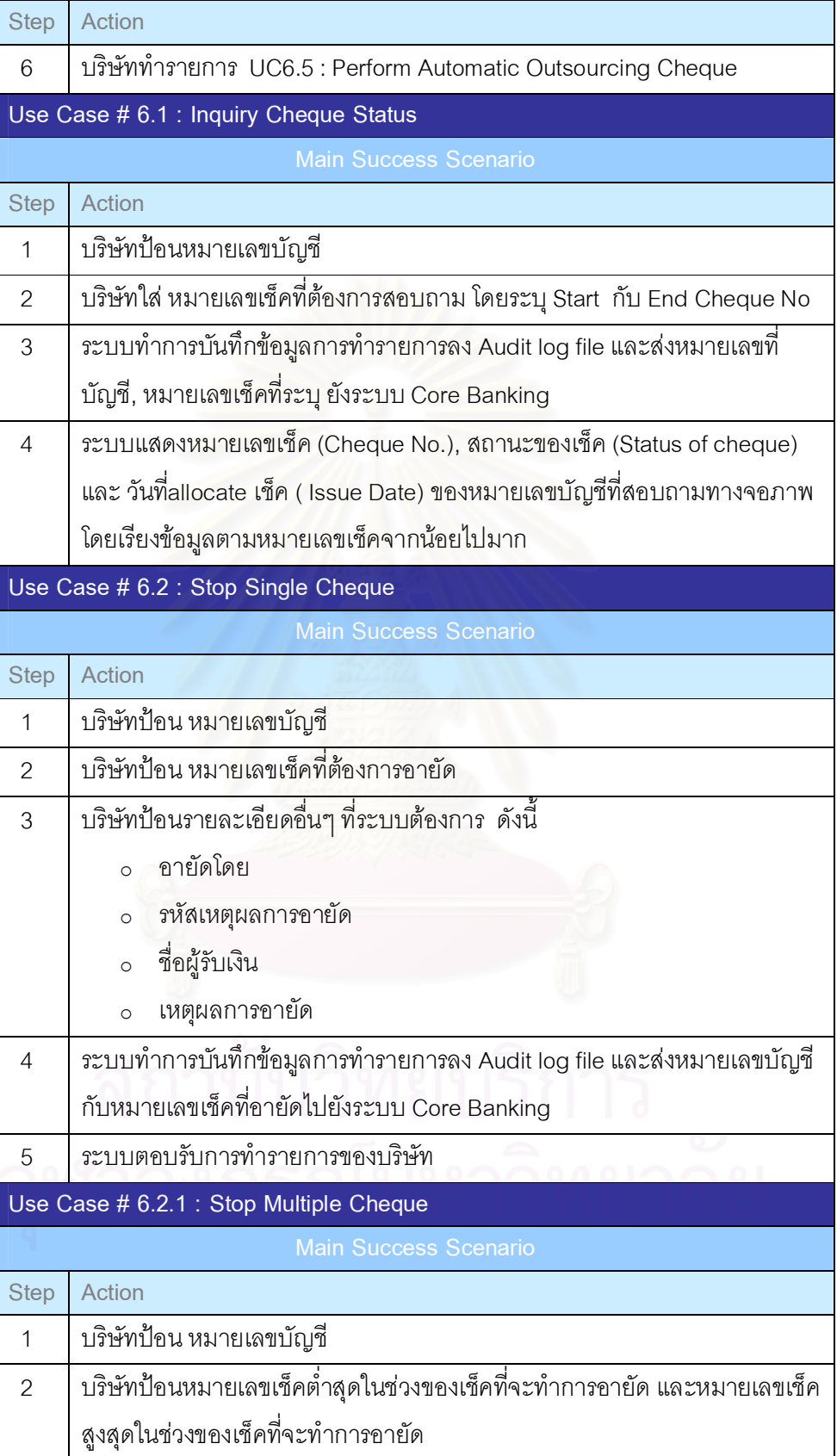

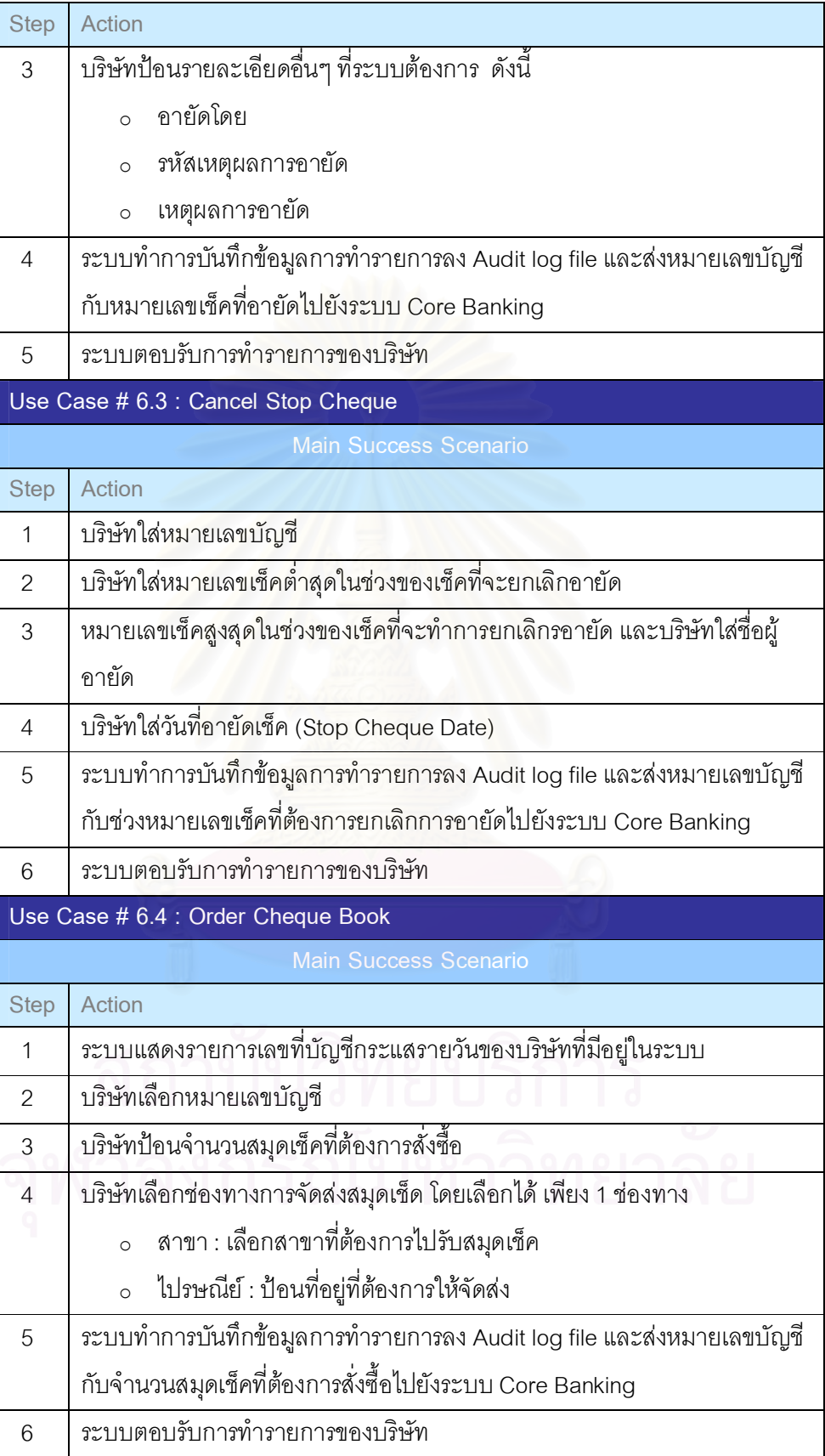

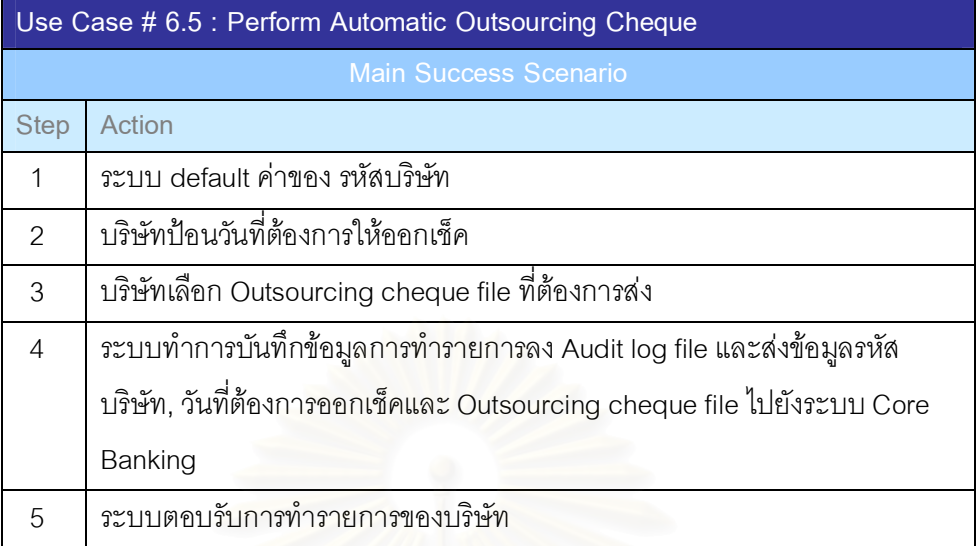

5) UC7 : Detail Payment Information Service - เรียกดูรายการที่ลูกค้าของ บริษัทมาชําระเงินใหกับบริษัทตามใบเรียกเก็บเงิน

์ ดังแสดงในรูปที่ 5.9 และมี Scenario ของแผนภาพ Use Case ดังตารางที่ 5.7

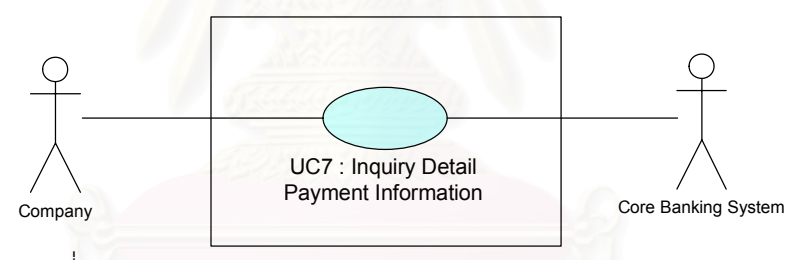

รูปที่ 5.9 แผนภาพ Use Case Inquiry Detail Payment Information

ตารางที่ 5.7 Scenario ของแผนภาพ Use Case Inquiry Detail Payment Information

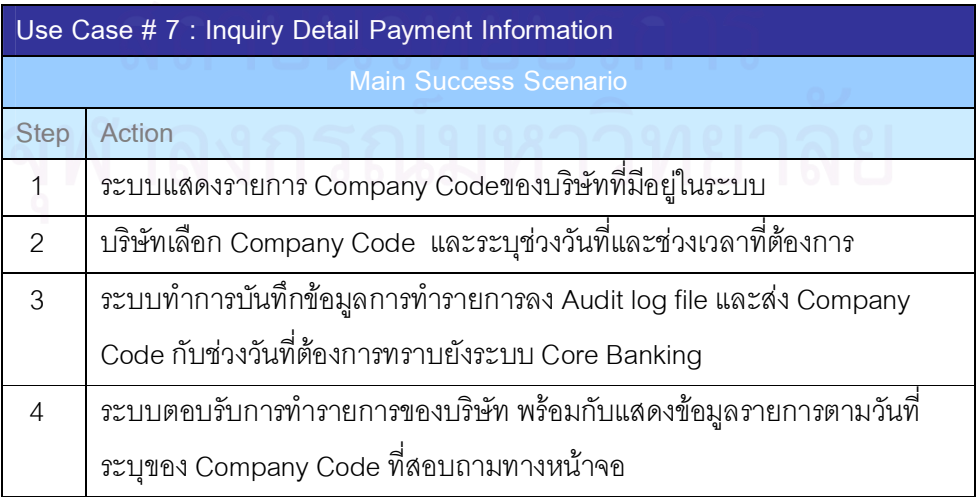
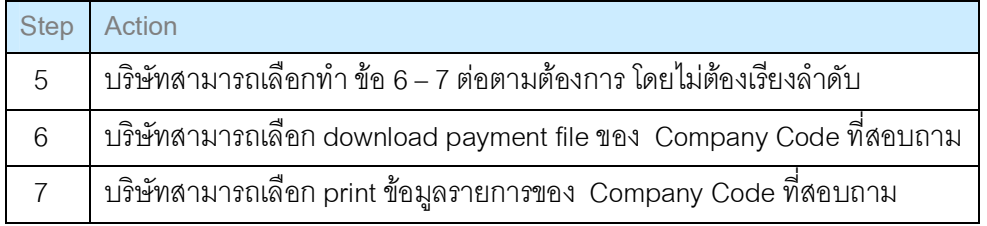

- 6) UC8 : Bulk Payment Service ทํารายการเกี่ยวกับจายเงินคาสินคาและ บริการ รวมทั้งการจายเงินเดือนพนักงาน บริการเรียกเก็บเงินโดยที่บริษัท สามารถสงขอมูลและรับขอมูลผานระบบ
	- 6.1) UC8.1 : Input Bill Payment ทําการบันทึกขอมูล รายละเอียดการ ี ชำระเงิน โดยหักบัญชีของ บริษัท เพื่อชำระเงินค่าใช้จ่ายต่างๆ
	- 6.2) UC8.2 : Input Direct Credit ทําการบันทึกขอมูล การหักบัญชีของ ้บริษัท เพื่อนำเข้าบัญชีลูกค้าของบริษัท
	- 6.3) UC8.3 : Input Payroll ทําการบันทึกขอมูล รายละเอียด บริการหัก บัญชีของบริษัทเพื่อนําเงิน เขาบัญชี ของบุคคล ตามคําสั่งชําระเงิน ของบริษัท
	- 6.4) UC8.4 : Input Direct Debit ทําการบันทึกขอมูล รายละเอียด ้บริการหักบัญชีของลูกค้าของบริษัท รวบรวมเงินเพื่อนำเข้าบัญชีของ บริษัท
	- $6.5)$  UC $8.5$  : Submit Payment File ทำรายการส่งข้อมูลให้กับระบบ Bulk Payment System
	- 6.6) UC8.6 : Inquiry Payment File Status สถานะของแฟมขอมูลที่สง ใหกับระบบ Bulk Payment System
	- 6.7) UC8.7 : Download Payment File รับ Output payment fileและ Report payment file ตางๆ ที่สงมาจากระบบ Bulk Payment System

ดังแสดงในรูปที่5.10 และมีScenario ของแผนภาพ Use Case ดังตารางที่5.8

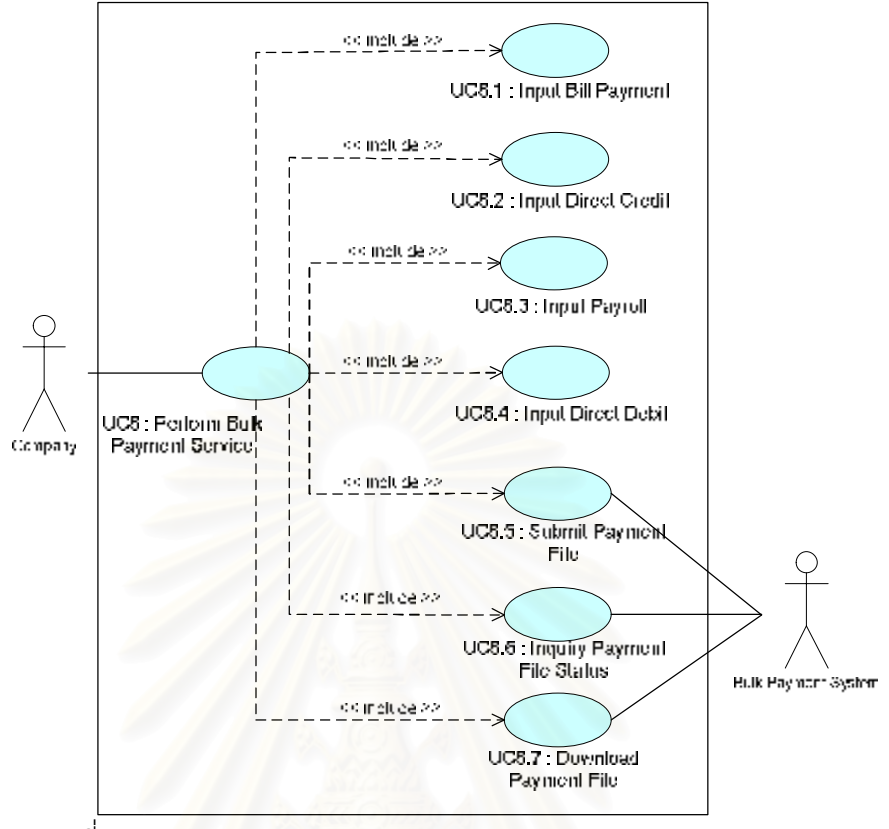

รูปที่5.10 แผนภาพ Use Case Perform Bulk Payment Service

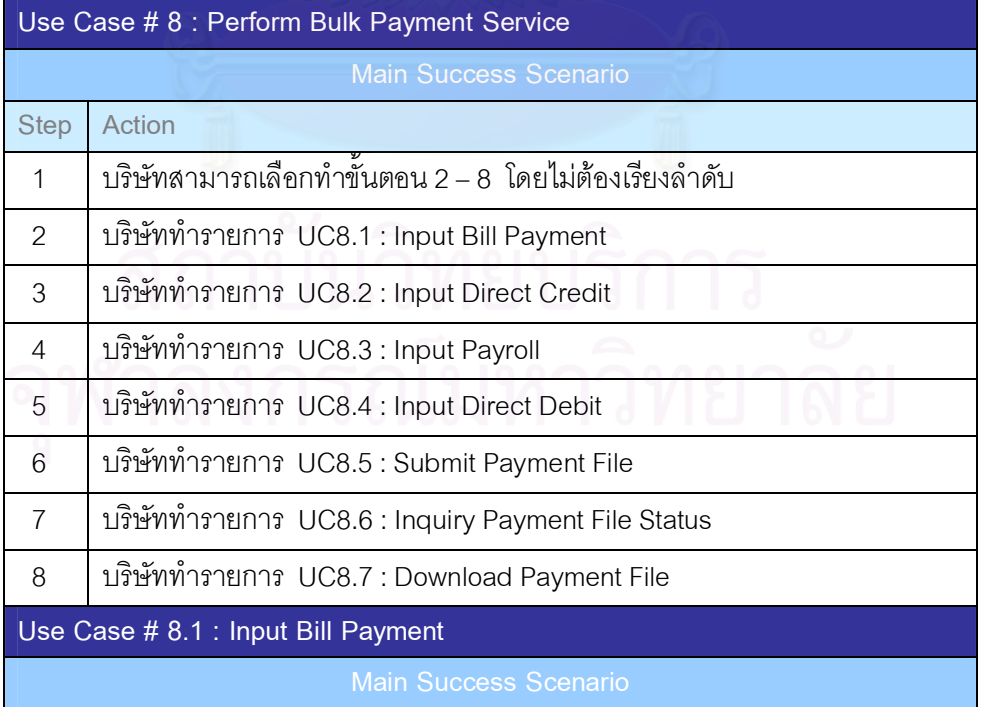

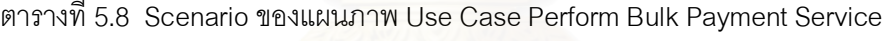

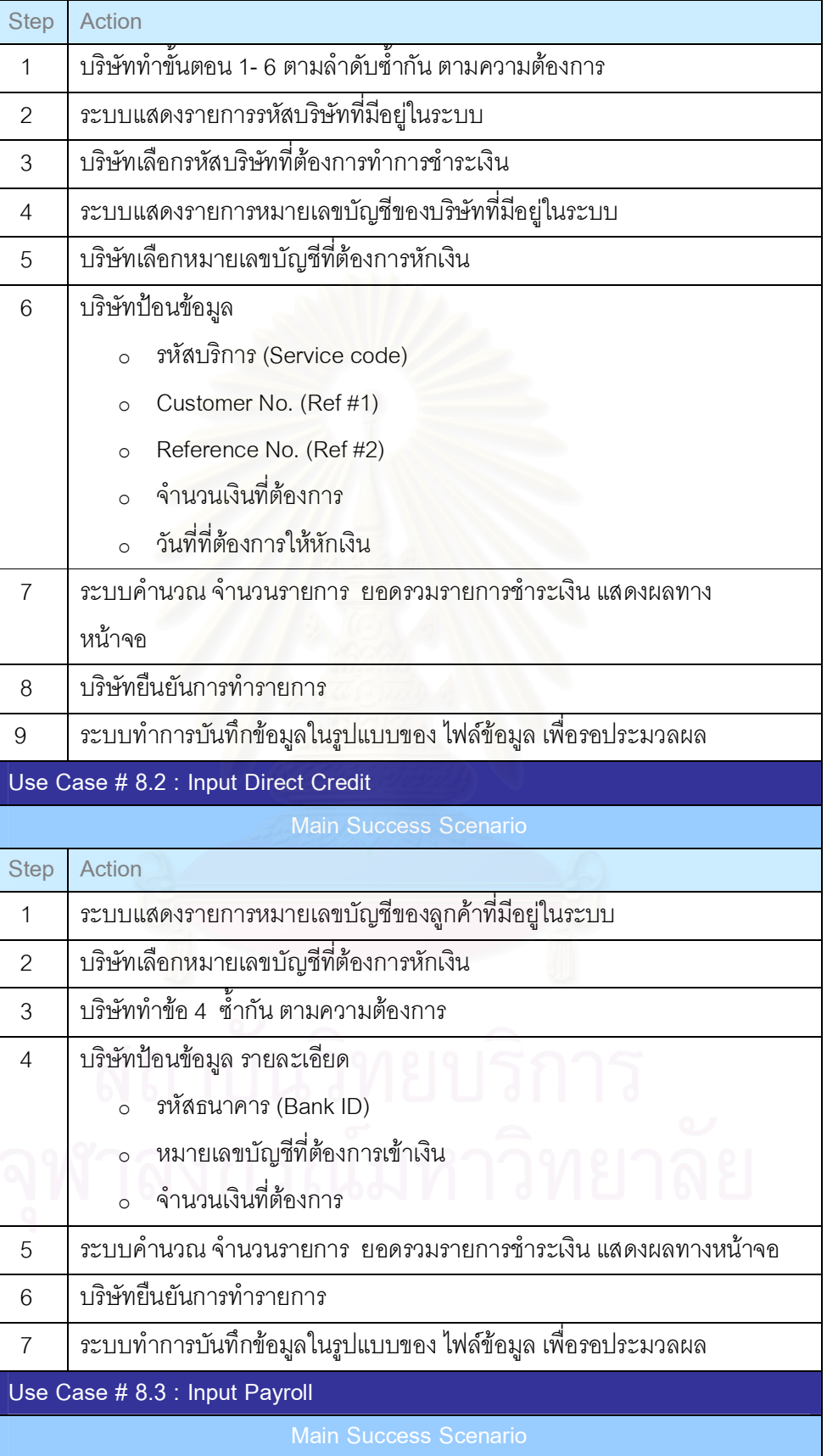

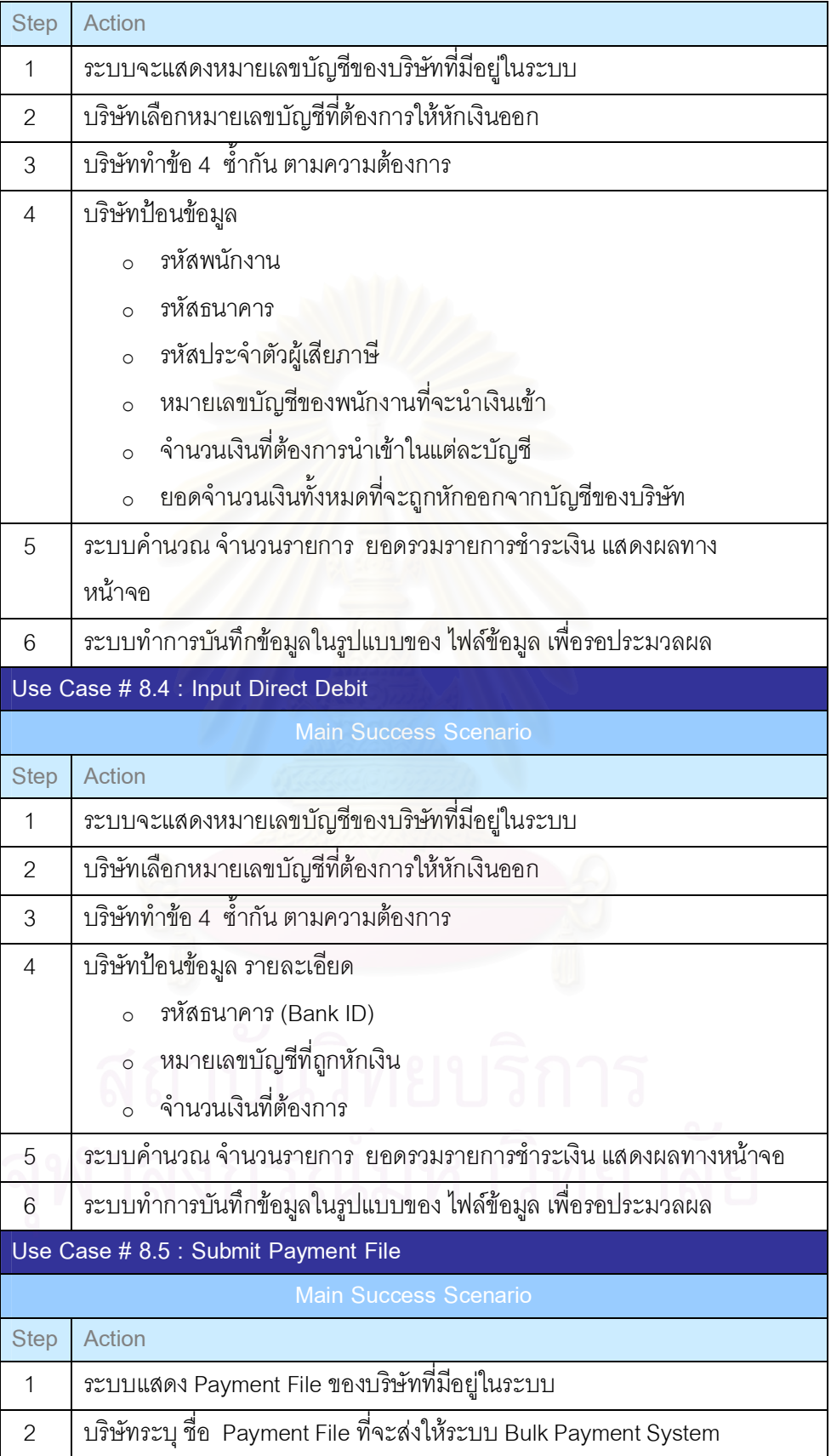

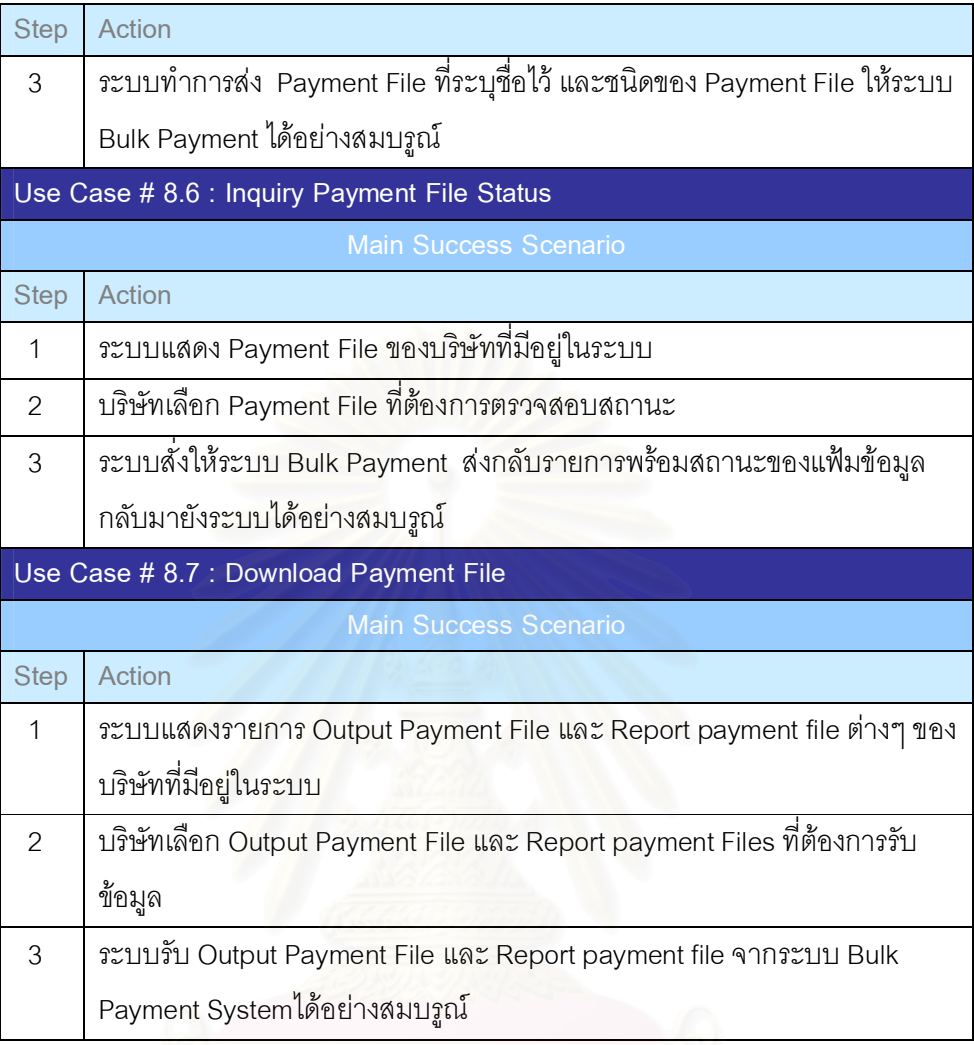

- 7) UC9 : Maintain Own Company บริษัทสามารถดูแลและกําหนดสิทธิการ ใชระบบของบริษัทตนเอง
	- 7.1) UC9.1: Create User Id สราง User ID
- 7.2) UC9.2: Setup Authorization กําหนดสิทธิการใชในแตละ User
	- 7.2.1) UC9.2.1 : Setup System Permission กําหนดสิทธิการใช ขอมูลในระบบ
	- 7.2.2) UC9.2.2 : Setup Product Entitlement กําหนดสิทธิการ ใช้ บริการทางธุรกิจในระบบ
	- 7.2.3) UC9.2.3 : Setup Limitation กําหนดวงเงินสูงสุดในแตละ บริการในระบบ

ดังแสดงในรูปที่ 5.11 และมี Scenario ของแผนภาพ Use Case ดังตารางที่ 5.9

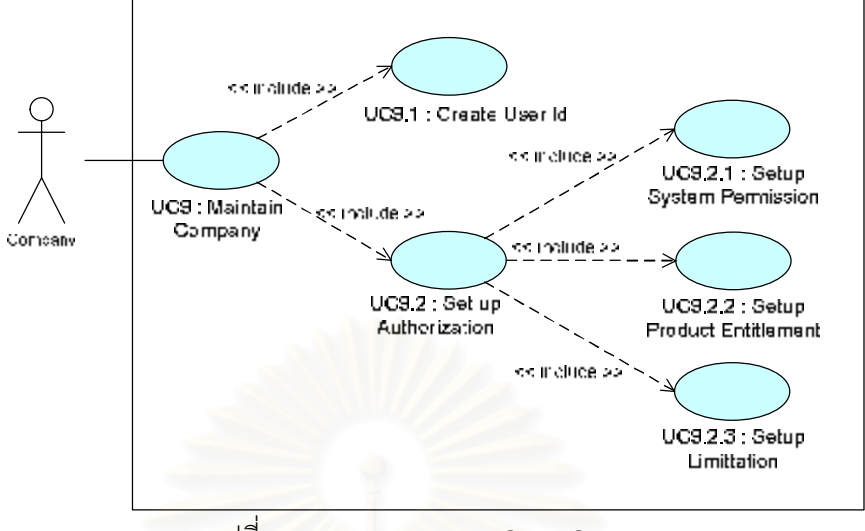

รูปท 5.11 แผนภาพ Use Case Company

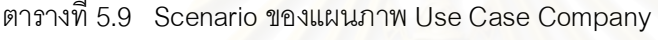

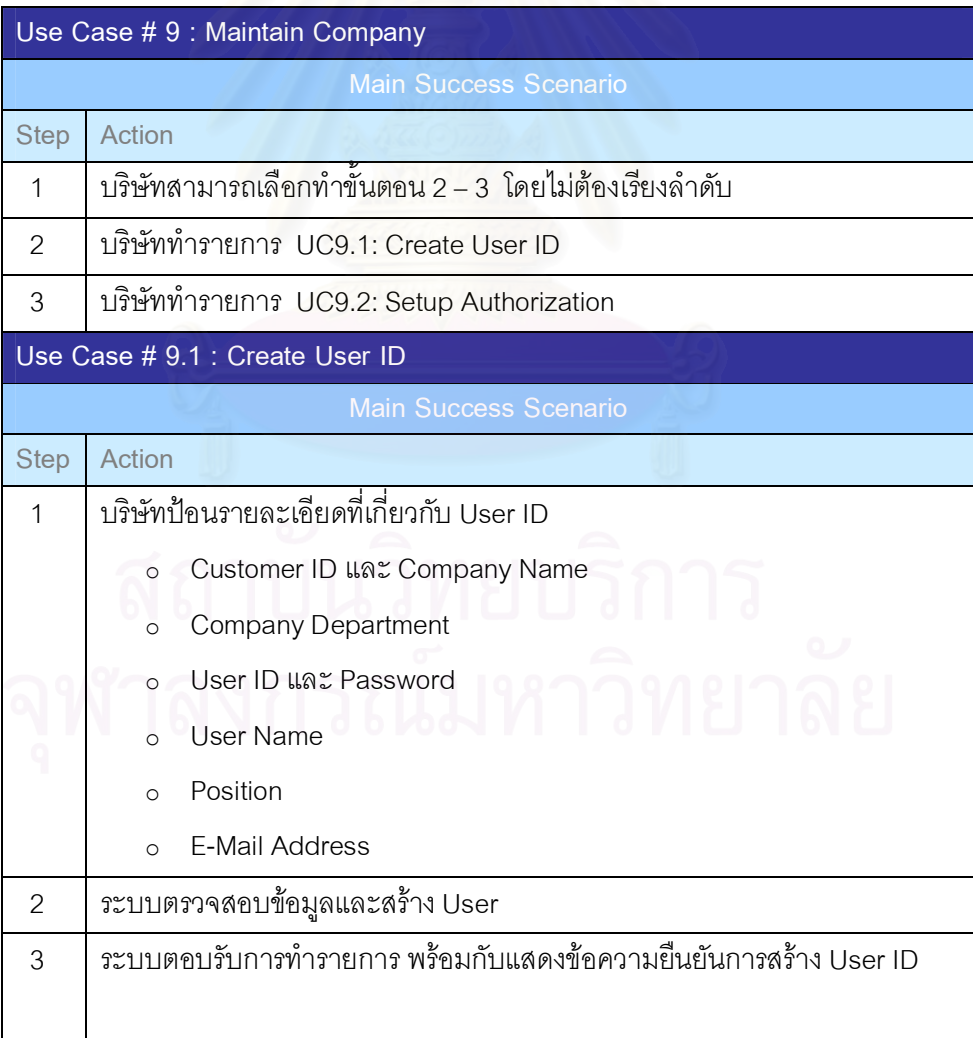

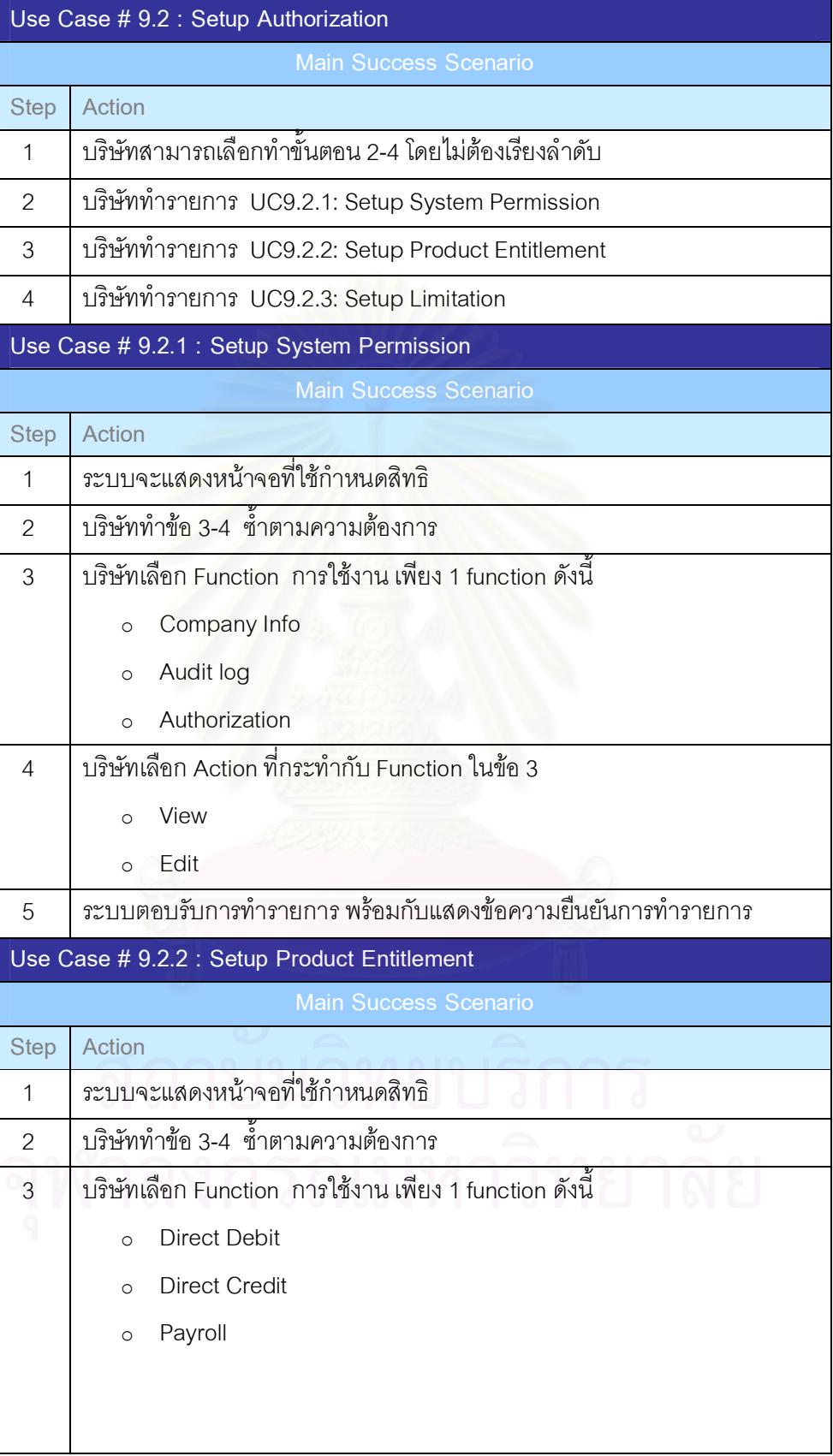

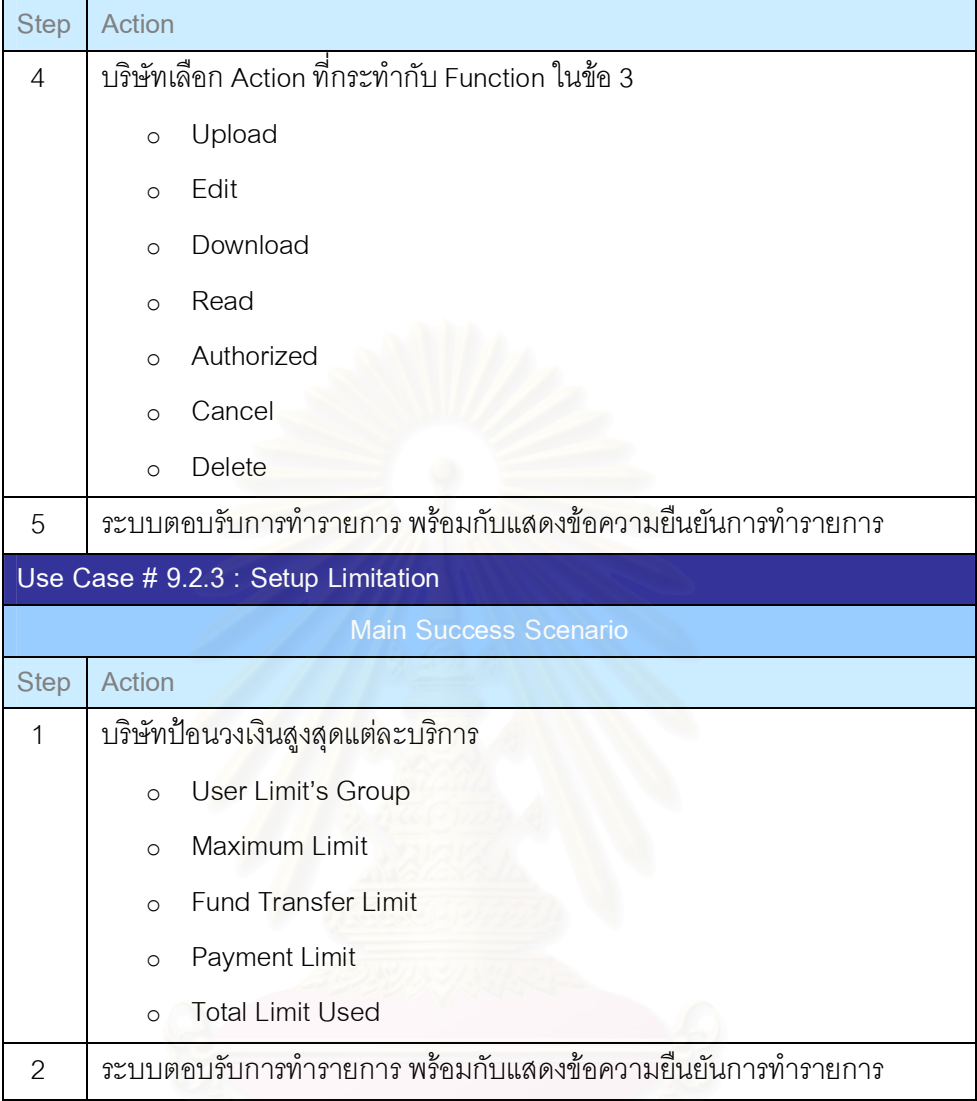

- 8) UC10 : Prepare Data and Setup เตรียมข้อมูลรายละเอียดที่ต้องใช้ใน ระบบ
	- 8.1) UC10.1 : Setup Hub User กําหนดสิทธิของ Administrator ใน การใช้ระบบ
	- 8.2) UC10.2: Setup UsageLimit กําหนดวงเงินสูงสุดในแตละบริการ ตามประเภทของบริษัท
	- 8.3) UC10.3: Setup Service กําหนดบริการที่เปดใชในระบบ

ดังแสดงในรูปที่ 5.12 และมี Scenario ของแผนภาพ Use Case ดังตารางที่ 5.10

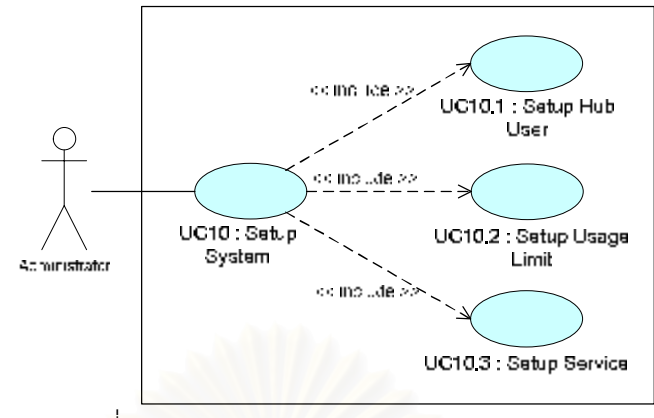

รูปท 5.12 แผนภาพ Use Case Setup System

ตารางท 5.10 Scenario ของแผนภาพ Use Case Setup System

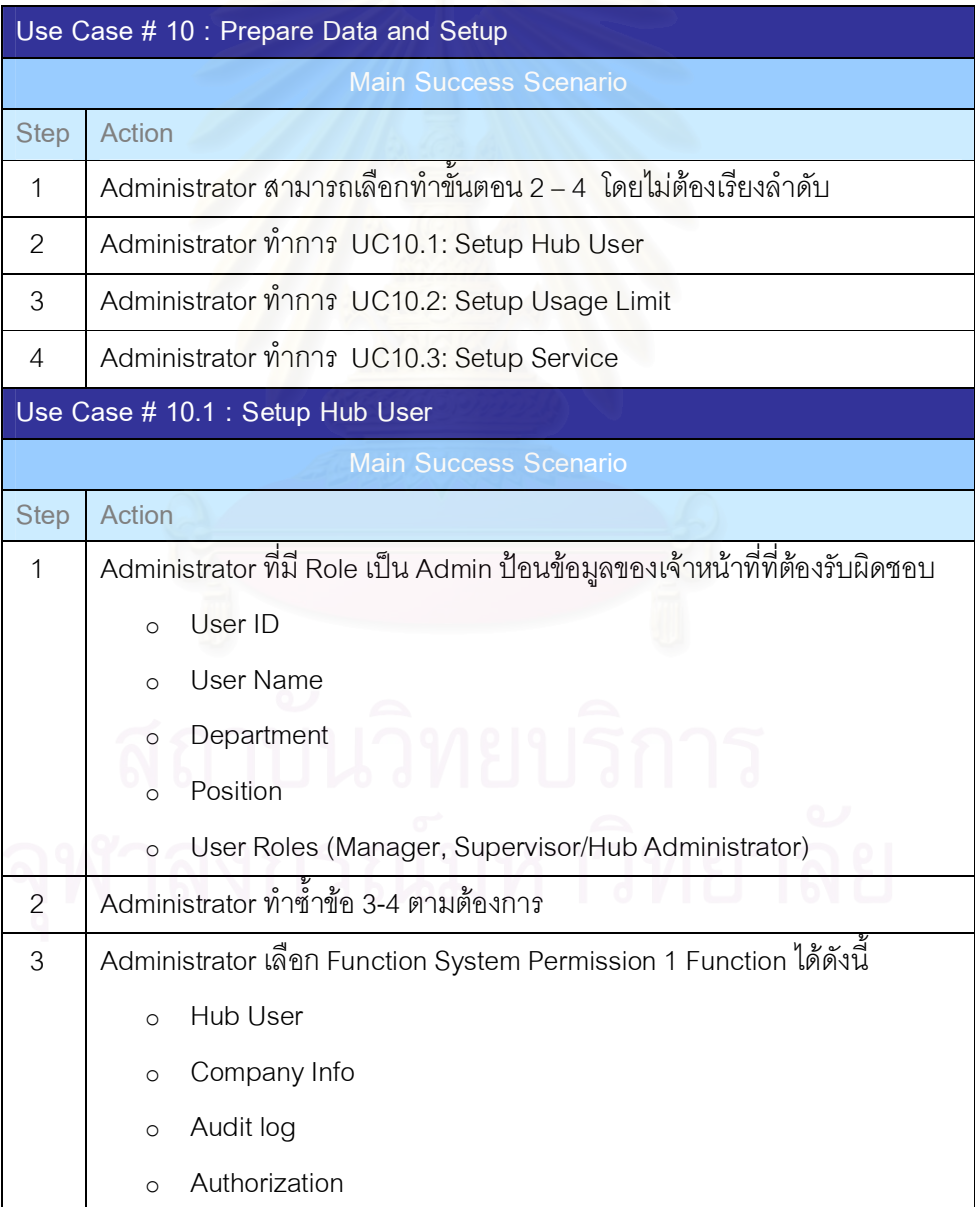

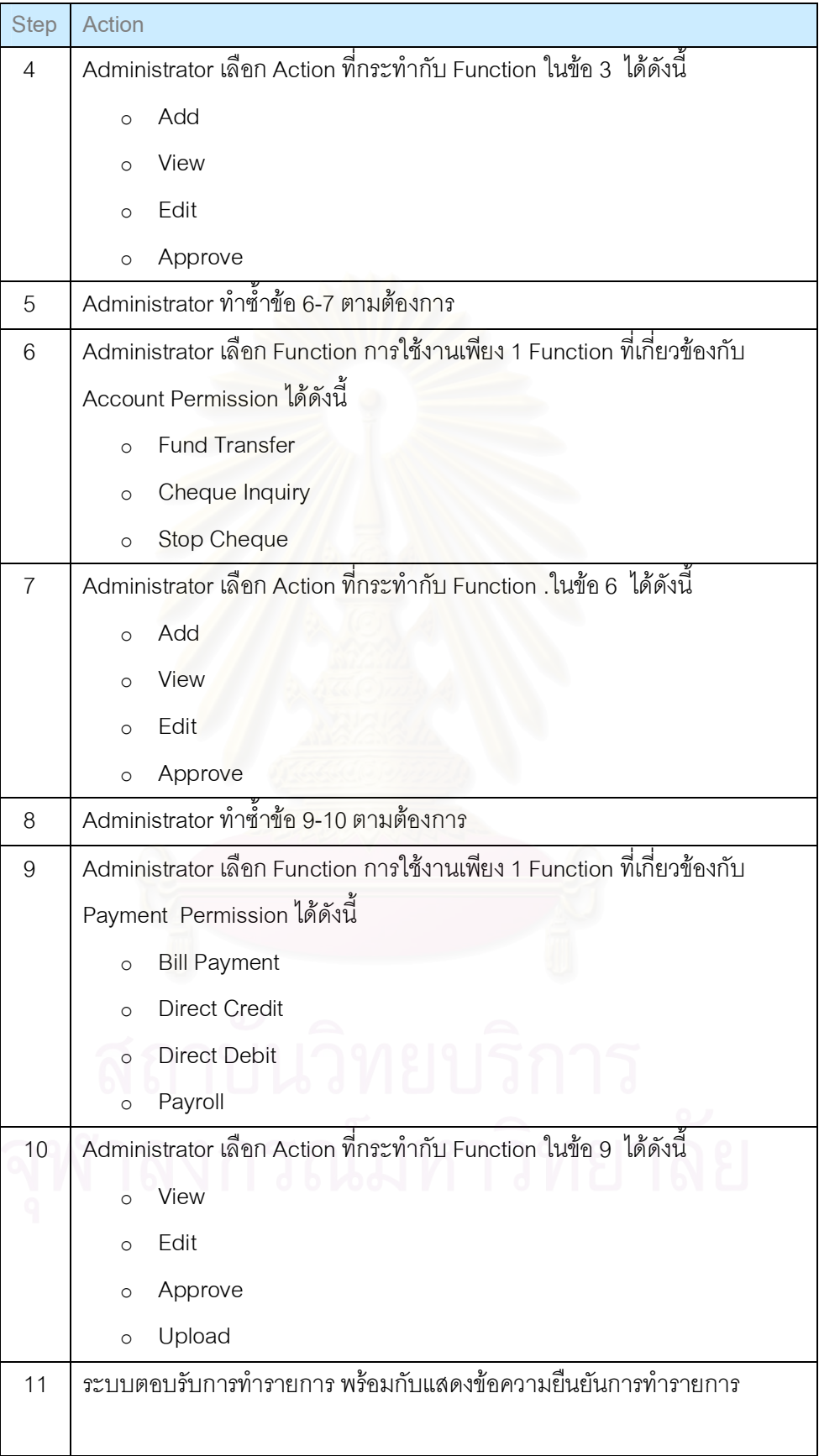

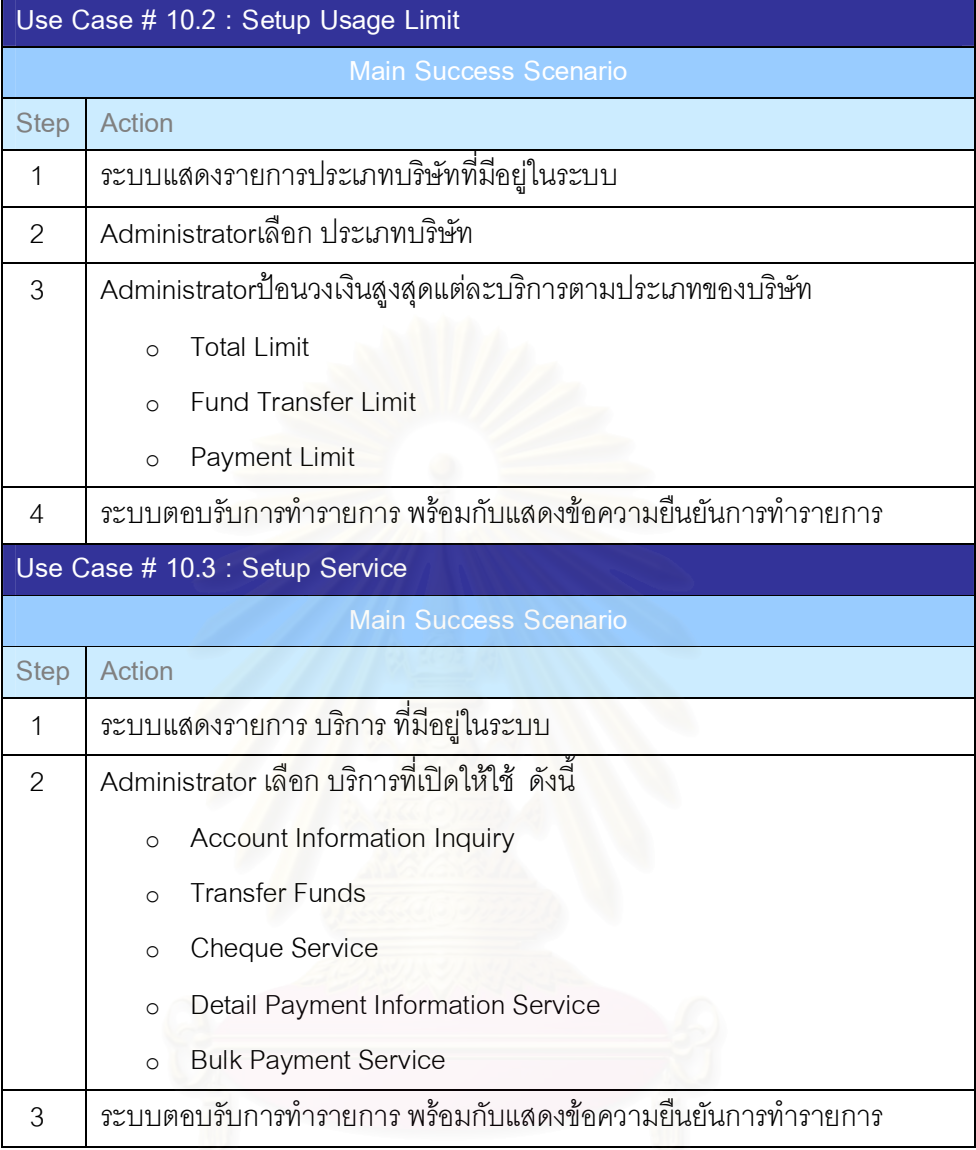

9) UC11 : User Problem - แก้ไขปัญหาให้กับบริษัท กรณีที่บริษัทต้องการ ความชวยเหลือ

ดังแสดงในรูปที่ 5.13 และมี Scenario ของแผนภาพ Use Case ดังตารางที่ 5.11

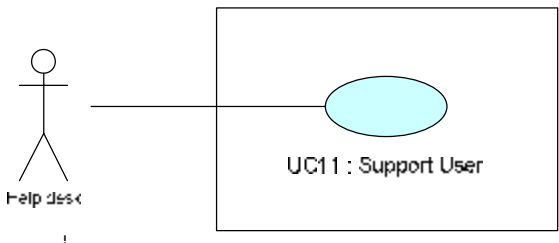

รูปท 5.13 แผนภาพ Use Case Support User

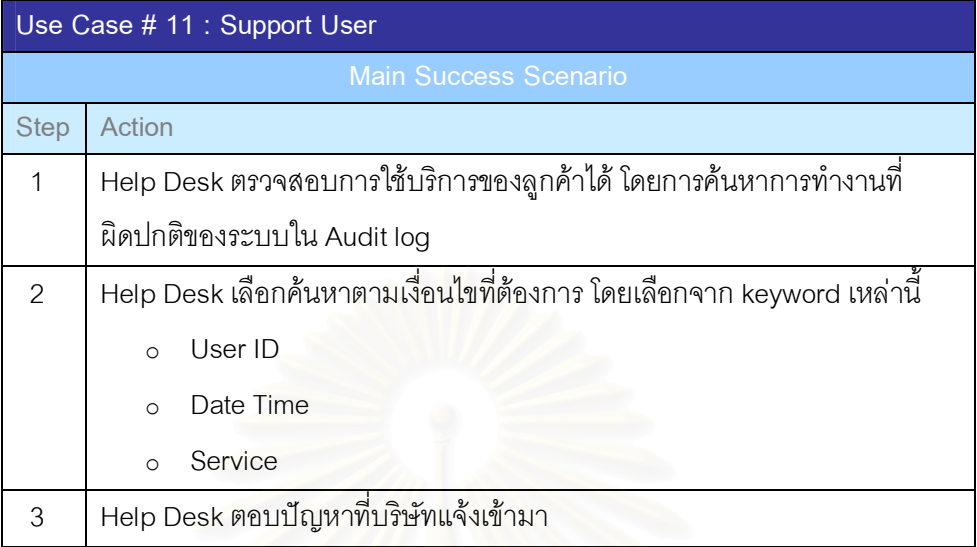

ตารางท 5.11 Scenario ของแผนภาพ Use Case Support User

10) UC12 : Register Company - ลงทะเบียนการใชบริการในครั้งแรกใหกับ บริษัท

ดังแสดงในรูปที่ 5.14 และมี Scenario ของแผนภาพ Use Case ดังตารางที่ 5.12

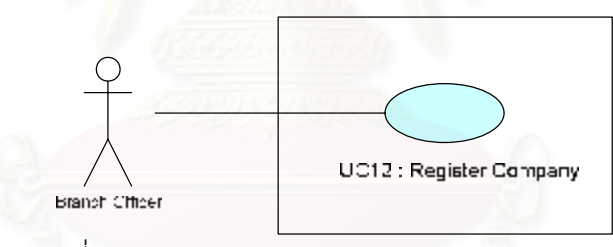

รูปท 5.14 แผนภาพ Use Case Register Company

ตารางท 5.12 Scenario ของแผนภาพ Use Case Register Company

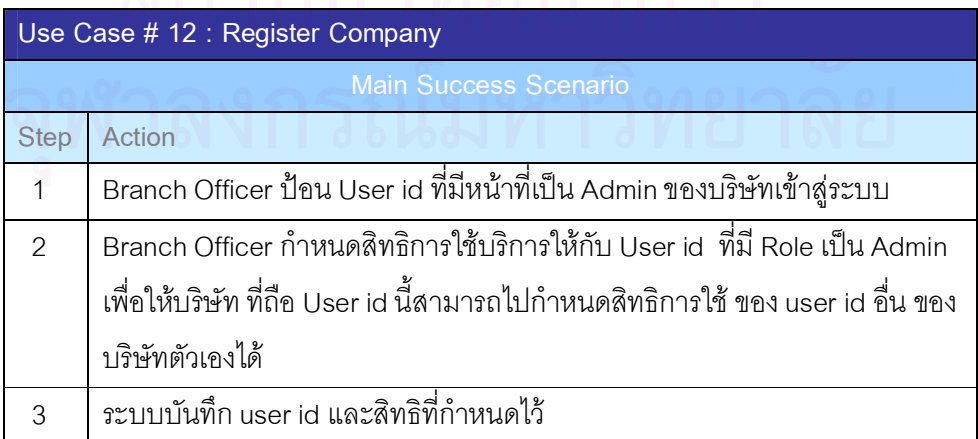

#### 11) UC13: Perform Transaction

ดังแสดงในรูปที่ 5.15 และมี Scenario ของแผนภาพ Use Case ดังตารางที่ 5.13

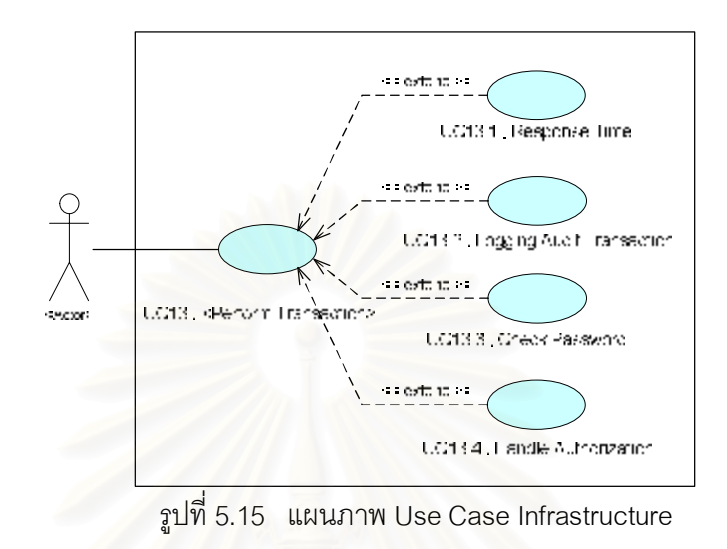

ตารางท 5.13 Scenario ของแผนภาพ Use CaseInfrastructure

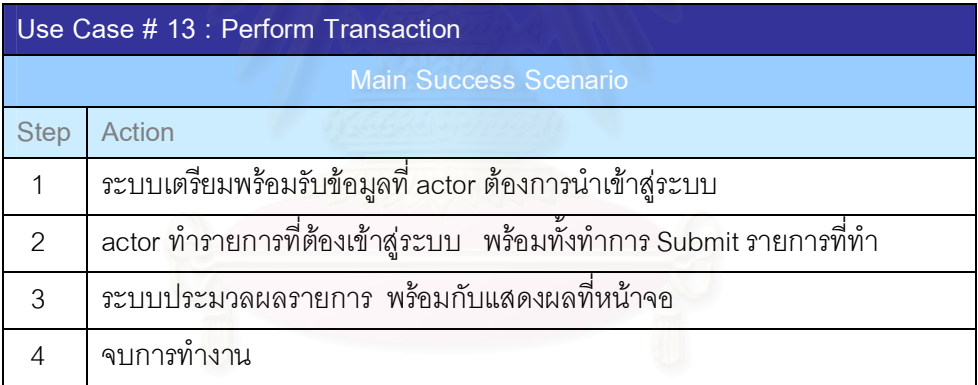

- 5.4.3 การกําหนดประเภทของรายการ (Determinationof typesof theitems) 5.4.3.1 Data Functions
	- 1) Internal Logical Files (ILF) ดังตารางที่ 5.14

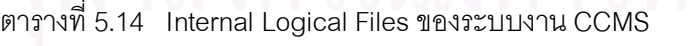

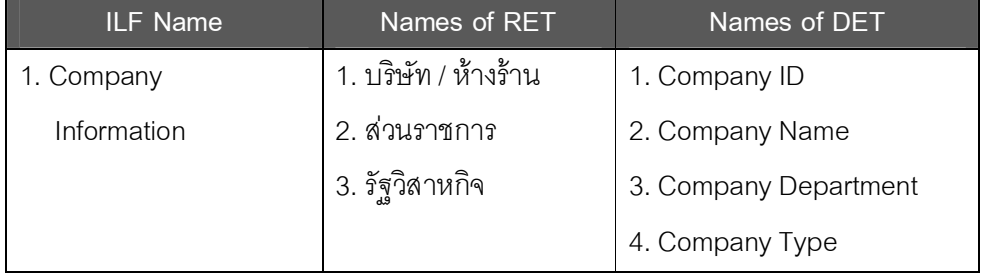

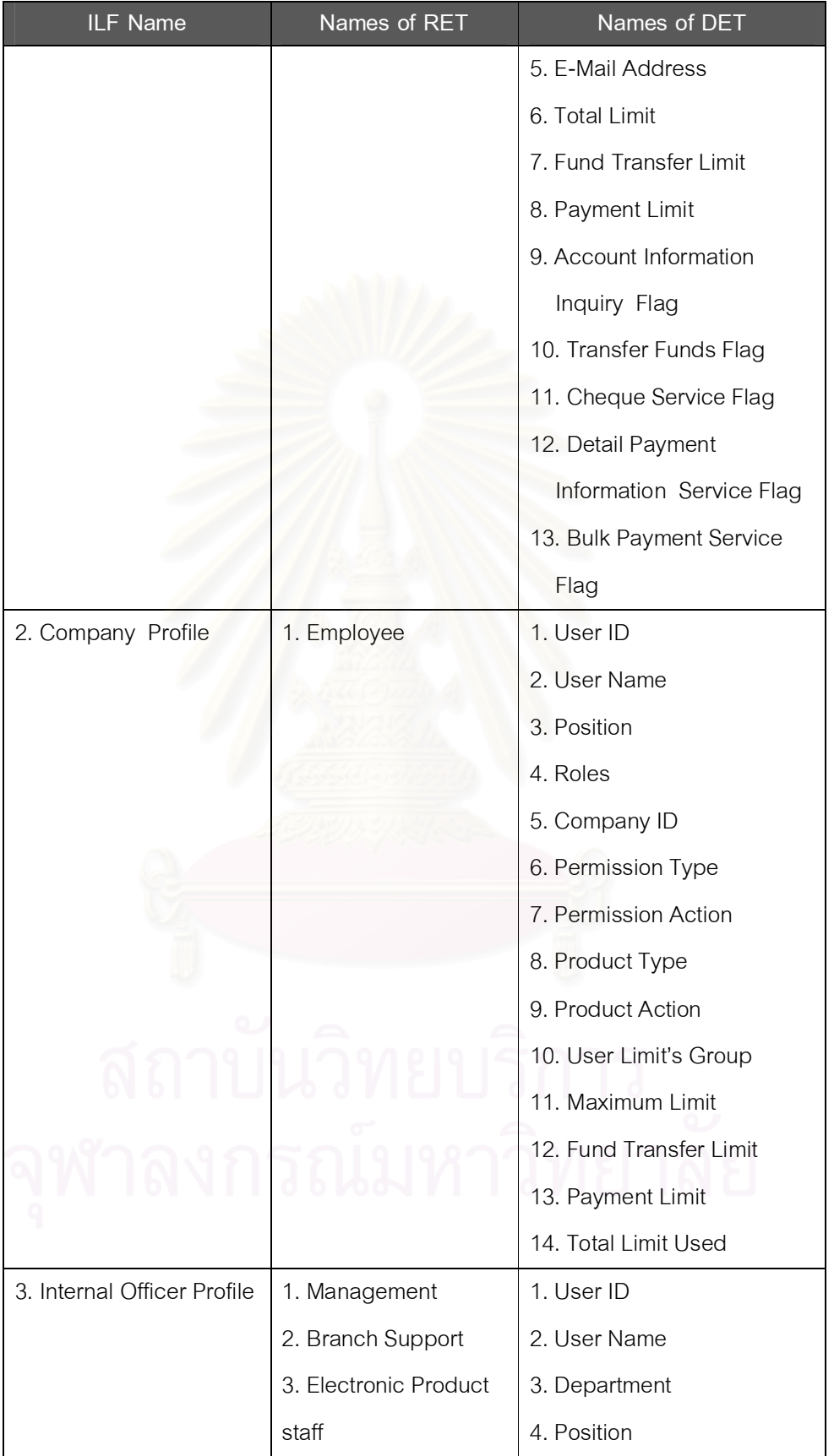

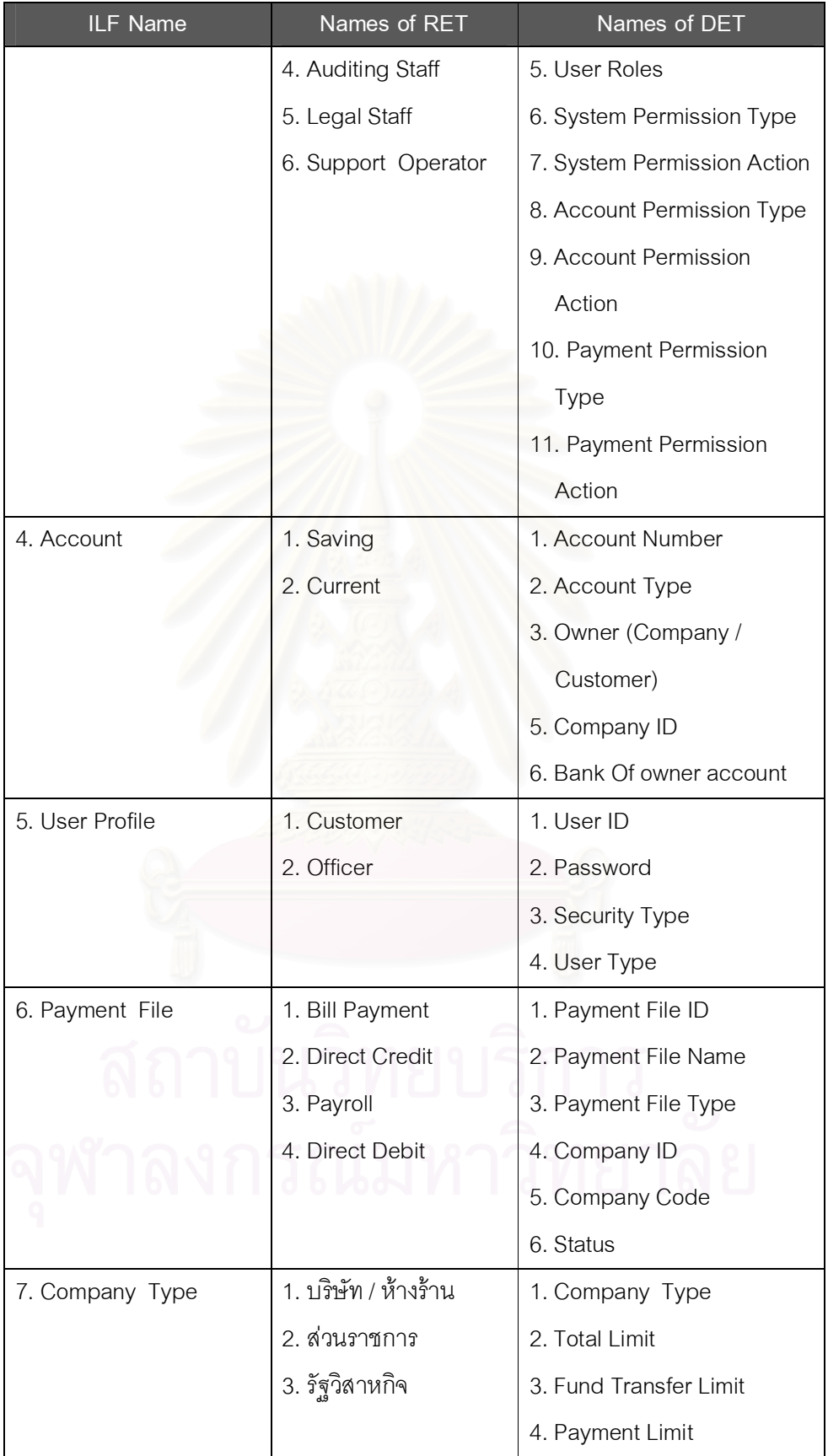

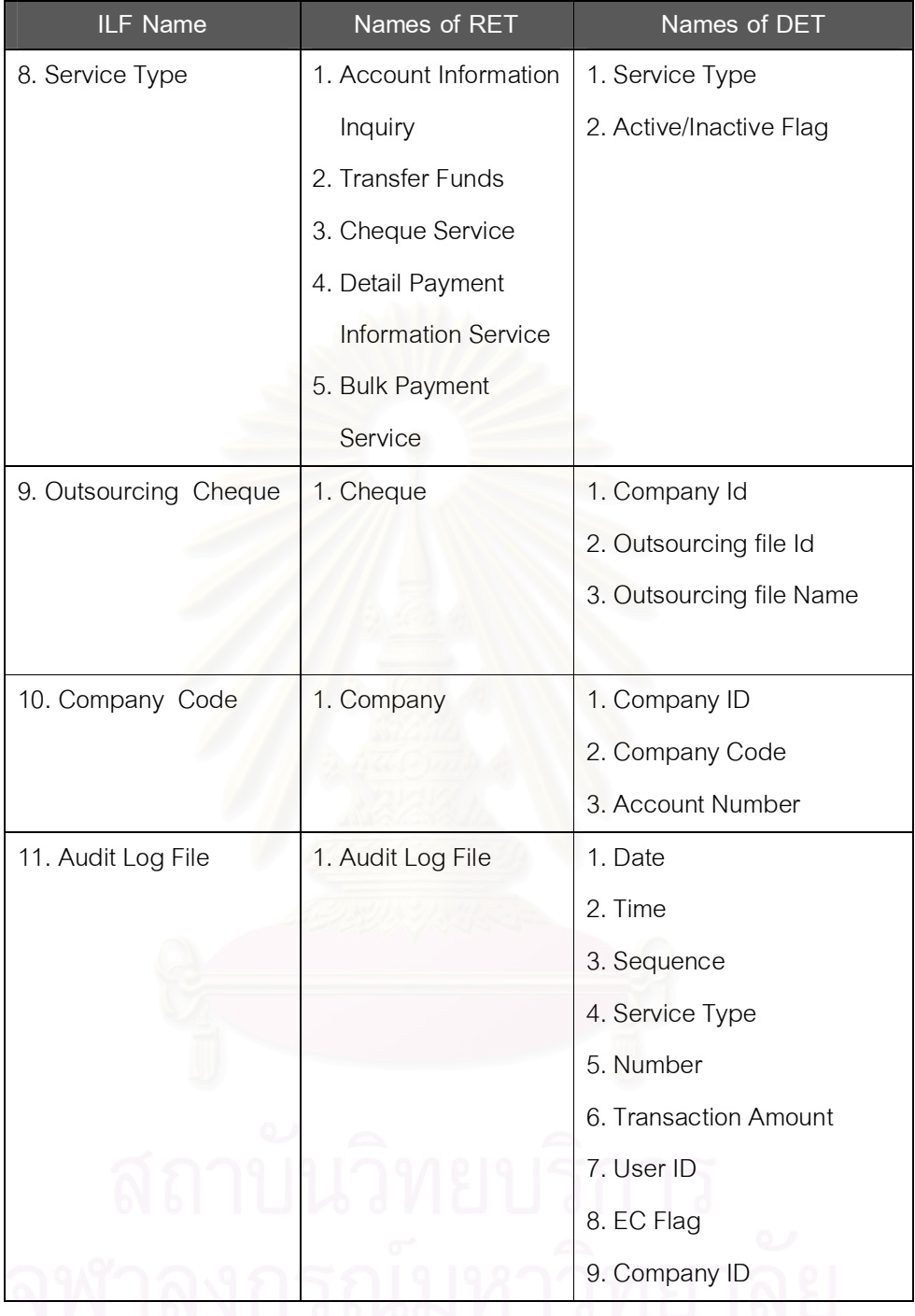

2) External Interface Files (EIF) ดังตารางที่ 5.15

ตารางที่5.15 External InterfaceFiles ของระบบงาน CCMS

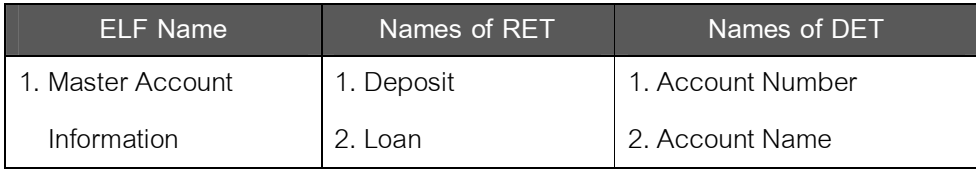

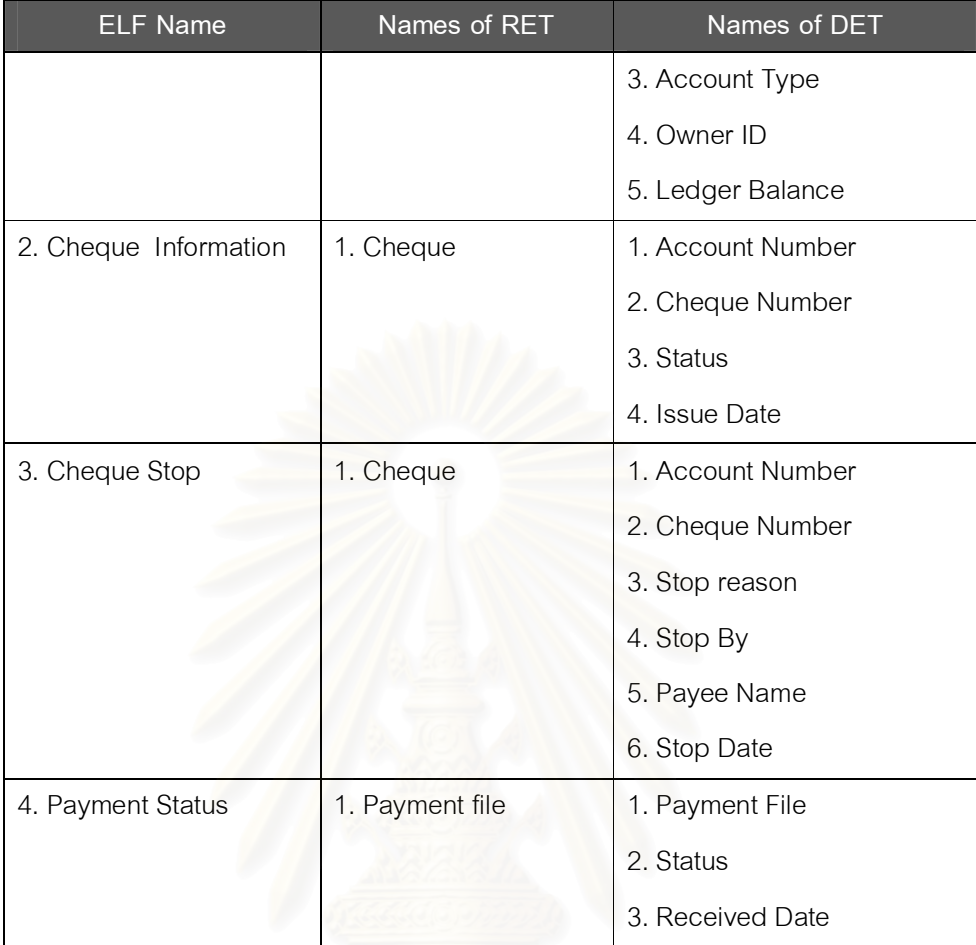

# $5.4.3.2$  Transaction Functions ดังตารางที่ 5.16

ตารางท 5.16 TransactionFunctions ของระบบงาน CCMS

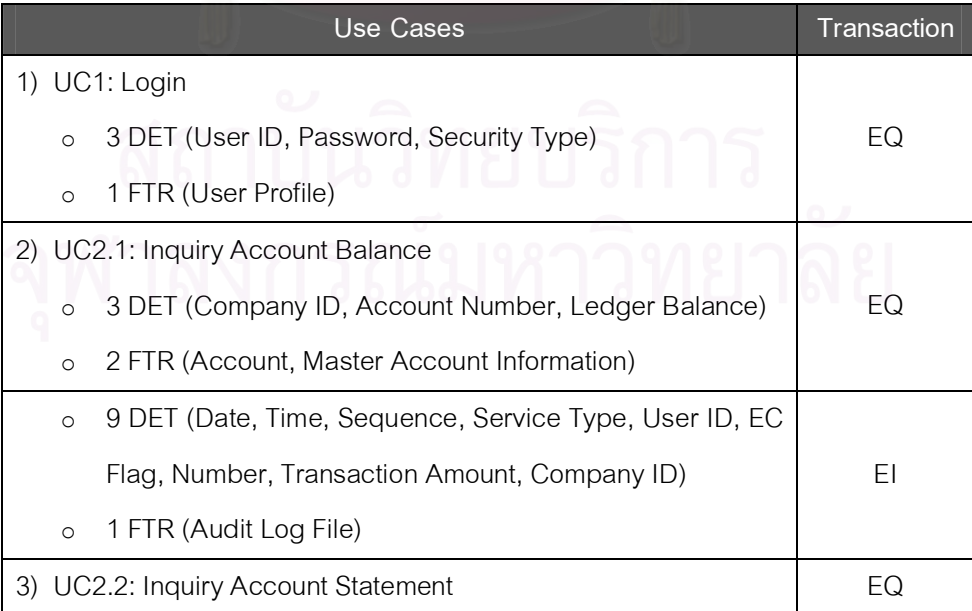

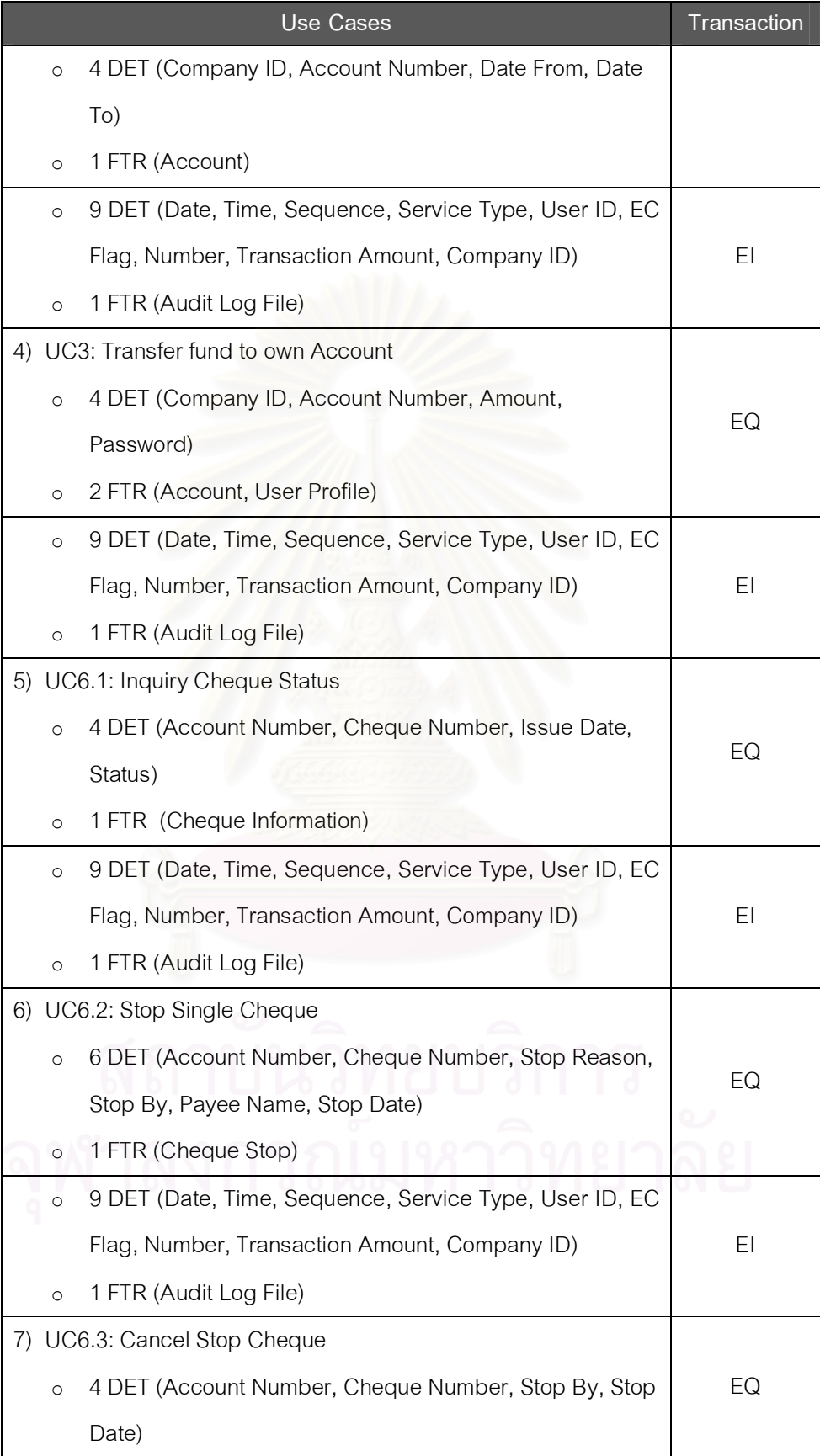

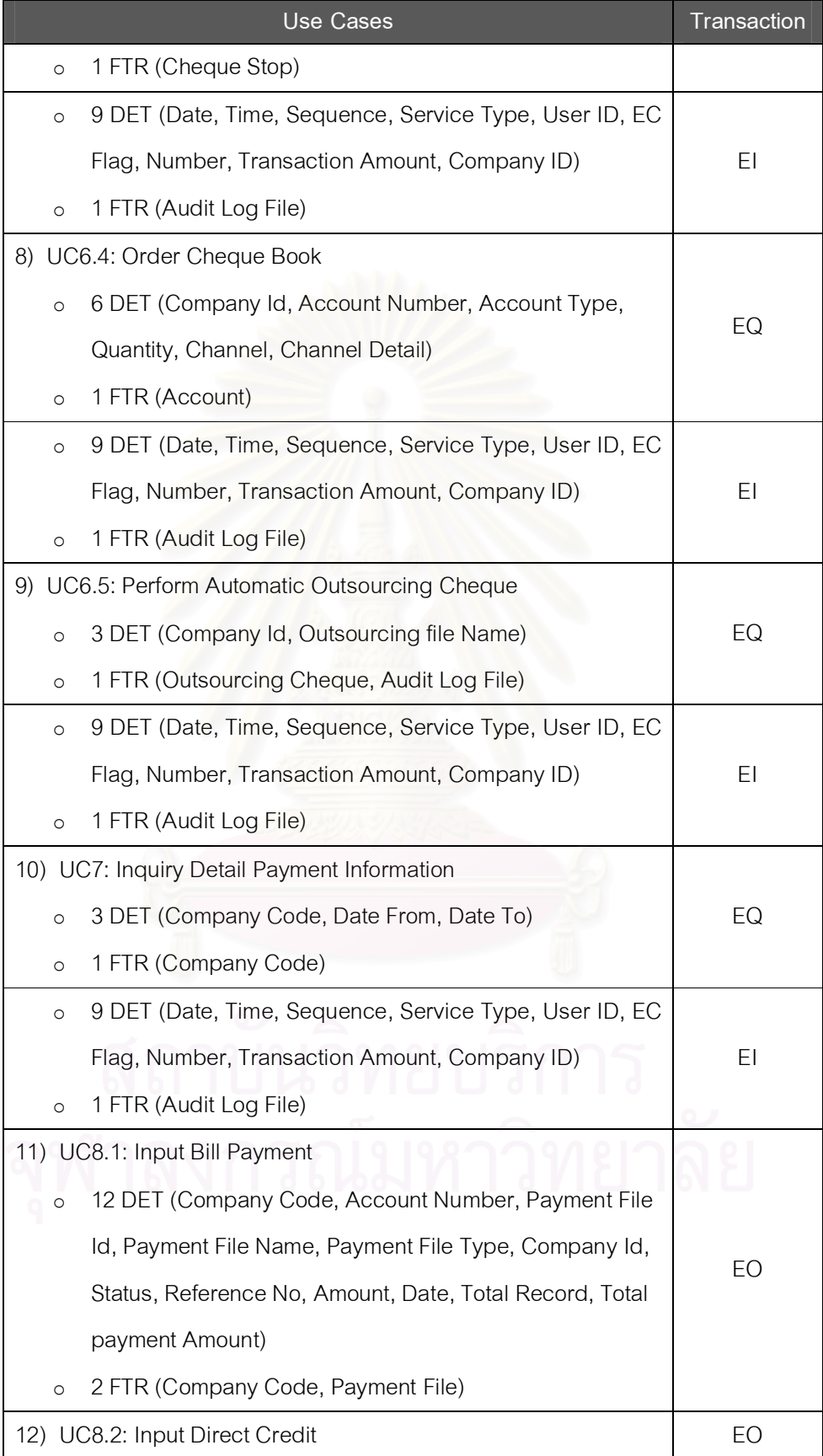

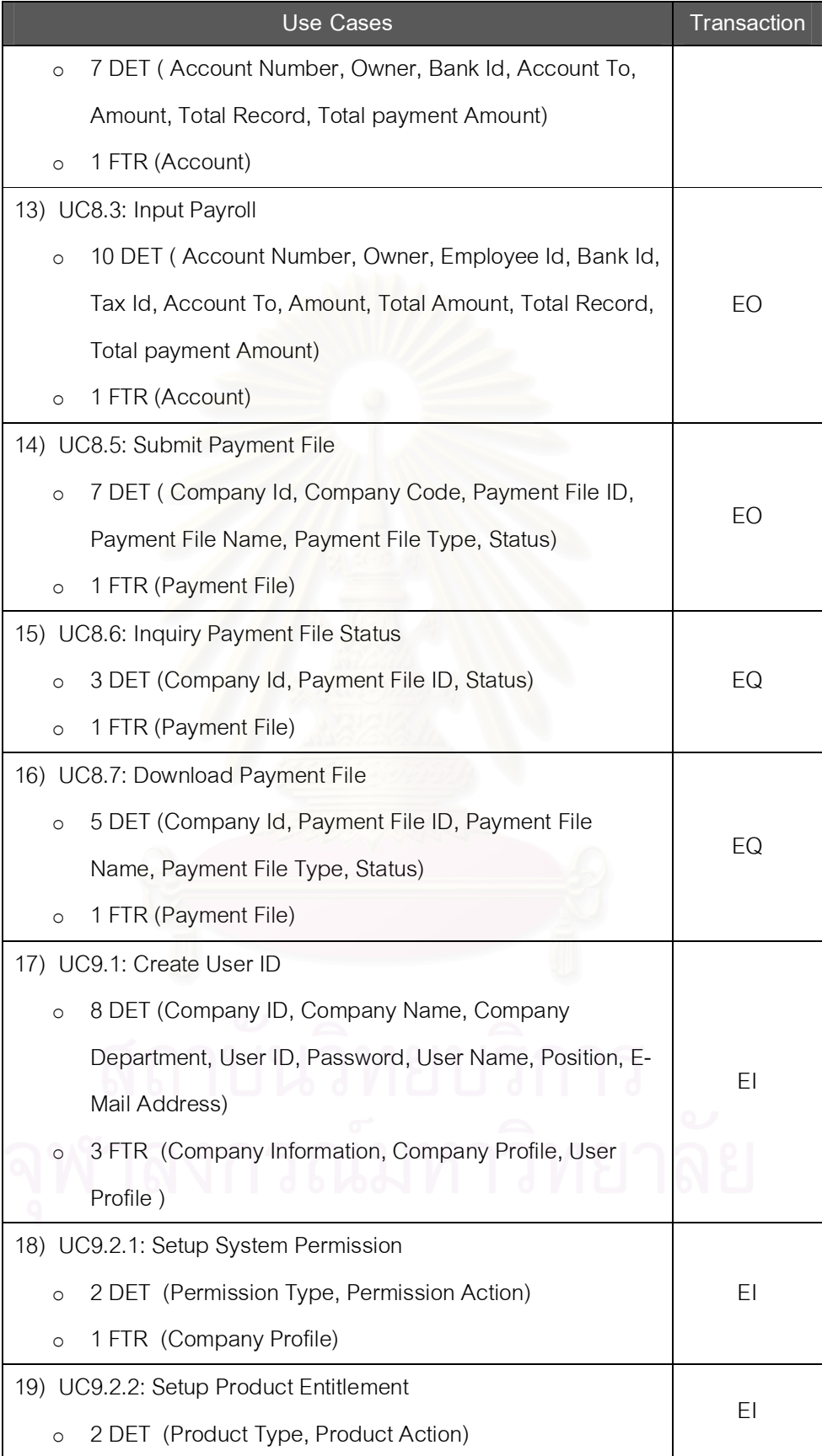

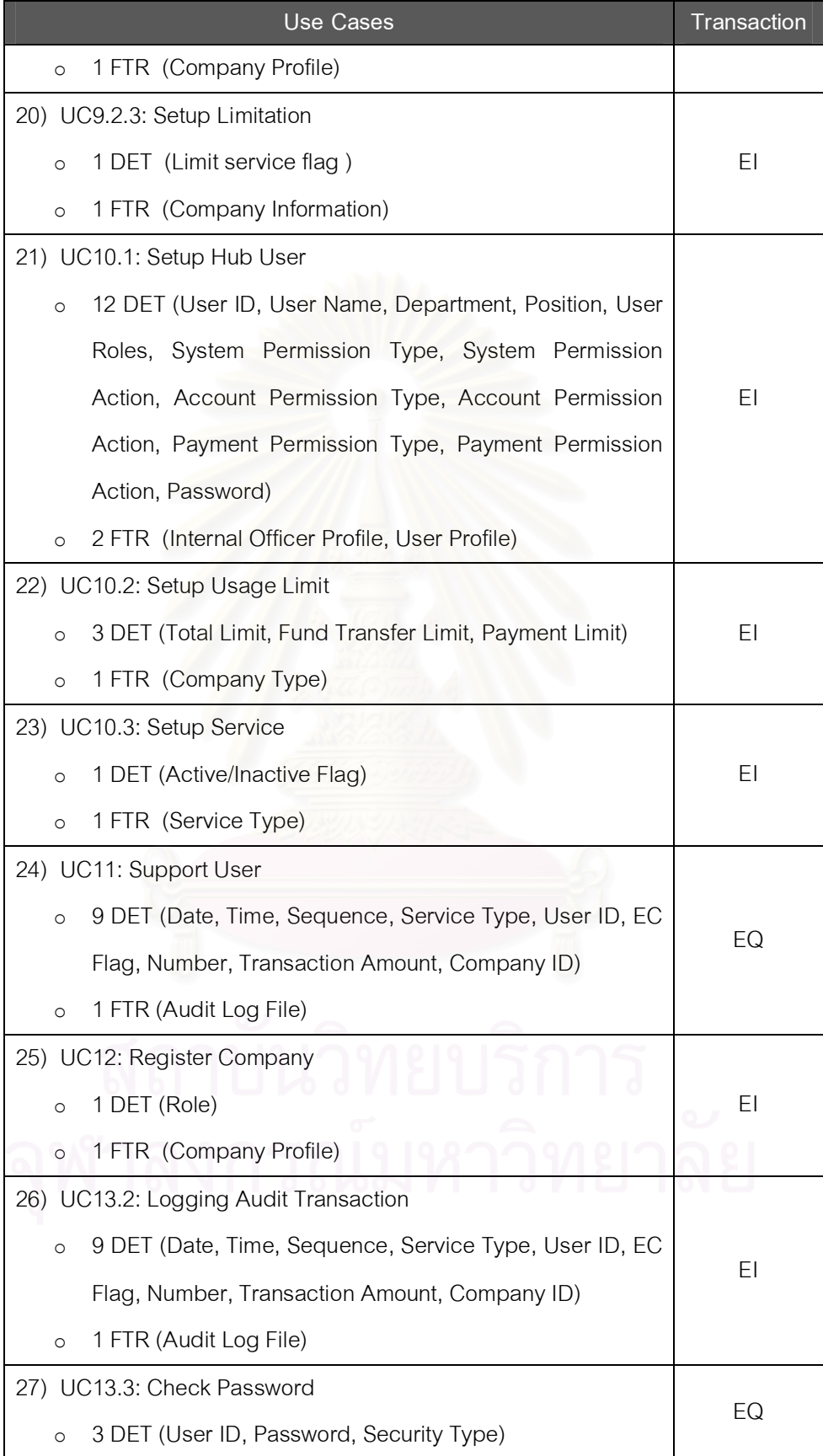

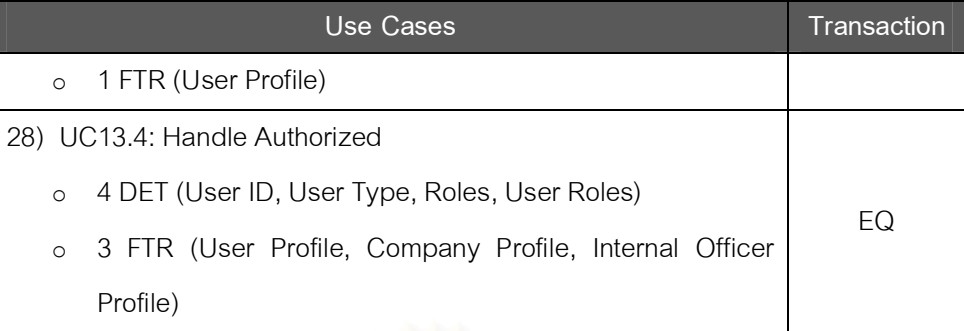

5.4.4 การกําหนดน้ําหนักของปจจัยสําคัญ (Weighting factors)

5.4.4.1 Data Function ดังตารางที่ 5.17 ในสวนของ Internal Logical File  $\overline{\phantom{a}}$ และดังตารางที่ 5.18 ในส่วนของ External Interface File

ตารางที่ 5.17 การกําหนดน้ําหนักของปจจัยสําคัญของInternalLogical File(ILF)

| <b>ILF Name</b>             | <b>RET</b>     | <b>DET</b>     | Complexity |
|-----------------------------|----------------|----------------|------------|
| 1. Company Information      | 3              | 13             | Low        |
| 2. Company Profile          | 1              | 14             | Low        |
| 3. Internal Officer Profile | 6              | 11             | Average    |
| 4. Account                  | 2              | 6              | Low        |
| 5. User Profile             | $\overline{2}$ | $\overline{4}$ | Low        |
| 6. Payment File             | $\overline{4}$ | 6              | Low        |
| 7. Company Type             | 3              | 4              | Low        |
| 8. Service Type             | 5              | $\overline{2}$ | Low        |
| 9. Outsourcing Cheque       | 1              | 3              | Low        |
| 10. Company Code            | $\mathbf{1}$   | 3              | Low        |
| 11. Audit Log File          | 1              | 9              | Low        |
|                             |                | Total          | 10 Low     |
|                             |                |                | 1 Average  |

| <b>ELF Name</b>               | RET | DET.  | Complexity |
|-------------------------------|-----|-------|------------|
| 1. Master Account Information | 2   | 5     | Low        |
| 2. Cheque Information         |     |       | Low        |
| 3. Cheque Stop                |     | 6     | Low        |
| 4. Payment Status             |     | 3     | Low        |
|                               |     | Total | 4 Low      |

ตารางที่ 5.18 การกําหนดน้ําหนักของปจจัยสําคัญของExternal Interface File(EIF)

5.4.4.2 Transaction Function ดังตารางที่ 5.19

ตารางที่ 5.19  $\,$  การกำหนดน้ำหนักของปัจจัยสำคัญของ Transaction Function

| Transaction |     | Total   |             |    |
|-------------|-----|---------|-------------|----|
|             | Low | Average | <b>High</b> |    |
| FI          | 16  |         |             | 18 |
| EO          | 3   |         |             |    |
| EQ          | 15  |         |             | 15 |
|             |     |         | Total       | 37 |

คํานวณคา Unadjusted Function Points ของระบบงาน CCMS ไดดังตารางที่5.20

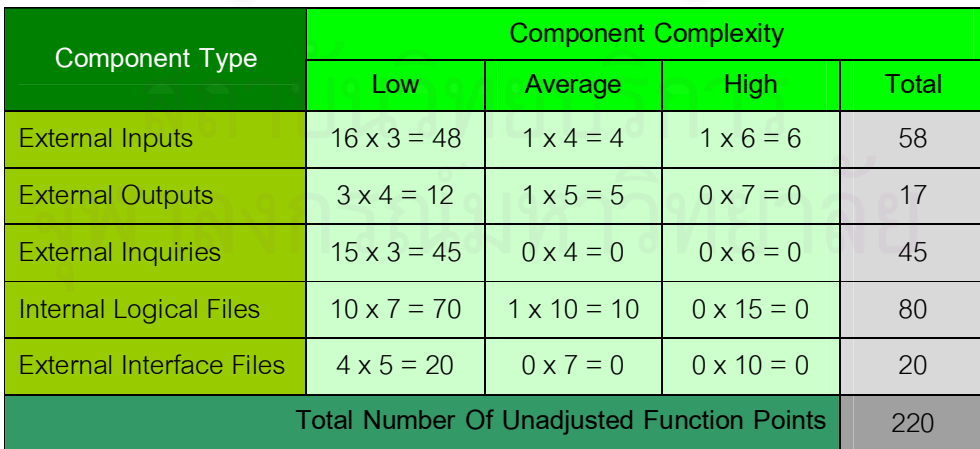

ตารางที่5.20 การคํานวณคา Unadjusted Function Points

ดังนั้นระบบงาน CCMS ในเชิง AOP จะมีค่า Function Point เท่ากับ 220 FP

# **บทท ี่ 6**

## **ผลการวิจัย**

ในบทนี้จะกลาวถึงผลการวิจัยที่ไดทําการทดสอบโดยนําแผนภาพ Use Case ในเชิงวัตถุ ของระบบงานที่เป็นกรณีศึกษาจำนวน 12 ระบบ มาแปลงเป็นแผนภาพ Use Case ในเชิงแง่มุม ด้วยวิธีการของ Jacobson แล้วมาทำการวิเคราะห์จำนวนฟังก์ชันพอยต์ที่ได้จากแผนภาพทั้งสอง ตามสมมติฐานการวิจัยที่ได้ตั้งไว้

## **6.1 ผลการนับจํานวนฟงกชันพอยต**

ในการวิเคราะหจํานวนฟงกชันพอยตจากแผนภาพ Use Case จากระบบงาน 12 ระบบ ซึ่งเปนแผนภาพ Use Case ของระบบงานธนาคารกรุงไทยและบริษัทในเครือ จะทําการนับ 2 แบบโดยการนับแบบที่ 1 จะเป็นการนับจากแผนภาพ Use Case ของระบบงานที่ได้มีการสร้าง แผนภาพ Use Case ในเชิง OOP ไว้แล้ว ส่วนการนับแบบที่ 2 จะเป็นการนับจากแผนภาพ Use Case ในเชิง AOP ที่สร้างขึ้นมาใหม่จากข้อมูลความต้องการของระบบเดิมทั้ง 12 ระบบ ซึ่งจะ ึ่ ได้ผลดังตารางที่ 6.1

 ตารางที่6.1 คาฟงกชันพอยตที่นับไดจากแผนภาพ Use Case เชิง OOP และแผนภาพ Use Case เชิง AOP

|                       | <b>Total Number Of Unadjusted Function Points</b> |                           |  |  |
|-----------------------|---------------------------------------------------|---------------------------|--|--|
| Project No.           | Use Case Diagram based on                         | Use Case Diagram based on |  |  |
|                       | <b>OOP Technology</b>                             | <b>AOP Technology</b>     |  |  |
| $\mathbf{1}$          | 211                                               | 220                       |  |  |
| $\overline{2}$        | 139                                               | 142                       |  |  |
| 3                     | 107                                               | 113                       |  |  |
| $\overline{4}$<br>110 |                                                   | 113                       |  |  |
| 5                     | 163                                               | 169                       |  |  |
| $6\phantom{1}6$       | 69                                                | 72                        |  |  |
| $\overline{7}$        | 79                                                | 82                        |  |  |
| 8                     | 91                                                | 94                        |  |  |
| 9                     | 105                                               | 115                       |  |  |
| 10                    | 92                                                | 102                       |  |  |

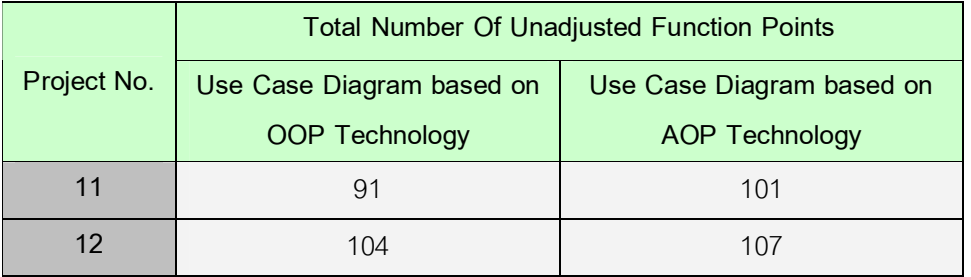

## **6.2 การเปรียบเทียบผลการนับจํานวนฟงกชันพอยต**

จากผลการนับฟังก์ชันพอยต์ข้างต้น นำมาเปรียบเทียบกันโดยใช้เทคนิคทางสถิติมาตรวจ สอบสมมติฐานการวิจัยดังนี้

1) คาฟงกชันพอยตที่ไดจากการนับแผนภาพ Use Case ดวยวิธีการของ Jacobson ใน เชิง AOP และคาฟงกชันพอยตที่ไดจากการนับแผนภาพ Use Case ในเชิง OOP ไม แตกตางกัน

สมมติฐานในการวิจัย คือ

- ${\sf H}_{{\sf o}}$  : ค่าฟังก์ชันพอยต์เฉลี่ยของแผนภาพ Use Case เชิง OOP และ แผนภาพ ี่ Use Case เชิง AOP ไมแตกตางกัน
- ${\sf H}_1$  : ค่าฟังก์ชันพอยต์เฉลี่ยของแผนภาพ Use Case เชิง OOP และ แผนภาพ ี่

Use Case เชิง AOP แตกตางกัน

ในการทดสอบนี้เปนการเปรียบเทียบความแตกตางของคาฟงกชันพอยตที่ไดจาก การนับแผนภาพ Use Case ที่ตางกันแตยังเปนกลุมระบบงานตัวอยางเดิม จึงใชสถิติ ทดสอบ t-testแบบจับคู

ตารางที่ 6.2 ผลการคำนวณด้วยสถิติทดสอบ t-test แบบจับคู่ของสมมติฐานการวิจัยข้อ 1

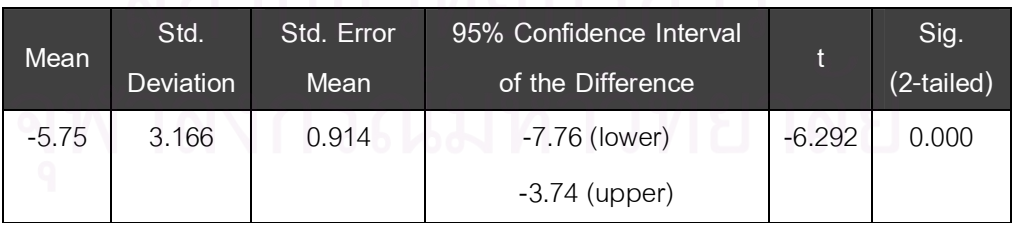

จากตารางที่ 6.2 ค่าความน่าจะเป็น Sig. (2-tailed) มีค่าเท่ากับ 0.000 ซึ่งมีค่า ึ่ น้อยกว่าระดับนัยสำคัญ  $\,\alpha$  = 0.05 ดังนั้นจึงตัดสินใจปฏิเสธสมมติฐาน H $_{_0}$  และสรุปผล ได้ว่าค่าฟังก์ชันพอยต์ที่ได้จากแผนภาพ Use Case เชิง OOP และค่าฟังก์ชันพอยต์ที่ได้ จากแผนภาพ Use Case เชิง AOP แตกต่างกันที่ระดับนัยสำคัญ 0.05 ี่

2) คาฟงกชันพอยตที่ไดจากการนับแผนภาพ Use Case ดวยวิธีการของ Jacobson ใน เชิง AOP จะมีคามากกวาคาฟงกชันพอยตที่ไดจากการนับแผนภาพ Use Case ใน เชิง OOP

สมมติฐานในการวิจัย คือ

- ${\sf H}_{{\sf o}}$  : ค่าฟังก์ชันพอยต์เฉลี่ยของแผนภาพ Use Case เชิง AOP น้อยกว่าหรือ ี่ เทากับคาฟงกชันพอยตเฉลีย่ ของแผนภาพ Use Case เชิง OOP
- ${\sf H}_1$  : ค่าฟังก์ชันพอยต์เฉลี่ยของแผนภาพ Use Case เชิง AOP มากกว่าค่า ี่ ฟงกชันพอยตเฉลี่ยของแผนภาพ Use Case เชิง OOP

ี ตารางที่ 6.3 ผลการคำนวณด้วยสถิติทดสอบ t-test แบบจับคู่ของสมมติฐานการวิจัยข้อ 2

| Mean    | Std.<br><b>Deviation</b> | Std. Error<br>Mean | 95% Confidence Interval<br>of the Difference |          | Sig.<br>(1-tailed) |
|---------|--------------------------|--------------------|----------------------------------------------|----------|--------------------|
| $-5.75$ | 3.166                    | 0.914              | $-7.76$ (lower)                              | $-6.292$ | 0.000              |
|         |                          |                    | $-3.74$ (upper)                              |          |                    |

จากตาร<mark>างที่ 6.3 ค่าความน่าจะเป็น Sig. (1-tailed) มีค่าเท่ากับ 0.000 ซึ่งมีค่า</mark> ึ่ น้อยกว่าระดับนัยส<mark>ำ</mark>คัญ  $\alpha$  = 0.05 ดังนั้นจึงตัดสินใจปฏิเสธสมมติฐาน H $_{_0}$ และสรุปผล ได้ว่าค่าฟังก์ชันพอยต์ที่ได้จากแผนภาพ Use Case เชิง AOP มีค่ามากกว่าค่าฟังก์ชัน พอยต์ที่ได้จากแผนภาพ Use Case เชิง OOP ที่ระดับนัยสำคัญ 0.05 เมื่อนำความ แตกต่างมาทำการคำนวณเพิ่มเติม เพื่อวิเคราะห์หาระดับความแตกต่างนั้น โดยใช้ หลักการในการคํานวณดังนี้

> Function Points of AOP - Function Points of OOP Function Points of OOP X 100

ซึ่งพบว่าระดับความแตกต่างเพิ่มขึ้นเป็น 5% ของค่าฟังก์ชันพอยต์ที่ได้จากแผน ิ่ ภาพ Use Case เชิง OOP

3) คาฟงกชันพอยตที่ไดจากการนับแผนภาพ Use Case ดวยวิธีการของ Jacobson ใน เชิง AOP โดยผูวิจัยสรางขึ้น และคาฟงกชันพอยตที่ไดจากการนับแผนภาพ Use Case ด้วยวิธีการของ Jacobson ในเชิง AOP โดยกลุ่มตัวอย่างในสายงาน คอมพิวเตอรสรางขึน้ ไมแตกตางกัน

 กลุมตัวอยางในการทดสอบจํานวน 12 คน เพือ่ ใหแตละคนสรางแผนภาพ Use Case ในเชิง AOP คนละ1 ระบบ ประกอบดวย

- · Programmer 4 คน
- · System Analyst 4 คน
- · Project Leader 2 คน
- · Business Analyst 2 คน
- สมมติฐานในการวิจัย คือ
- ${\sf H}_{{\sf o}}$  : ค่าฟังก์ชันพอยต์เฉลี่ยของแผนภาพ Use Case เชิง AOP จากที่ผู้วิจัยสร้าง ี่ ขึ้น และ กลุมตัวอยางสรางขึ้น ไมแตกตางกัน
- ${\sf H}_1$  : ค่าฟังก์ชันพอยต์เฉลี่ยของแผนภาพ Use Case เชิง AOP จากที่ผู้วิจัยสร้าง ี่ ขึ้น และ กลุมตัวอยางสรางขึ้น แตกตางกัน

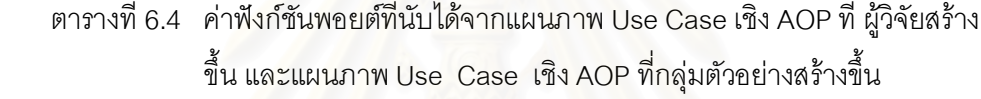

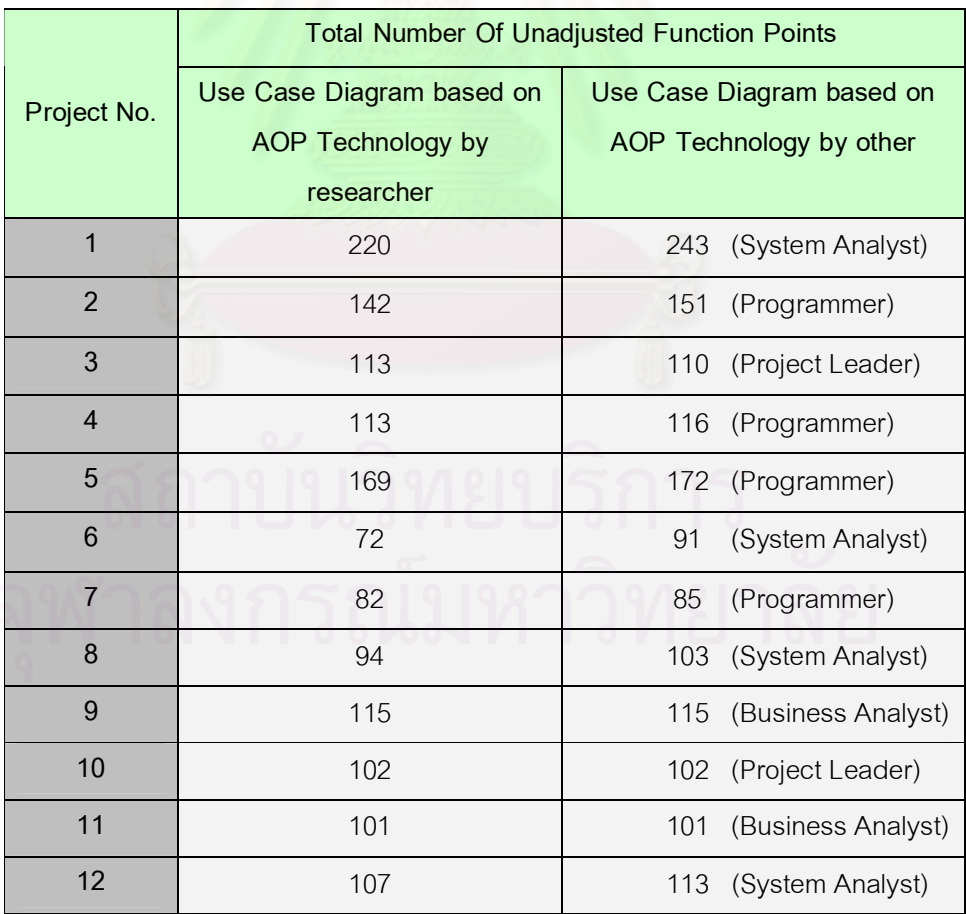

จากตาราง 6.4 เปนคาฟงกชันพอยตที่ไดจากการนับแผนภาพ Use Case เชิง AOP จากกลุ่มตัวอย่างและจากผู้วิจัย นำมาวิเคราะห์โดยใช้สถิติทดสอบ t-test แบบจับคู่

ี ตารางที่ 6.5 ผลการคำนวณด้วยสถิติทดสอบ t-test แบบจับคู่ของสมมติฐานการวิจัยข้อ 3

| Mean    | Std.<br><b>Deviation</b> | Std. Error<br>Mean | 95% Confidence Interval<br>of the Difference |          | Sig.<br>(2-tailed) |
|---------|--------------------------|--------------------|----------------------------------------------|----------|--------------------|
| $-6.00$ | 7.932                    | 2.290              | $-11.04$ (lower)<br>$-0.96$ (upper)          | $-2.621$ | 0.024              |

จากตารางที่ 6.5 ค่าความน่าจะเป็น Sig. (2-tailed) มีค่าเท่ากับ 0.024 ซึ่งมีค่า ึ่ น้อยกว่าระดับนัยสำคัญ  $\,\alpha$  = 0.05 ดังนั้นจึงตัดสินใจปฏิเสธสมมติฐาน H $_{_0}$  และสรุปผล ได้ว่าค่าฟังก์ชันพอยต์ที่ได้จากแผนภาพ Use Case เชิง AOP ที่สร้างจากผู้วิจัยและค่า ฟงกชันพอยตที่ไดจากแผนภาพ Use Case เชิง AOP ที่สรางจากกลุมตัวอยางแตกตางกัน ที่ระดับนัยสําคัญ 0.05

- 4) คาฟงกชันพอยตที่ไดจากการนับแผนภาพ Use Case ดวยวิธีการของ Jacobson ใน เชิง AOP โดยกลุ่มตัวอย่างในสายงานคอมพิวเตอร์สร้างขึ้น และค่าฟังก์ชันพอยต์ที่ ไดจากการนับแผนภาพ Use Case ในเชิง OOP ไมแตกตางกัน สมมติฐานในการวิจัย คือ
	- ${\sf H}_{{\sf 0}}$  : ค่าฟังก์ชันพอยต์เฉลี่ยของแผนภาพ Use Case เชิง OOP และ แผนภาพ ี่ Use Case เชิง AOP ทีส่ รางโดยกลุมตัวอยางไมแตกตางกัน
- ${\sf H}_1$  : ค่าฟังก์ชันพอยต์เฉลี่ยของแผนภาพ Use Case เชิง OOP และ แผนภาพ ี่ Use Case เชิง AOP ที่สรางโดยกลุมตัวอยางแตกตางกัน

ี ตารางที่ 6.6 ผลการคำนวณด้วยสถิติทดสอบ t-test แบบจับคู่ของสมมติฐานการวิจัยข้อ 4

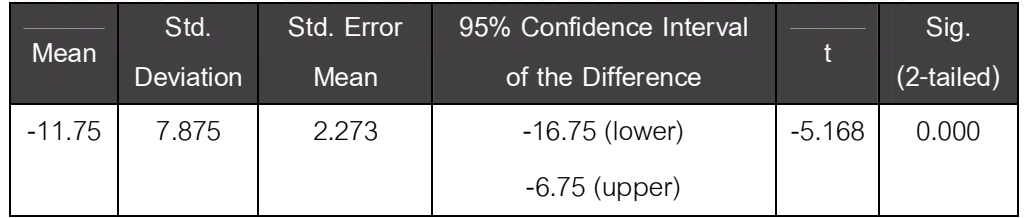

จากตารางที่ 6.6 ค่าความน่าจะเป็น Sig. (2-tailed) มีค่าเท่ากับ 0.000 ซึ่งมีค่า ึ่ น้อยกว่าระดับนัยสำคัญ  $\,\alpha$  = 0.05 ดังนั้นจึงตัดสินใจปฏิเสธสมมติฐาน H $_{_0}$  และสรุปผล

ได้ว่าค่าฟังก์ชันพอยต์ที่ได้จากแผนภาพ Use Case เชิง OOP และค่าฟังก์ชันพอยต์ที่ได้ จากแผนภาพ Use Case เชิง AOP ที่สรางโดยกลุมตัวอยางแตกตางกันที่ระดับนัยสําคัญ 0.05

5) ในการวัดขนาดซอฟต์แวร์ด้วยวิธี Use Case Points ค่าUse Case Points ที่ได้จาก แผนภาพ Use Case ดวยวิธีการของ Jacobson ในเชิง AOP และคา Use Case Points ที่ไดจากแผนภาพ Use Case ในเชิง OOP ไมแตกตางกัน

ในปัจจุบันนอกจากการวัดขนาดซอฟต์แวร์ด้วยเทคนิคการวิเคราะห์ฟังก์ชันพอยต์ ที่นำมาประยุกต์ใช้กับแผนภาพ Use Case แล้ว เทคนิค Use Case Points ก็เป็นอีกวิธี หนึ่งที่ใช้ในการวัดขนาดซอฟต์แวร์ ซึ่งจะทำการวิเคราะห์ในแต่ละ Actor และ use case ของระบบวามีความซับซอนเพียงใด แลวจึงกําหนดน้ําหนักในแตละ Actor และ use case นั้น เพื่อนำมาคำนวณหาค่า Use Case Points ร่วมกับอีกสองปัจจัย คือ Technical factors และ Environment factors [14] ดังผลที่ได้จากการคำนวณจากแผนภาพ Use Case เชิง OOP กับ แผนภาพ Use Case เชิง AOP ในตารางที่6.7

ตารางที่6.7 คา Use Case Points ของแผนภาพ Use Case เชิง OOP กับ แผนภาพ Use Case เชิง AOP

|                 | <b>Total Number Of Use Case Points</b> |                           |  |  |
|-----------------|----------------------------------------|---------------------------|--|--|
| Project No.     | Use Case Diagram based on              | Use Case Diagram based on |  |  |
|                 | <b>OOP Technology</b>                  | <b>AOP Technology</b>     |  |  |
| $\mathbf 1$     | 163                                    | 172                       |  |  |
| $\overline{2}$  | 121                                    | 126                       |  |  |
| 3               | 73                                     | 77                        |  |  |
| $\overline{4}$  | 69                                     | 73                        |  |  |
| 5               | 149                                    | 157                       |  |  |
| $6\phantom{1}6$ | 56                                     | 61                        |  |  |
| $\overline{7}$  | 45                                     | 49                        |  |  |
| 8               | 62                                     | 67                        |  |  |
| 9               | 94                                     | 96                        |  |  |
| 10              | 46                                     | 50                        |  |  |

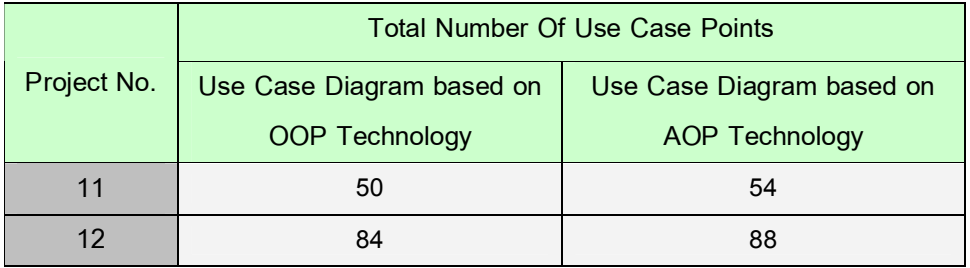

สมมติฐานในการวิจัย คือ

- ${\sf H}_{{\sf 0}}$  : ค่า Use Case Points เฉลี่ยของแผนภาพ Use Case เชิง OOP และ แผนภาพ Use Case เชิง AOP ไมแตกตางกัน
- $\mathsf{H}_{_1}\colon$  ค่า Use Case Points เฉลียของแผนภาพ Use Case เชิง OOP และ แผนภาพ Use Case เชิง AOP แตกตางกัน

ตารางที่ 6.8 ผลการคำนวณด้วยสถิติทดสอบ t-test แบบจับคู่ของสมมติฐานการวิจัยข้อ 5

| Mean     | Std.<br><b>Deviation</b> | Std. Error<br>Mean | 95% Confidence Interval<br>of the Difference | t        | Sig.<br>(2-tailed) |
|----------|--------------------------|--------------------|----------------------------------------------|----------|--------------------|
| $-4.833$ | 1.898986                 | 0.54818            | $-6.0399$ (lower)                            | $-8.817$ | 0.000              |
|          |                          |                    | $-3.6268$ (upper)                            |          |                    |

จากตารางที่ 6.8 ค่าความน่าจะเป็น Sig. (2-tailed) มีค่าเท่ากับ 0.000 ซึ่งมีค่า ึ่ น้อยกว่าระดับนัยสำคัญ  $\,\alpha$  = 0.05 ดังนั้นจึงตัดสินใจปฏิเสธสมมติฐาน H $_{_0}$  และสรุปผล ไดวาคา Use Case Point ที่ไดจากแผนภาพ Use Case เชิง OOP และคา Use Case Point ที่ไดจากแผนภาพ Use Case เชิง AOP แตกตางกันที่ระดับนัยสําคัญ 0.05

# **6.3 การวิเคราะหผลที่ไดจากการทดสอบสมมติฐาน**

เนือ่ งจากการการสรางแผนภาพ Use Case ในเชิง AOP โดยใชแนวความคิดของ Jacobson เปนการเพิ่ม use case ในสวนของ Non-Functional Requirements เพิ่มเติมเขาไป จากแผนภาพ Use Case ปกติ ดังผลที่ได้จากการทดสอบสมมติฐานการวิจัยข้อที่ 1 และ ข้อที่ 2 ซึ่งทำการปฏิเสธ H $_{\tiny \rm 0}$  เพราะค่าฟังก์ชันพอยต์ที่ได้จากการนับแผนภาพ Use Case เชิง AOP มีค่า มากกว่าการนับแผนภาพ Use Case เชิง OOP ทุกระบบที่ใช้เป็นกรณีศึกษา โดยมีเปอร์เซ็นต์การ เพิ่มขึ้นของค่าฟังก์ชันพอยต์เท่ากับ 5% ถึงแม้ว่าทำการเปลี่ยนวิธีการวัดขนาดซอฟต์แวร์มาเป็น ้วิธี Use Case Points ดังในสมมติฐานการวิจัยที่ 5 ก็ยังคงได้ผลในแนวทางเดียวกันคือ ค่า Use Case Points ของทั้งสองแผนภาพมีความแตกตางกัน เนื่องจากเทคนิค Use Case Points เปน การวัดขนาดซอฟตแวรโดยการนับจํานวนของ actors และ transactions ที่ประกอบอยูใ นแตละ use case ดังนั้นเมื่อสร้างแผนภาพ Use Case ในเชิง AOP โดยใช้แนวคิดของ Jacobson ทำให้ จำนวน use case เพิ่มขึ้น ค่า Use Case Points จึงเพิ่มขึ้นตามด้วยเช่นกัน ิ่

็นอกจากนี้ยังได้ทำการทดสอบโดยการให้กลุ่มตัวอย่างทำการทดลองสร้างแผนภาพ Use Case เชิง AOP ตามแนวความคิด AOSD/UC ของ Jacobson แตเนือ่ งจากขอจํากัดในการฝก ้อบรมไม่ได้ทำพร้อมกันทั้ง 12 คน อาจทำให้เกิดความคลาดเคลื่อนในการทำความเข้าใจเทคนิค AOSD/UC ของแต่ละบุคคล จึงส่งผลให้แผนภาพ Use Case ในเชิง AOP ที่สร้างขึ้นมีความ แตกต่างกันตามความเข้าใจและความคิดเห็นของแต่ละบุคคล เมื่อนำมานับค่าฟังก์ชันพอยต์แล้ว เปรียบเทียบกับค่าฟังก์ชันพอยต์ที่นับจากแผนภาพ Use Case เชิง AOP ที่ผู้วิจัยทำการสร้างขึ้น ตามสมมติฐานการวิจัยขอที่ 3 จึงมีความแตกตางกัน และเมื่อเทียบกับคาฟงกชันพอยตที่ไดจาก การนับแผนภาพ Use Case เชิง OOP ตามสมมติฐานการวิจัยข้อที่ 4 ผลที่ได้ก็มีความแตกต่าง เช่นเดียวกัน ดังนั้นจึงสรุปได้ว่าการสร้างแผนภาพ Use Case ในเชิง AOP ตามแนวคิดของ Jacobson ทำให้ค่าฟังก์ชันพอยต์เปลี่ยนแปลงไป ี่ ี ซึ่งผลการวิจัยนี้เป็นเพียงผลที่ได้จากการ ้วิเคราะห์กล่มระบบงานทางด้านการเงินที่มีข้อกำหนดความต้องการของซอฟต์แวร์ ทั้ง Functional Requirements และ Non-Functional Requirements สำหรับงานด้านการเงินโดยเฉพาะ ดังนั้น .<br>ถ้านำระบบงานทางด้านอื่น ๆ มาทำการวิจัย ผลที่ได้อาจจะแตกต่างจากระบบงานทางด้านการ เงิน เนื่องจากข้อกำหนดความต้องการของซอฟต์แวร์ที่แตกต่างกันไปตามลักษณะงาน โดยเฉพาะ ในสวนของ Non-Functional Requirements ที่มีผลตอการสรางแผนภาพ Use Case ในเชิง AOP ตามแนวคิดของ Jacobson

# **บทท ี่ 7**

### **สรุปผลการวิจัยและขอเสนอแนะ**

#### **7.1 สรุปผลการวิจัย**

ผู้วิจัยได้ศึกษาและทำการทดลอง เพื่อตรวจสอบค่าฟังก์ชันพอยต์ที่ได้จากการวัดขนาด ซอฟต์แวร์ที่พัฒนาด้วยเทคโนโลยี OOP กับซอฟต์แวร์ที่พัฒนาด้วยเทคโนโลยี AOP จากแผนภาพ Use Case โดยใชระบบงานทีเ่ ปนกรณีศึกษาจํานวน 12 ระบบในการทดลอง ซึ่งแบงการนับ ฟังก์ชันพอยต์ออกเป็น 2 แบบ โดยแบบแรกนับฟังก์ชันพอยต์จากแผนภาพ Use Case เชิง OOP ก่อนแล้วจึงมานับฟังก์ชันพอยต์จากแผนภาพ Use Case เชิง AOP ที่สร้างขึ้นมาใหม่ แล้วจึงนำ ค่าฟังก์ชันพอยต์ทั้งสองมาเปรียบเทียบกันโดยใช้สถิติ t-test ในการทดสอบ ได้ผลสรปว่าค่า ฟังก์ชันพอยต์ที่ได้จากการวัดขนาดซอฟต์แวร์ที่พัฒนาด้วยเทคโนโลยี OOP กับซอฟต์แวร์ที่พัฒนา ด้วยเทคโนโลยี AOP มีความแตกต่างกัน ซึ่งการพัฒนาซอฟต์แวร์ด้วยเทคโนโลยี AOP จะทำให้ ได้ขนาดซอฟต์แวร์ที่เพิ่มขึ้น อาจเนื่องมาจากการประมาณขนาดซอฟต์แวร์ในขั้นตอนการกำหนด ความต้องการเป็นเพียงการมองการทำงานของระบบในมุมมองของผู้ใช้งานระบบ แต่เมื่อทำการ พัฒนาระบบจริง ๆ โปรแกรมเมอร์ต้องทำการเขียนโค้ดเพิ่มเติมในบางส่วนที่ไม่สามารถแสดงไว้ใน แผนภาพ Use Case ได้ Non-Functional Requirements บางอย่างก็เป็นสิ่งจำเป็นที่ต้องทำการ เขียนโค้ดเข้าไปในระบบ เช่น การ Logging ของการทำรายการ ดังนั้นการพัฒนาซอฟต์แวร์ด้วย เทคโนโลยี AOP ทำให้การประมาณขนาดซอฟต์แวร์ได้ใกล้เคียงกับความเป็นจริงมากยิ่งขึ้น

## ผูวิจัยสามารถสรุปประโยชนของงานวิจัยไดดังตอไปนี้

1) สามารถนำเทคนิคที่ใช้ในการพิจารณาความต้องการของซอฟต์แวร์ทั้ง Functional Requirements และ Non-Functional Requirements เพื่อสร้างแผนภาพ Use Case ที่ถูกต้อง ื่ และสมบูรณ์ยิ่งขึ้น เนื่องจากในขั้นตอนของการกำหนดความต้องการของซอฟต์แวร์จะให้ความ ้สำคัญกับความต้องการที่เป็น Functional Requirements มากกว่าความต้องการที่เป็น Non-Functional Requirement ทําใหสรางแผนภาพ Use Case ขึ้นมาเฉพาะในสวนของ Functional Requirements ซึ่งจะประสบปัญหาในขั้นตอนของการเขียนโปรแกรมอาจจะทำให้โปรแกรมเมอร์ ไมไดใหความสนใจ Non-Functional Requirement ทั้งๆ ที่เปนความสามารถของระบบที่ควรจะมี ถ้าทำการออกแบบแผนภาพ Use Case ได้ถูกต้องสมบูรณ์เท่าไหร่ การพัฒนาระบบก็จะถูกต้อง สมบูรณตามไปดวย

2) สามารถนําเทคนิคที่ใชในการสรางแผนภาพ Use Case ในเชิง AOP เปนแนวทางใน การสร้างหรือปรับเปลี่ยนแผนภาพ Use Case ที่ใช้ในระบบงานปัจจุบัน เนื่องจากระบบงานที่ใช้ งานแล้วบางระบบอาจมีการปรับเปลี่ยนความต้องการของระบบ ซึ่ ี่ ึ่ ชื่งอาจทำให้ต้องทำการแก้ไข โปรแกรมเกือบทั้งหมด ทําใหเสียคาใชจายเพิ่มสูงขึ้นและใชเวลานานในการพัฒนาใหม เนื่องจาก แนวความคิด AOP สนับสนุนการนำกลับมาใช้ใหม่และแตกหน่วยย่อยออกมา ดังนั้นการเพิ่มเติม ้ ความต้องการใหม่หรือแก้ไขปรับเปลี่ยนการทำงานของระบบ ก็สามารถทำได้ง่ายและรวดเร็วขึ้น

3) สามารถนำเทคนิคการวิเคราะห์ฟังก์ชันพอยต์มาประยุกต์ใช้กับ AOP ได้ เนื่องจากใน ปัจจุบันแนวโน้มการพัฒนาซอฟต์แวร์ด้วยเทคโนโลยี AOP เพิ่มสูงขึ้นจึงจำเป็นต้องมีการประมาณ คาใชจายกอนการพัฒนา การนําเทคนิคการวิเคราะหฟงกชันพอยตก็เปนแนวทางหนึ่งทีส่ ามารถ นำมาวัดขนาดซอฟต์แวร์เพื่อประมาณค่าใช้จ่าย

#### **7.2 ขอเสนอแนะ**

- 7.2.1 ในปัจจุบันนักวิจัยทางด้านวิศวกรรมซอฟต์แวร์ (Software Engineering) ได้ทำ การคนควาแนวคิดทางดาน AOP เพิ่มขึ้นเรือย่ ๆ ซึ่งอาจจะมีแนวทางใหมที่ เหมาะสมกว่าแนวความคิดที่ใช้ในงานวิจัยนี้ และทำให้ได้ผลลัพธ์ที่สมบูรณ์และ ถูกต้องยิ่งขึ้น
- 7.2.2 การนําเทคนิคการวิเคราะหฟงกชันพอยตมาประยุกตใชกับแผนภาพ Use Case ในงานวิจัยนีเ้ปนเพียงแนวทางหนึ่ง ผูทีส่ นใจสามารถนําเสนอแนวทางอื่น ๆ ที่ เหมาะสมกับแผนภาพ Use Case มาใช้งานได้
- 7.2.3 ถึงแม้ว่าการประยุกต์ใช้เทคนิคฟังก์ชันพอยต์กับ AOP จะทำให้ค่าฟังก์ชันพอยต์ที่ ได้มีค่าเปลี่ยนแปลงไป แต่การประมาณขนาดซอฟต์แวร์ด้วยวิธีอื่น เช่น การนับ ี่ Lines of code ก็นาจะทําใหขนาดซอฟตแวรลดลง เนื่องจากแนวความคิดของ AOP แยกเอาสวนทีเ่ หมือนกันออกมาไปนิยามไวที่เดียวกัน เปนการลดบรรทัดใน การเขียนโปรแกรม ก็นาจะทําใหขนาดซอฟตแวรมีขนาดเล็กลงตามไปดวย

#### **รายการอางอิง**

- 1. Kiczales, G., Lamping, J., Mendhekar, A., Maeda, C., Lopes, V., Loingtier, J. M., and Irwin, J. Aspect-Oriented Programming. The European Conference on Object-Oriented Programming (ECOOP), Finland. Springer-Verlag LNCS 1241, June 1997.
- 2. Fetcke, T., Abran, A., and Nguyen, T. Mapping the OO-Jacobson Approach into Function Point Analysis. 1998.
- 3. Lee, K. An Introduction to Aspect-Oriented programming. COMP 610E Spring Software Development of E-Business Applications, The Hong Kong Universityof Science and Technology, 2002.
- 4. IFPUG. Function Point Counting Practices Manual Release 4.1. International Function Point Users Group, Westerville, Ohio, 1999.
- 5. Laddad, R. Aspect-Oriented Programming Will Improve Quality. IEEE, 2003.
- 6. Elrad, T., Aksit, M., Kiczales, G., Lieberherr, K., and Ossher, H. Discussing Aspects of AOP. Communications of ACM, October 2001.
- 7. Abrahao, S., Poels, G., and Pastor, O. Comparative Evaluation of Function Size Measurement Methods: An Experimental Analysis. Faculty of Economics and Business Administration, Ghent University, March 2004.
- 8. Anda, B., Dreiem, H., Dag, S., and Margne, J. Estimating Software Development Effort based on Use Cases – Experiences from Industry. Department of Informatics, University of Oslo, 2002.
- 9. Longstreet, D. Use Cases and Function Points [Online]. Available from: <http://www.ifpug.com/Use> Cases and Function Points.htm [2004, June 19]
- 10. Pace, D., Calavaro, G. and Cantone, G. Function Point and UML : Stateof Art and Evaluation Model. SMEF 2004, Rome, Italy, 28 - 30 January 2004.
- 11. Iorio, T. IFPUG Function Point Analysis in a UML framework. SMEF 2004, Rome, Italy,  $28 - 30$  January 2004.
- 12. เมสินีนาคมณี. <u>การวางแผนโครงการพัฒนาซอฟต์แวร์</u>. พิมพ์ครั้งที่1. กรุงเทพมหานคร: สำนักพิมพ์ แว่นแก้ว จำกัด, 2547.
- 13. Jacobson, I., and Ng, P.-W. Aspect-Oriented Software Development with Use Cases. United States: Addison Wesley Professional, 2005.
- 14. Carroll, R., E. Estimating Software Based on Use Case Points. OOPSLA'05, California, USA, 16–20 October 2005.
- 15. Mohagheghi, P., Anda, B., and Conradi, R. Effort Estimation of Use Cases for Incremental Large-Scale Software Development. ICSE'05, St Louis, Missouri, USA,15–21 May 2005.

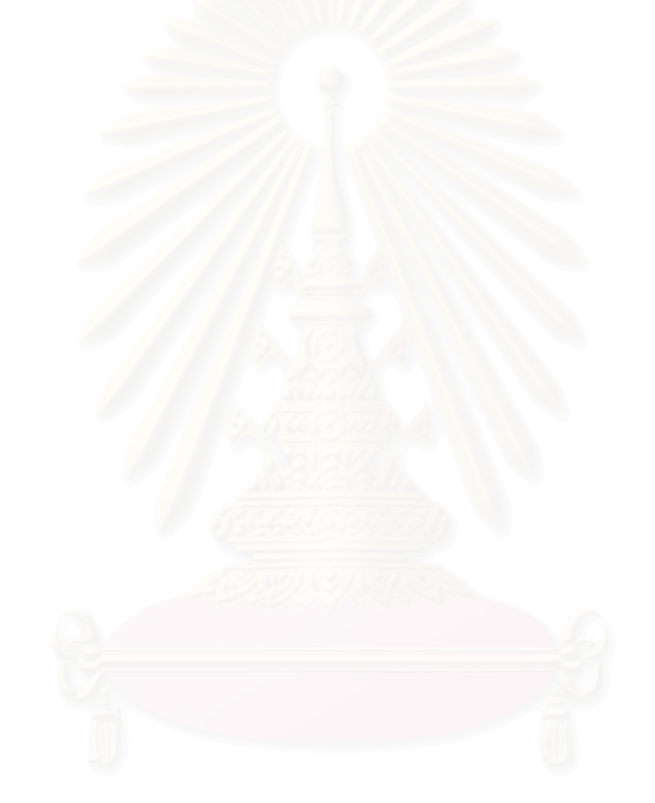

**ภาคผนวก**
# **ภาคผนวก ก Requirements Specification Document**

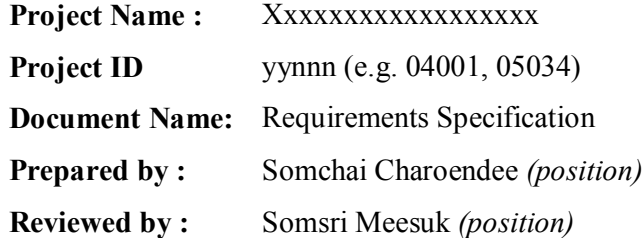

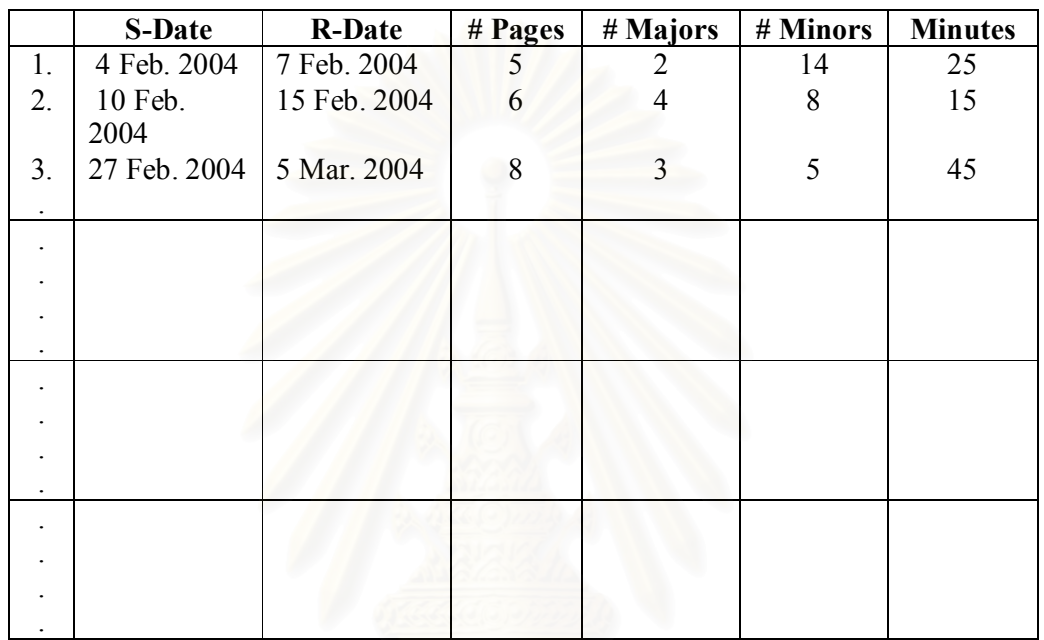

*Sign-off* by

#### *Requirements Specification*

The purpose of Requirements Specification is to set up business cases that can be used to justify the engagement for further development. Note that justification is multi-dimensional although cost is often in focus. To set up business cases one must understand the situation and be able to envision the evolution of work that will bring about explainable added values.

Requirements specification is the input to the analysis and design process. Furthermore it serves as a guideline for producing test documents. Therefore the level of detail must be sufficient to serve those purposes.

Beware of any open-ended descriptions or issues. They are sources of risk that are likely to affect cost, time, and user satisfaction. Try to list, itemize, or tabulate everything. If open-ended issues arise, state clearly who and how to resolve them and what will be the impact.

The audiences of this document are:

- 1. Business analysts for verifying the correctness and completeness of the system.
- 2. System analysts and designers for developing the System Design Specification.
- 3. Quality assurors for developing the Test Specification.

### **Table of Contents**

- 1. General Product Description
	- 1.1 Purpose
	- 1.2 Customer and Stakeholders
	- 1.3 Users
	- 1.4 Assumptions
- 2. Functional Requirements
	- 2.1 Summary Use Case Model
	- 2.2 Product Scope: Mandatory Functional Requirement List (Feature Lists)
	- 2.3 Functional Requirements to Use Cases Mapping
- 3 Non-functional Requirements
	- 3.1 Usability
	- 3.2 Performance
	- 3.3 Operational Environment
	- 3.4 Security
	- 3.5 User Document
	- 3.6 Maintainability
- 4 Project Issues
	- 4.1 Time and Schedule
	- 4.2 Resource and Cost
	- 4.3 Cutover and Phasing
	- 4.4 Risk

. . .

Appendix A Existing System

Appendix B Use Case Specifications

Appendix B Glossary

#### **1. General Product Description**

#### **1.1 Purpose**

Description of the situation that triggered the project. A few sentences of project definition (goal and boundary). This can be written in an executive summary style. Half a page to one page is fine.

### **1.2 Customer and Stakeholders**

Customer is the one who pays for the project. Stakeholders are those who are affected by the project and those whose input is needed for building the system. Typical stakeholders include:

- Project sponsor
- · Business domain expert
- Product manager
- Technology people (development, operation,...)
- · Tester

List them in a table style indicating names, affiliations, and roles. For

#### example

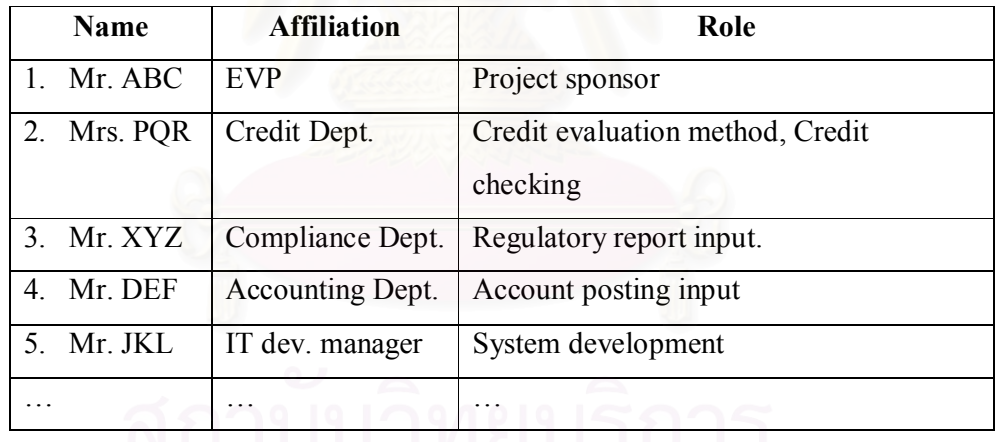

## Table 1.1 List of Stakeholders

### **1.3 Users**

Users or end-users are those who use or operate the system. They are not necessary the same person as the customer. List them by categories and describe their tasks, capabilities, and so on. Also rate or prioritize them into categories

- Key users: frequent users.
- · Secondary users: moderate usage users.
- · Ternary users: infrequent users.

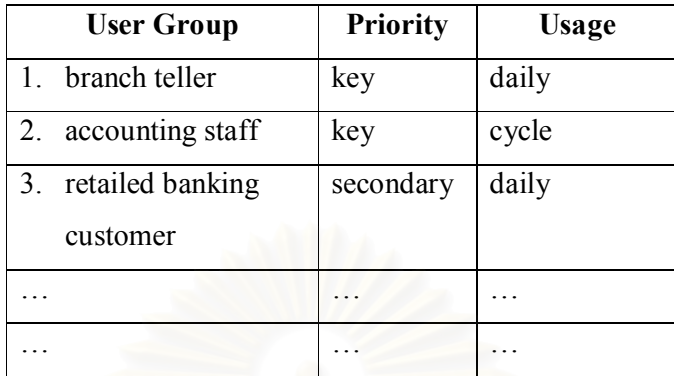

Tabulation of user groups and their characteristics should be shown.

From the table, describe in more detail of each user group. Details include group size, responsibility or role (how they use the system), IT and language skills.

#### **1.3.1 Branch Tellers**

There are about 4,500 tellers working in over 620 branches. Their task are to input transaction data (both Thai and English) into the system. Tellers are mostly female with collegiate degree education. They are process-oriented and have skill in basic computer usage. They use the system to ...

#### **1.3.2 Bank Retailed Customers**

There are about 4 million retailed customers using the system via ATM's. Only low percentage of them can understand English. Most have low IT skill. They use the system to …

#### **1.3.3 Bank Corporate Customers**

There are over 40,000 corporate customers and probably 25 % of them will adopt the system in the first year. Within 3 years after launch most of them will use the system. These group will get services via the Internet. They have medium IT skill and are English literate. They use the system to …

#### **1.4 Assumptions**

This section describe

- 1. Constraints: operating environment, workplace environment, time, cost.
- 2. External factors that may impact the system.
- 3. Other assumptions on resources, tools, dependencies on other systems, regulation.

#### **2. Functional Requirements**

This section focuses on the mandatory functional requirements of end users. The summary use case model is used to identify them. The software scope is bound by the model. The detailed use case specifications are presented separately in an appendix so that further adjustment and modification will not affect the main document.

#### **2.1 Summary Use Case Model**

This model defines the overview of the target software system in terms of interaction dialogs between the actors and software system. A stacked use case is usually used and the primary actors will be included with the top level use cases without any sub use cases.

#### **2.1.1 Summary Use Cases Diagram**

#### **2.1.2 Summary Use Case Description**

A narrative context is written to explain the summary use case.

## **2.2 Product Scope: Mandatory Functional Requirement List (Feature Lists)**

Provide a paragraph describing the functional structure of the system. This section should be extensive. Subsection should be created to categorize groups of functions. In each subsection, list all the functions as ones can think of.

#### **2.3 Functional Requirements to Use Cases Mapping**

All of the functional requirements listed previously will be considered and the business use cases will be defined to serve each functional requirements item. A table is simply drawn as follows:

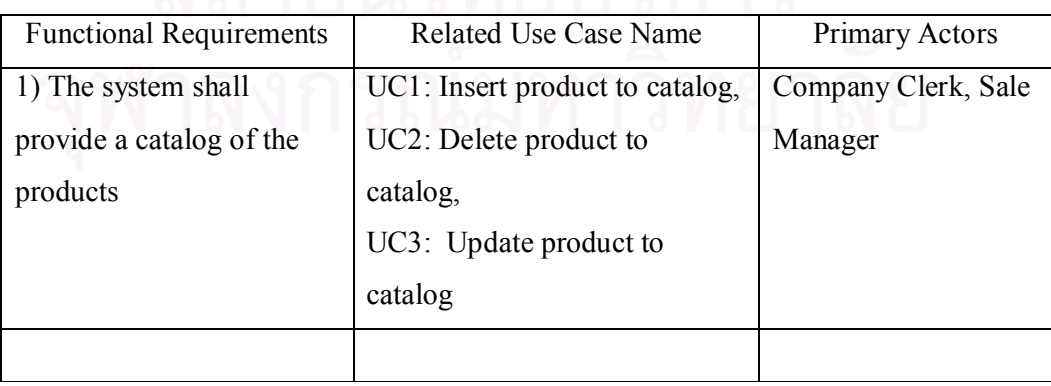

#### **3. Non-functional Requirements**

Non-functional requirements are those that are subjective and not straight forward to test. They must be included for setting a guideline to accept the system.

### **3.1 Usability**

This section addresses the look and feel of the system. Ease of use and ease of learning should also be included. Here is an area that is difficult to test but at least should give guidelines for developing the system.

#### **3.2 Performance**

List measurable performance criteria. This can relates to speed, load, and ratios. For examples

- 1. Response time of the 80 % of the transactions must be less than 5 seconds on a LAN terminal.
- 2. Interest posting of 10 million saving accounts must be less than 2 hours.
- 3. …
- 4. …
- 5. …

#### **3.3 Operational Environment**

Describe physical environment in which the system will operate.

Technological environment can also be included; e.g. adjacent interacting devices or system. This will help prepare integrating test.

#### **3.4 Security**

Specify the security structure of the system; e.g. who authorized the access to what and under what circumstances. What logged information is needed.

### **3.5 User Document**

This section list all the documents or manuals that will be delivered as parts of the system. A table showing document names, purposes, intended readers, and content briefs should be sufficient.

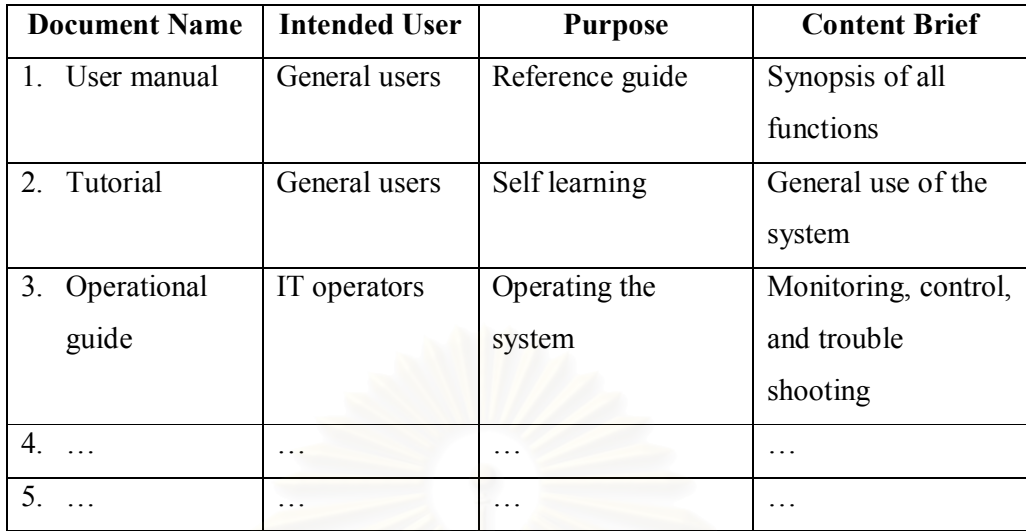

#### **3.6 Maintainability**

Explain the maintenance process; i.e. change triggering and who is doing what.

#### **4. Project Issues**

#### **4.1 Time and Schedule**

Break down into tasks and subtasks. Identify steps and responsible persons. The intention here is to roughly show the overall view of activities, time line, and staff involved.

#### **4.2 Resource and Cost**

Separate the system into development, testing, operation, and backup. Itemized all the components. For man-days break down to what kind of people (consultants, programmers, analysts, …), time spans, and unit cost. Adding contingent reserve of 10-15 % can be done.

#### **4.3 Cutover and Phasing**

Specify how the system will be delivered. This should include data conversion and roll-out strategy; e.g. big bang or phasing what, where, and when. It is important to identify roll-back strategy.

### **4.4 Risk**

Signify any risk that may derail the project or cause deviation of resource consumption. Also rank the risk according to severity and likelihood and identify how to manage them.

# **Appendix A**

## **Existing System**

This appendix briefly explains the existising system. If no existing system is in place, state the non-existence. The goal is to list deficiencies/limitations and describe the gap between the existing system and the new system. Details should include operations, software configuration/architecture, and hardware configuration.

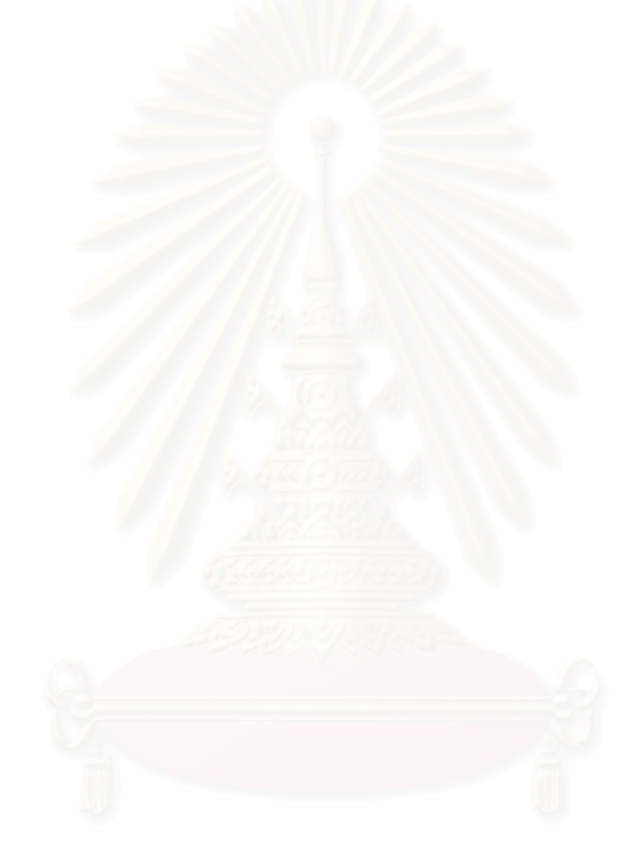

# **Appendix B**

# **Use Case Specification**

#### **Use Case Name #1**

# *Brief Description*

Flow of Events

*Basic Flow* 

# *Alternative Flows*

Special Requirements Preconditions<sup>1</sup> **Postconditions** Extension Points **-** 

# **Use Case Name #2**

**. . .** 

**. . .** 

**Use Case Name #3** 

# **Appendix C Glossary**

This appendix lists all the relevant definitions of technical and businessspecific terms used in the document. Terms must be sorted in alphabetical order. All Thai terms precede English terms.

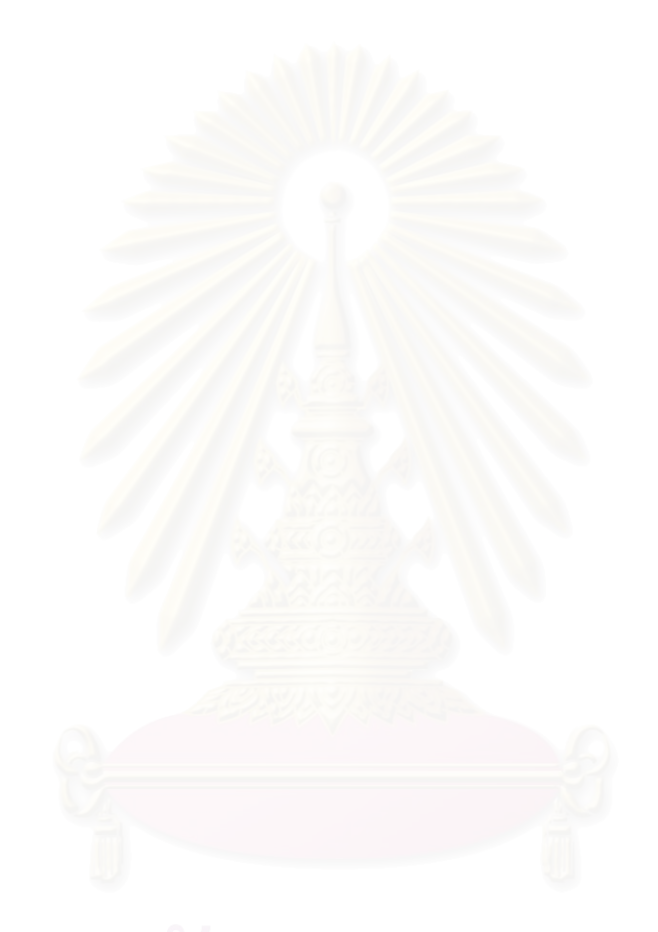

# **ประวัติผูเขียนวิทยานิพนธ**

นางสาวเสาวลักษณ์ รัตนธรรมสกุล เกิดเมื่อวันที่ 5 สิงหาคม พ.ศ. 2519 ที่ ี่จังหวัดนครศรีธรรมราช สําเร็จการศึกษาหลักสูตรปริญญาสถิติศาสตรบัณฑิต (สต.บ.) สาขา เทคโนโลยีสารสนเทศเพื่อธุรกิจ จุฬาลงกรณ์มหาวิทยาลัย เมื่อปีการศึกษา 2543 หลังจากนั้น ไดทํางานในบริษัท กรุงไทยคอมพิวเตอรเซอรวิสเซส จํากัด (KCS) จนถึงปจจุบัน (พ.ศ.2549)

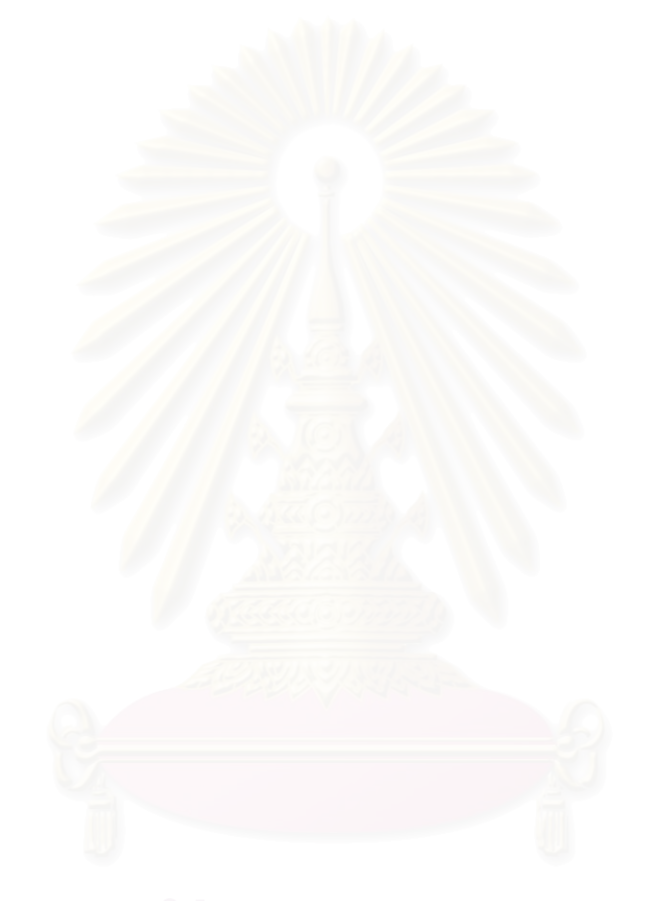